## **ECOLE NATIONALE POLYTECHNIQUE D'ALGER**

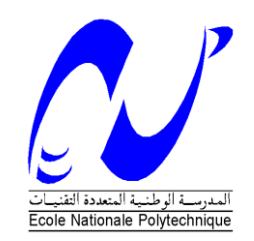

#### **DEPARTEMENT de GENIE ELECTRIQUE**

## **MEMOIRE**

Présenté pour obtenir

LE GRADE DE MAGISTER EN AUTOMATIQUE

Option : **Commande et Conduite des Systèmes d'Energie Electrique** 

**Par**

## **Yasmina CHABANE**

Ingénieur d'Etat en Electrotechnique ENP- Alger

## **Commande Hybride Logique Floue-Algorithmes Génétiques pour l'amortissement de perturbations dans les Réseaux Electriques**

**Dirigé par :** 

 **M<sup>r</sup> : A. HELLAL** Professeur

**Soutenue le : 18 /09/ 2005 devant la commission d'examen :** 

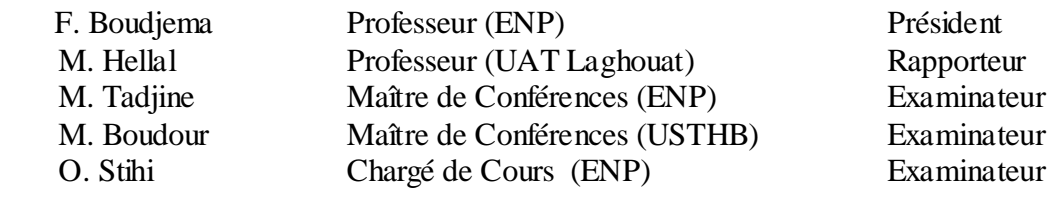

#### ملخص

تطرقنا في هذه الدراسـة إلى ظاهرة الذبذبات الضعيفة التردد في الشـبكة الكهربائية. من بين الحلوك للحد من هذه الذبذبات، إقترحنا إضافة مثبت طاقة غامض(PSS flou) لمعدل التوتر. مؤشرات الطاقة تضبط عن طريق الخوارزميات الوراثية. تطبيق هذا الحل على شَبكة 3 ماكنات- 9 عقد و شبكة 5 ماكنات- 8 عقد أدى إلى نتائج إيجابية. ا**لكلمات المفتاحية** \_مئبت الطافة، المنطق الـعامض، الـخوار ز مبات الور ائبة ِ

#### **Résumé :**

Lors de cette étude, on a abordé le phénomène des oscillations basse fréquence dans un réseau électrique. Une solution pour amortir ces oscillations serait d'additionner aux régulateurs de tension AVR des stabilisateurs de puissance flous optimisés par les Algorithmes Génétiques. Une application aux réseaux WSCC 3 machines-9 nœuds ainsi que le réseau 5 machines-8 nœuds a révélé des résultats prometteurs.

**Mots clés :** PSS, logique flou, Algorithmes génétiques.

#### **Abstract:**

In this study we have taken into consideration the low frequency oscillations phenomenon in the power systems. To damp these oscillations, we have proposed to add a fuzzy logic power system stabilizer FPSS to the AVR regulator.

This FPSS is optimised by the Genetic Algorithms. The applied WSCC 3 machines-9 bus and the 5 machines-8 bus have shown the efficiency of the proposed stabilizer.

**Key words:** PSS, Fuzzy logic, Genetic Algorithms.

## Sommaire:

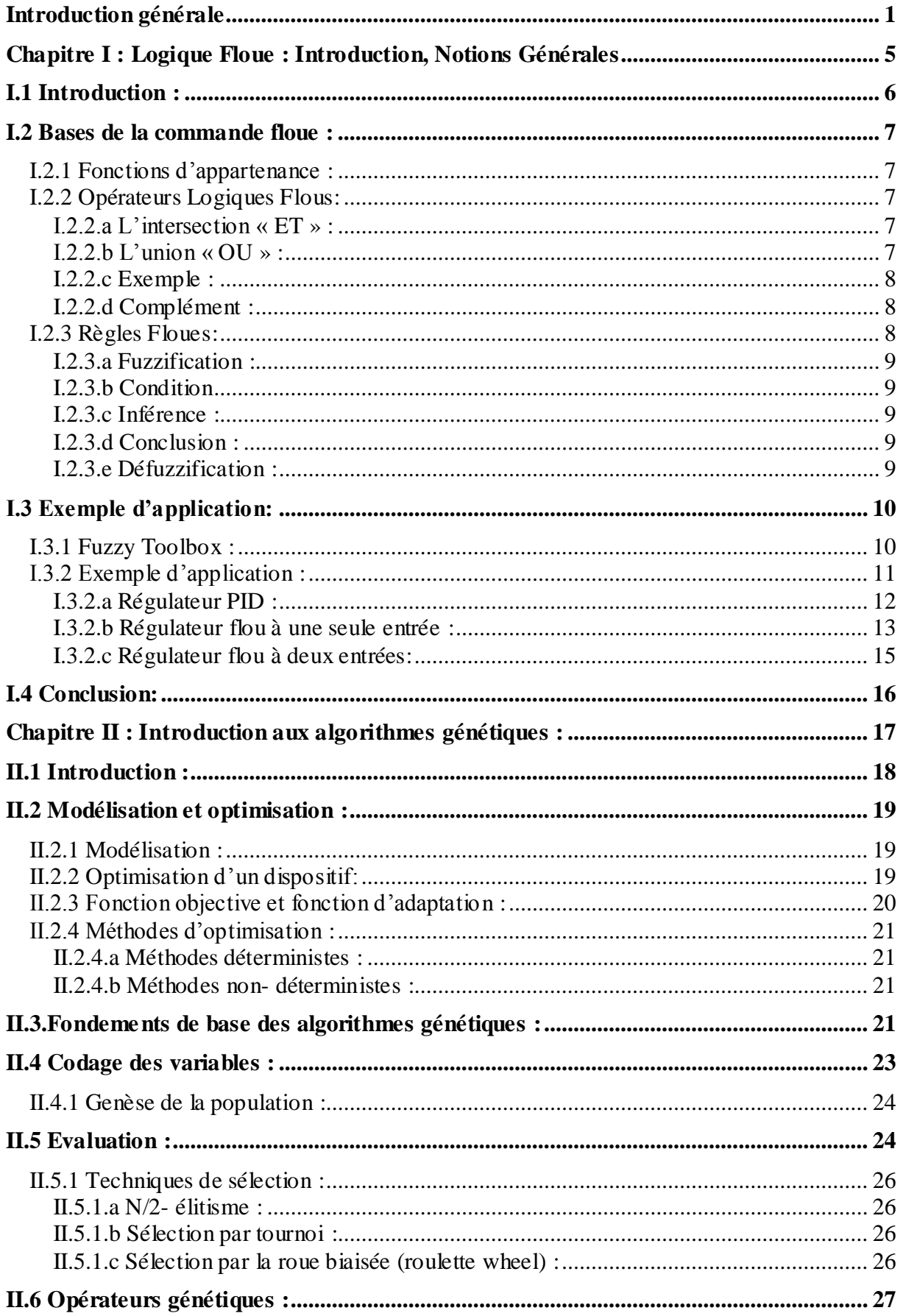

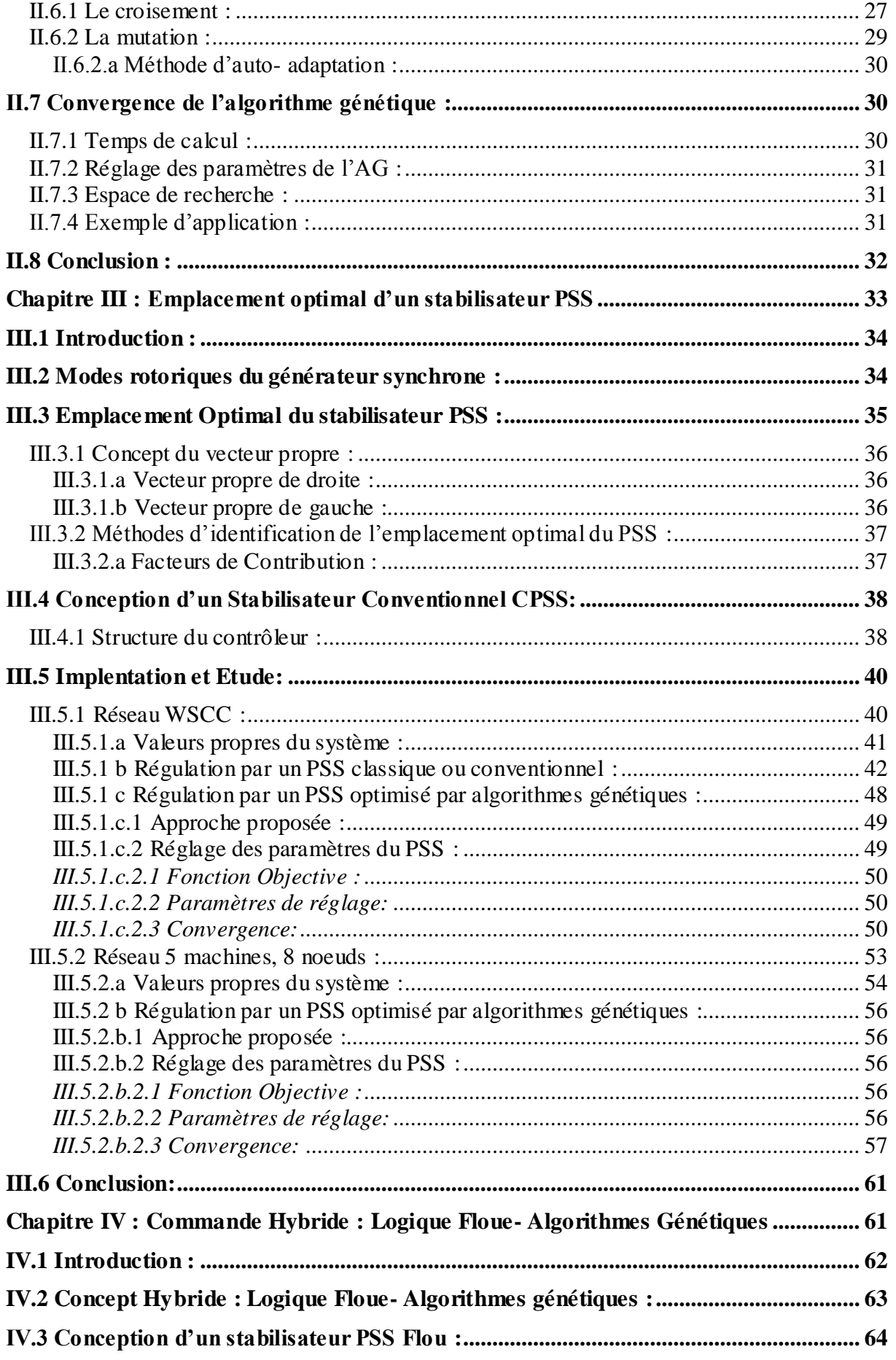

×

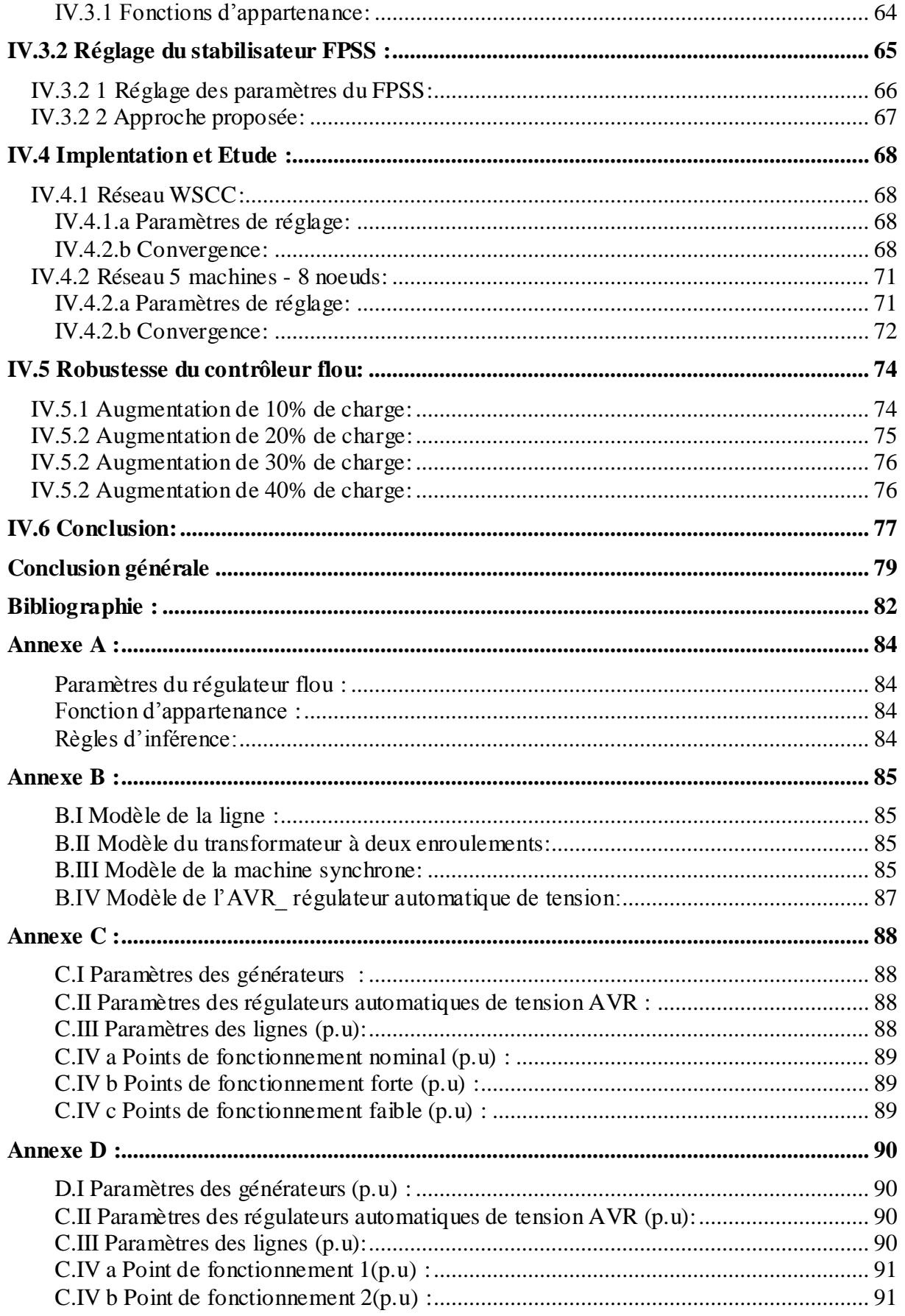

# <span id="page-5-0"></span>**Introduction Générale**

Conduire un système électrique revient à définir le partage des rôles et responsabilités des différents acteurs concernés.

On distingue au sein d'un système électrique trois parties aux fonctions différentes [01]:

- **La production :** cette partie concerne la production de l'électricité, elle est représentée par les centrales électriques selon les différents types de production : thermique, hydraulique, solaire, nucléaire … etc.
- **Le Réseau de Transport et d'Interconnexion :** c'est la partie qui sert à transférer l'électricité produite par les centrales vers les charges. Elle assure le transport de l'énergie électrique sur de vastes superficies par le biais de tout un réseau de lignes de haute et très haute tension.
- **Le Réseau de distribution :** ce réseau (en moyenne et basse tension) permet la répartition puis la distribution de l'électricité aux consommateurs industriels et domestiques.

Un système électrique est donc un ensemble de composants et d'installations qui transforme des énergies primaires (combustible, eau, vent, rayonnement solaire, etc.) en énergie électrique, avant de la transporter et la mettre instantanément à la disposition des consommateurs en fonction des besoins et de la demande. Un tel système, avec toute sa complexité et sa dimension, a besoin d'être bien géré et contrôlé afin d'en assurer la fiabilité, la sécurité et la stabilité. De plus, et surtout avec l'avènement de l'ère de la dérégulation, les réseaux électriques sont de plus en plus exploités prés de leurs limites physiques, pour des raisons économiques, ce qui complique davantage leur conduite et gestion, et nécessite une optimisation de beaucoup de phases de fonctionnement et de contrôle.

Sur un autre plan, différents types de perturbations peuvent affecter un réseau électrique, dont on peut citer :

- Variation de la charge au cours de la journée.
- Déclenchement d'une unité de production ou d'une charge.
- $\triangleright$  Foudre atteignant une ligne.
- Court- circuit en réseau, dont les causes peuvent être nombreuses
- $\triangleright$  Etc..

.

Ces perturbations provoquent des phénomènes physiques très variés au sein du réseau, tels que :

- $\triangleright$  propagation d'ondes de surtension.
- $\triangleright$  circulation de courants de court- circuit.
- oscillations rotoriques des alternateurs et la perte du synchronisme.
- phénomènes d'écroulement de la fréquence ou de la tension.

Pour l'exploitant, ces phénomènes sont pris en considération prioritairement dans les différentes actions à entreprendre. Trois mesures importantes se démarquent [02] :

> **La protection:** elle vise à prévenir les risques physiques des personnes, les dégâts matériels tout en minimisant l'impact de la perturbation sur la marche du système.

- **Le réglage :** qu'il soit automatique ou manuel, il a pour but de maintenir le système autour d'un point de fonctionnement défini et ce en dépit des perturbations apparues.
- **La conduite :** celle-ci garantit les moyens du réglage afin de maintenir à tout instant l'équilibre *Production- Consommation* à un niveau de sécurité requis en minimisant au maximum les coûts d'exploitation.

L'ingénieur qui exploite le réseau électrique a sa part de responsabilité vis-à-vis d'un bon fonctionnement du système, il doit s'assurer que : le point de fonctionnement, les réserves opérationnelles et les marges du réglage mettent le système à l'abri d'une instabilité pour un incident quelconque.

Les oscillations électromécaniques entre les machines synchrones interconnectées sont des phénomènes physiques dans les réseaux électriques. Cependant, la stabilité du système face à de telles oscillations est un problème d'ordre majeur. Les oscillations instables à faible fréquence sont observées dans un groupe d'unités de production ou dans des systèmes interconnectés par de faibles lignes d'interconnexion, impliquant l'oscillation d'un groupe ou d'une unité de génération contre un autre groupe du même réseau. Les oscillations associées à un seul générateur génèrent un mode local, alors que ceux qui impliquent un groupe de générateurs sont appelés modes inter-zonaux. Les caractéristiques de ces modes ainsi que les facteurs les influençant sont mal connus. Ils sont assez compliqués pour être exactement identifiés, étudiés et contrôlés.

Afin d'améliorer la stabilité dynamique des systèmes électriques, on utilise le stabilisateur de puissance (Power System Stabilizer ou PSS), avec des compensateurs de phases à valeurs fixes, le gain étant déterminé en se basant sur le modèle du système linéarisé autour de son point de fonctionnement nominal. Les systèmes électriques étant des systèmes non linéaires avec des points de fonctionnement très variables, les performances du stabilisateur se dégradent en fonction de la variation des points de fonctionnement.

Une approche alternative serait de faire appel à des algorithmes heuristiques tels les algorithmes génétiques pour optimiser les paramètres des compensateurs de phases de la fonction de transfert représentant le stabilisateur de puissance [03]. Cette technique s'est révélée efficace et a permis un meilleur amortissement des oscillations du réseau pour différents points de fonctionnement.

L'inconvénient avec cette méthode est qu'on doit impérativement avoir le modèle représentant le stabilisateur de puissance, en plus d'un temps de calcul qui peut être assez long.

Comme un contrôleur à base de logique flou ne nécessite pas de modèle mathématique : les consignes étant générées à base de règles floues, il s'avère être le mieux adapté pour représenter un stabilisateur de puissance PSS. Un tel contrôleur nécessite l'expérience et le savoir faire humain. Afin de contourner ce problème, on a fait appel aux algorithmes génétiques afin d'optimiser les règles floues du contrôleur.

Dans le but de prouver l'efficacité de ce type de stabilisateur à commande hybride, on s'est proposé de mener cette étude selon le plan de travail suivant :

Dans le chapitre I, on aborde le concept de la logique et la commande floues à travers des notions générales et un exemple illustratif.

Dans ce sillon, le chapitre II introduira les algorithmes génétiques comme outil simple et efficace d'optimisation.

On présentera par la suite, au chapitre III, deux réseaux d'application sur lesquels on optimisera les paramètres des PSSs par algorithmes génétiques à travers une fonction de transfert prédéfinie. Les PSSs génétiques seront appliqués aux réseaux pour différents points de fonctionnement.

Au chapitre IV, on appliquera la commande hybride Logique Floue-Algorithmes Génétiques, les résultats obtenus seront comparés à ceux du chapitre précédent. L'efficacité et la robustesse du stabilisateur génétique flou sera testée pour plusieurs points de fonctionnement. et des perturbations de plus en plus importantes

Une conclusion générale se déduira par la suite.

## **CHAPITRE I**

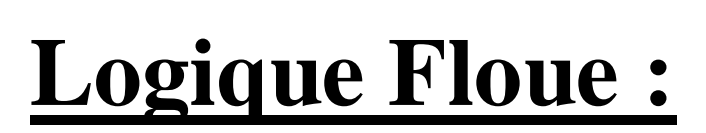

<span id="page-9-0"></span>**Introduction, Notions Générales**

## <span id="page-10-0"></span>**I.1 Introduction :**

La logique floue est un concept dont le principe est qu'un élément quelconque d'un ensemble donné appartienne en même temps à cet ensemble et à son complément.

Pour mieux éclaircir cette idée, prenant l'exemple d'un traité de médecine dont on trouve l'affirmation suivante:

**Un patient atteint d'hépatite présente généralement les symptômes suivants :** Le patient a une forte fièvre.

 Sa peau présente une coloration jaune. Il a des nausées.

Comment modéliser l'état « a une forte fièvre » ? La variable booléenne ci-contre tente de représenter cet état. En deçà de la température  $T_0$ , le patient n'a pas de température, au delà il doit consulter !

Le problème commence lorsqu'il s'agit de donner une valeur à  $T_0$ . Doit-on prendre 39 ou 40°C ? La notion de fièvre est typiquement une notion floue difficilement

modélisable avec l'algèbre booléenne classique, surtout si l'on considère les différences de métabolisme d'un individu à l'autre.

La variable « a une forte fièvre » manipulée par la logique floue serait la suivante : La transition entre les valeurs faux (codée 0) est vrai (codée 1) est maintenant **progressive**.

La fonction représentée doit être considérée comme un **degré d'appartenance** à l'état décrit.

Ainsi, un patient présentant une température de 38 n'a qu'un faible degré d'appartenance, 20% à l'état « a une forte fièvre » alors que celui atteignant une température de 40°a un dergré d'appartenance 80% à l'état « a une forte fièvre »

On voit qu'il est maintenant beaucoup plus aisé de fixer la température de basculement (progressif) d'état. A 39, on appartient qu'à 50% à l'état : « a une forte fièvre ».

Zadeh fût le 1<sup>er</sup> à contribuer à la modélisation des phénomènes sous forme floue en 1965.

En 1974, Mamdani applique la théorie de Zadeh sur une chaudière à vapeur.

Dés 1985, la logique floue est introduite et élaborée au Japon. Le plus grand exploit des japonais dans le domaine de la logique floue fût la commande à distance d'un hélicoptère sans pilote, pour des opérations de sauvetage et d'inspections de sites dangereux. Le système étant non linéaire et fortement couplé (15 variables d'état et 04 commandes) devait à base de logique floue recevoir et appliquer des ordres du type : atterrissage, décollage, vol stabilisé, vol avant, vol arrière, virage à droite, … etc.

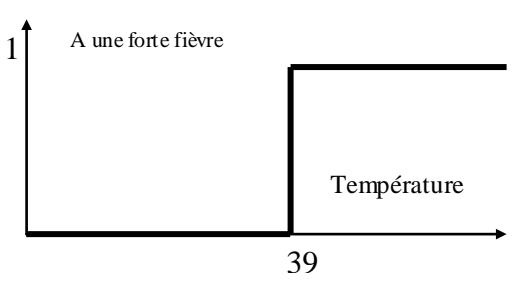

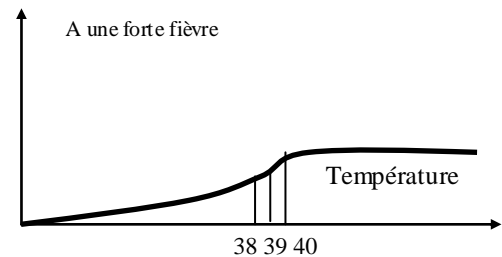

## <span id="page-11-0"></span>**I.2 Bases de la commande floue :**

## <span id="page-11-1"></span>*I.2.1 Fonctions d'appartenance :*

On peut à chaque affirmation *« x appartient à un ensemble A »* attribuer un coefficient de confiance.

Prenons l'exemple d'un individu qui mesure **1m63** ; si on fixe la taille séparant les petits des grands **1m65**, alors cet individu, dans la logique classique (cartésienne) appartient au sousensemble des petits. Or, vu sous une autre logique *« la logique floue »*, l'individu qui mesure **1m63** appartient en même temps au sous-ensemble flou Petit et au sous-ensemble flou Grand respectivement avec un degré de 0.7 et 0.3 (figure I.1).

Cette propriété de définir pour chaque *x* un coefficient lié directement à *x* se présente par une fonction dite d'appartenance  $\mu_A(x)$  à valeurs dans [0,1].

L'argument *x* se rattache à la variable linguistique et l'indice A désigne l'ensemble concerné.

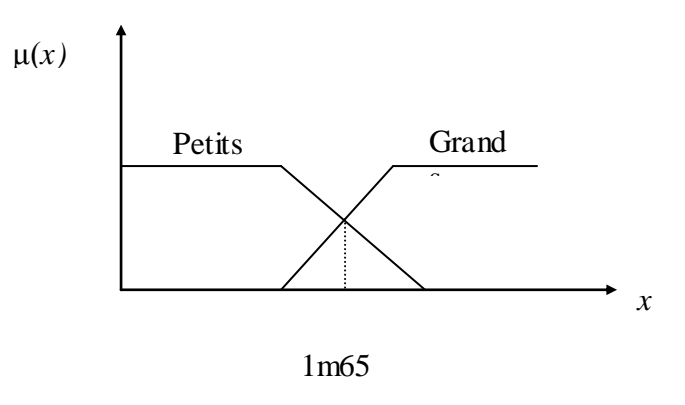

Figure I.1

## <span id="page-11-2"></span>*I.2.2 Opérateurs Logiques Flous:*

Ces opérateurs permettent d'écrire des combinaisons logiques entre notions floues. On peut définir des opérateurs par ET, OU, ou la négation.

#### <span id="page-11-3"></span>**I.2.2.a L'intersection « ET » :**

Le degré de vérité (degré d'appartenance) de la proposition « A *ET* B » est le minimum des degrés d'appartenance de A et de B : μ (A *ET B*)= MIN (μ (A), μ (B)).

## <span id="page-11-4"></span>**I.2.2.b L'union « OU » :**

Le degré de vérité (degré d'appartenance) de la proposition « A *OU* B » est le maximum des degrés d'appartenance de A et de B : μ (A *OU B* )= MAX (μ (A), μ (B)).

#### <span id="page-12-0"></span>**I.2.2.c Exemple :**

Prenons comme exemple la première règle de conduite automobile :

#### **Si le feu est rouge, si ma vitesse est faible et si le feu est loin, alors je maintiens ma vitesse.**

Pour que je maintienne ma vitesse, il faut que 3 conditions soient remplies. Et là se pose un problème :

Pour un état donné des entrées, chaque condition va être remplie avec un certain degré d'appartenance.

Comment doit on composer ces différents degrés d'appartenance pour en attribuer à la condition globale ?

Si le feu est bien rouge (degré d'appartenance=1), si la vitesse est considérée comme faible à 70%, et si le feu est jugé lointain à 30%, on attribue le degré d'appartenance 0.3 (*minimum des* 3 *valeurs* 1, 0.7 *et* 0.3) à la condition globale.

#### <span id="page-12-1"></span>**I.2.2.d Complément :**

L'opérateur correspondant est la négation.

#### <span id="page-12-2"></span>*I.2.3 Règles Floues:*

Pour un état donné des entrées, plusieurs règles peuvent être validées simultanément et fournir des consignes différentes pour les sorties. Il faut donc disposer d'une méthode de *Composition des règles* pour obtenir la valeur finale des sorties.

L'outil le plus utilisé dans les applications de logique floue est la base de règles floues. Une base de règles floues est composée de règles qui sont généralement utilisées en parallèle. Une règle est du type : **SI** « prédicat » **ALORS** « conclusion ».

La composition des règles doit tenir compte de toutes les règles qui sont validées. Plus la condition d'une règle sur les entrées est vraie, plus l'action préconisée pour les sorties doit être respectée

#### **Exemple :**

**SI** « Température est élevée *ET* Pression est forte » **ALORS** « Ventilation forte *ET* soupape grande ouverte ».

Les bases de règles floues fonctionnent en s'appuyant sur une base de connaissance issue de l'expertise humaine.

Le schéma de commande est donné par la figure 2

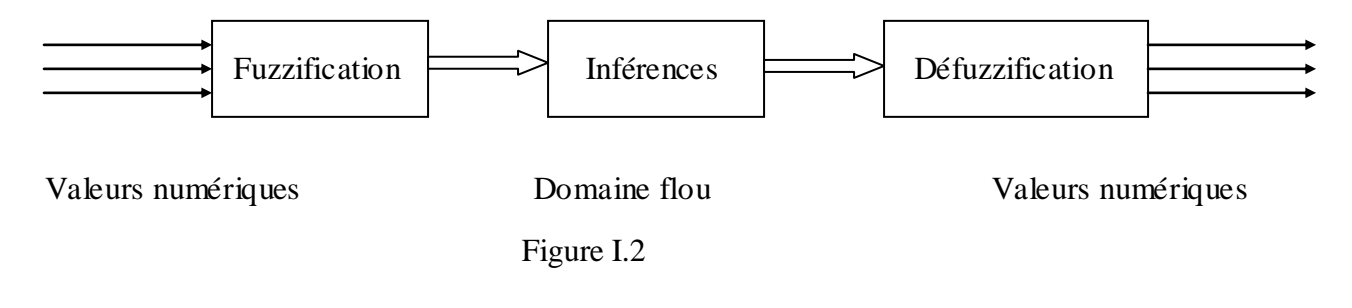

#### **I.2.3.a Fuzzification :**

<span id="page-13-0"></span>La fuzzification des variables d'entrée est une phase délicate du processus mis en œuvre par la logique floue. Elle est souvent réalisée de manière itérative et requiert de l'expérience.

Dans ce bloc on procède comme suit :

- Définition des fonctions d'appartenance de toutes les variables d'entrée.
- Passage de grandeurs physiques vers des variables linguistiques.

#### <span id="page-13-1"></span>**I.2.3.b Condition :**

Appelée aussi prédicat ou prémisse, c'est une combinaison de propositions par des opérateurs ET, OU, NON.

#### <span id="page-13-2"></span>**I.2.3.c Inférence :**

Le mécanisme le plus utilisé est celui dit de « MAMDANI ». Il représente une simplification du mécanisme plus général basé sur : « l'implication floue » et « le modus ponens généralisé ».

L'exemple le plus classique pour mieux expliquer le modus ponens est le suivant : Pierre est homme, être un homme c'est mortel ; conclusion : Pierre est mortel.

Le mécanisme classique d'inférence « modus ponens » consiste à partir de règles, aussi appelées implications et d'un mécanisme de déduction à déduire des conclusions à partir des faits observés.

L'implication «  $A \Rightarrow B$  » est considéré vraie tant qu'elle n'est pas infirmée (A vrai et B faux). Le modus ponens, sachant si l'implication est vraie ou fausse, permet de déduire une conclusion B' à partir d'une observation A'.

$$
A \Rightarrow B \quad 0 \quad 1 \n0 \quad 1 \quad 0 \n1 \quad 1 \quad 1 \nB' \quad 0 \quad 1 \n0 \quad 0 \quad 0 \n1 \quad 0 \quad 1
$$

#### <span id="page-13-3"></span>**I.2.3.d Conclusion :**

La conclusion d'une règle floue est une combinaison de propositions liées par des opérateurs **ET**. Dans l'exemple précédent, « ventilation forte » et « soupape grande ouverte » sont la conclusion de la règle.

#### <span id="page-13-4"></span>**I.2.3.e Défuzzification :**

Les méthodes d'inférence fournissent une fonction d'appartenance résultante pour la variable de sortie. Il s'agit donc d'une information floue qu'il transforme en grandeur physique, *c'est la défuzzification*

Il existe plusieurs méthodes de défuzzification [04] dont on cite :

 $\checkmark$  **Méthode du maximum** : C'est la technique la plus simple et la plus rapide : elle consiste à considérer, pour chaque sortie l'abscisse du maximum de la fonction résultante. C'est une méthode qui est facile, mais elle introduit des ambiguïtés et une discontinuité de la sortie. Elle est peu utilisée car elle ignore les règles secondaires qui peuvent néanmoins être importantes pour le fonctionnement et la stabilité du système.

<span id="page-14-0"></span> $\checkmark$  **Méthode de la moyenne des maxima :** c'est une technique plus évoluée que la précédente. Elle considère comme valeur de sortie, la moyenne des valeurs préconisées par chaque règle, pondérées par leur degré respectif du système. Soit par exemple deux règles donnant les valeurs de consignes suivantes :

- Règle 1 : Valeur intermédiaire (50) avec une validité de 0,8.<br>- Règle 2 : Valeur forte (78) avec une validité de 0.2. Règle 2 : Valeur forte (78) avec une validité de 0,2.
- On prend comme valeur de sortie :  $[(50 \times 0.8) + (78 \times 0.2)] / (0.8 + 0.2) = 56$ .

Cette méthode également simple à mettre en œuvre, présente néanmoins certaines ambiguïtés sur la valeur de sortie.

 **Méthode du centroîde :** Elle est la plus performante. Elle consiste à tracer sur un même diagramme, les différentes zones trapézoïdales correspondant à chacune des règles, et à calculer le centre de gravité de la zone consolidée.

Cette méthode, de loin la plus coûteuse en puissance de calcul, rallie aujourd'hui tous les suffrages et donne les meilleurs résultats.

## **I.3 Exemple d'application:**

#### <span id="page-14-1"></span>*I.3.1 Fuzzy Toolbox :*

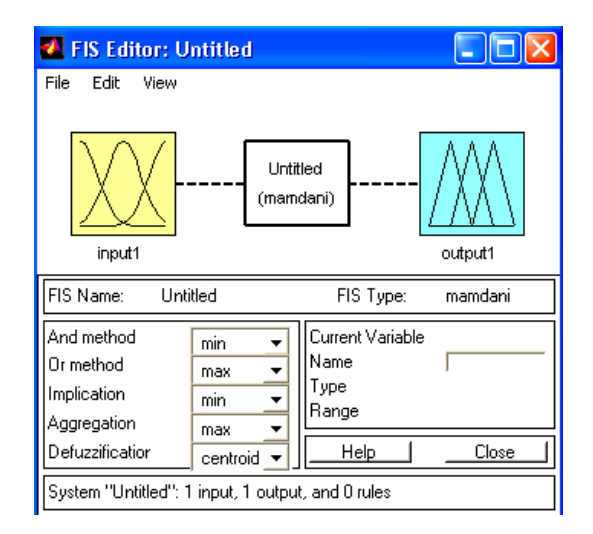

Figure I.3 : Interface Fuzzy

L'exemple d'application a été effectué par MATLAB et SIMULINK. Pour ce, une brève présentation de l'interface graphique de la boite à outils *Fuzzy Logic* 

*Toolbox* est décrite*.* La commande Fuzzy permet d'ouvrir l'interface graphique FIS Editor [05] dans laquelle on peut définir complètement le système flou.

Par défaut, l'interface propose une entrée et une sortie avec la méthode de Mamdani. Les opérations ET et OU sont réalisés respectivement par le MIN et le MAX, l'implication par contre se fait par le MIN, et la défuzzification par la méthode du centre de gravité.

Les différents menus présents dans l'interface sont :

Menu File :

- **New Mamdani FIS :** nouveau système flou de type Mamdani.
- **New Sugeno FIS :** nouveau système de type Sugeno.
- $\checkmark$  **Open from disk… :** lecture d'un système flou sauvegardé sur disque (fichier FIS)  $\checkmark$  Save to disk **:** sauvegarder sur disque d'un système en cours.
- **Sauvegarder sur disque d'un système en cours.**
- **Save to workspace :** sauvegarde du système dans l'espace de travail sous forme d'une matrice (ceci est indispensable lorsqu'on veut inclure le système dans SIMULINK)

#### Menu EDIT :

- **Add input :** ajout d'une variable d'entrée.
- $\checkmark$  **Add output** : ajout d'une variable de sortie.

#### Menu VIEW :

- **Edit FIS propriétés :** permet de revenir à la fenêtre FIS Editor dans laquelle sont définies toutes les propriétés du système lorsqu'on est dans la fenêtre Rule Editror (éditeur des règles) ou Memebership Function Editor (éditeur des fonctions d'appartenance).
- **Edit Memebership Function :** permet de passer à l'éditeur des fonctions d'appartenance pour la variable sélectionnée.<br> **Celui rules** : permet de passer à l'éditeur
- **Edit rules : permet de passer à l'éditeur des règles floues.**<br> **View rules : permet de passer à la fenêtre Rule Viewer**
- **:** permet de passer à la fenêtre Rule Viewer dans laquelle on peut donner à toutes les variables d'entrée des valeurs quelconques à l'aide de la souris ou par des valeurs numériques en les entrant dans le vecteur ligne Input. On observe ainsi la surface floue de la variable de sortie ainsi que sa valeur numérique après déffuzification.
- **View surface :** permet de passer à la fenêtre Surface Viewer dans laquelle on peut donner à toutes les variables de sortie en fonction des variables d'entrée.

La fenêtre Rule Viewer, Surface Viewer et Rule Editor seront étudiées sur l'exemple suivant où l'on réalise un contrôleur flou pour réguler un processus du premier ordre.

## <span id="page-15-0"></span>*I.3.2 Exemple d'application :*

## *--Régulation de la température—*

Présentons le cas de réglage de la température d'une serre [06]. La température est mesurée par un capteur qui fournit la valeur de la grandeur à régler.

Le système est supposé linéaire, la fonction de transfert du système est :  $H(S)=1/(S+2)$ , avec un retard de 1s. C'est un système de régulation du premier ordre

La température de consigne est de 20°C, la condition initiale sur le système est que la température minimum est de 10°C.

On procède par deux types de régulation :

- $\triangleright$  Régulation PID
- Régulateur flou à une seule entrée
- $\triangleright$  Régulateur flou à deux entrées.

#### <span id="page-16-0"></span>**I.3.2.a Régulateur PID :**

Les paramètres du régulateur sont mentionnés dans l'annexe A

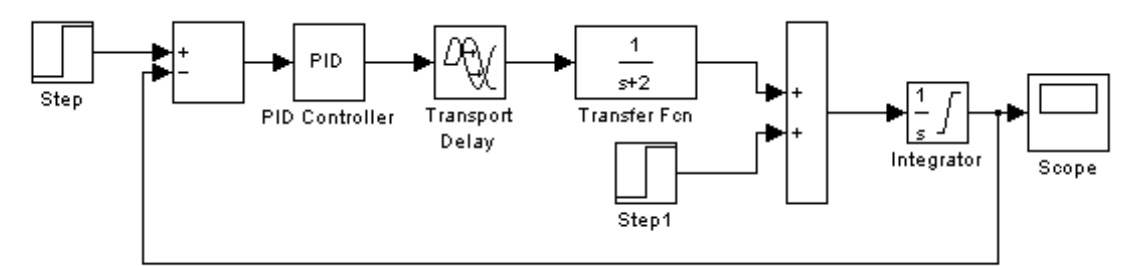

Figure I.4 Système de régulation PID

Après simulation, on obtient la réponse ci-dessous :

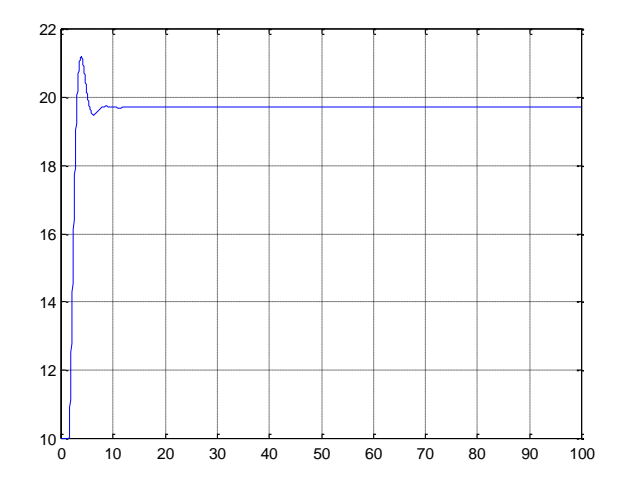

FigureI.5 : Résultats de simulation

Interprétation :

On constate qu'avec une régulation classique, le système ne suit pas parfaitement la consigne qui lui est demandée. On se propose alors d'appliquer au système un régulateur flou

#### <span id="page-17-0"></span>**I.3.2.b Régulateur flou à une seule entrée :**

On considère dans ce cas alors le système suivant :

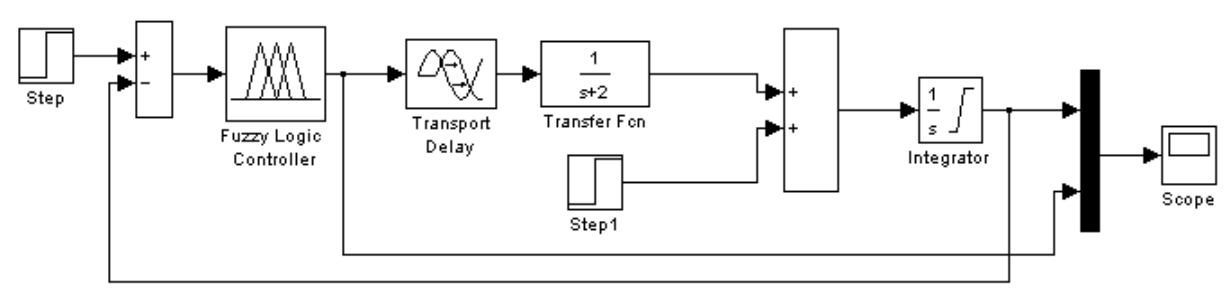

Figure I.6 : Régulateur flou 1 entrée

#### Fonction d'appartenance:

On considère le processus dont la fonction du transfert est  $1/(S+2)$  – Fonction du premier ordre. On définit pour l'entrée « erreur» 03 ensembles flous avec des fonctions triangulaires sur l'intervalle des valeurs : [-10 14].

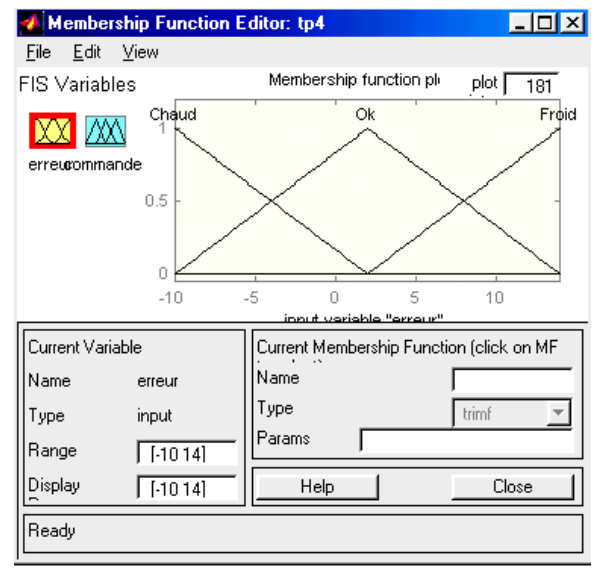

Figure I.7 : Fonctions d'appartenance

Base des règles :

Lorsque toutes les variables d'entrée et de sortie sont complètement définies, on ouvre la fenêtre Rule Editor par l'option Edit Rules du menu View pour l'édition des règles.

Dans cette fenêtre, un nouveau menu, Options, permet de choisir dans laquelle on écrit les règles

Figure I.8 : Base des règles

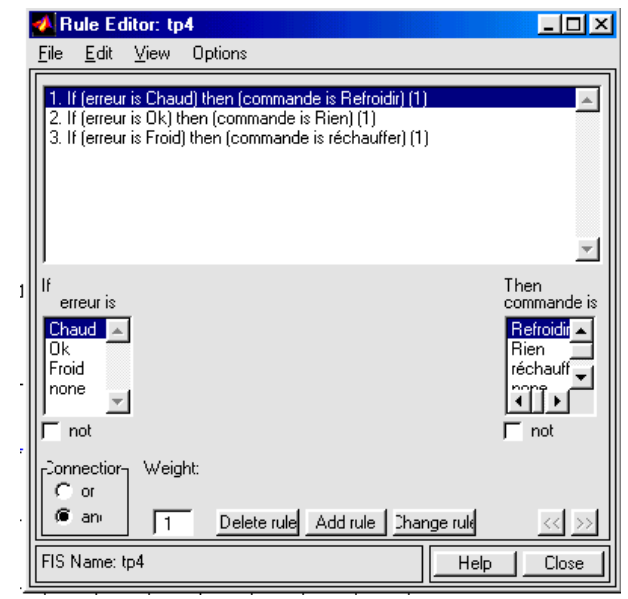

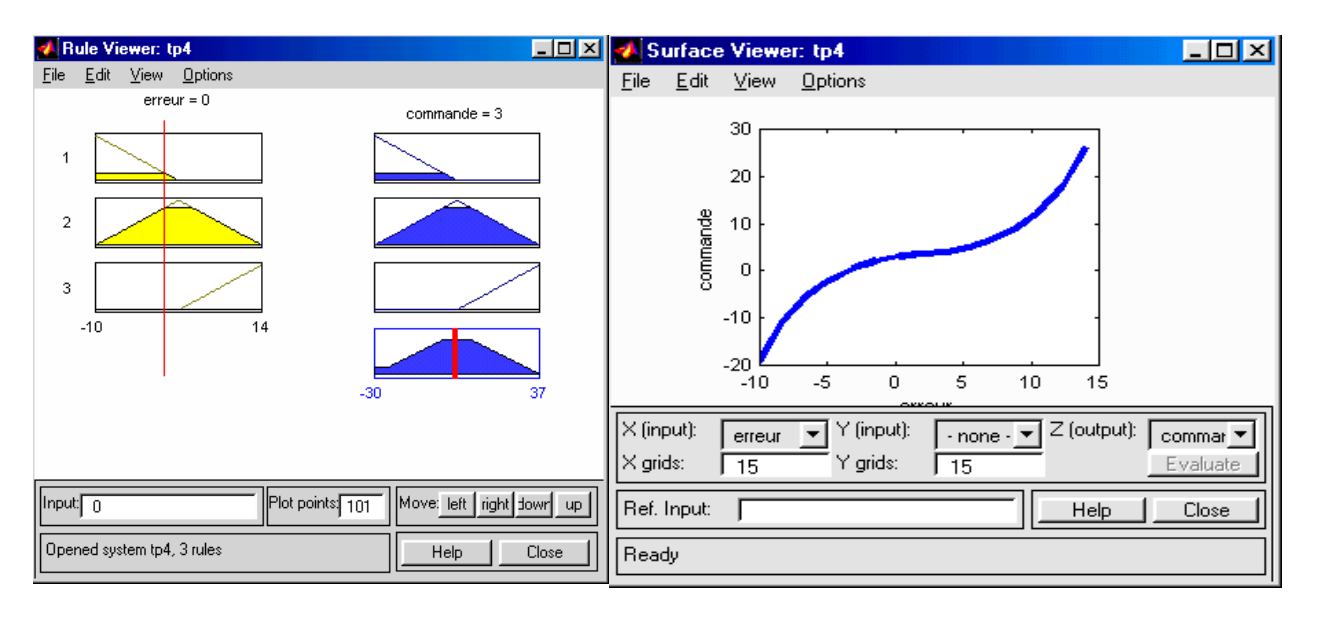

#### Défuzzification :

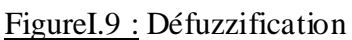

Pour pouvoir utiliser ce régulateur dans SIMULINK, il faut impérativement le sauvegarder dans l'espace de travail sous forme d'une matrice qui le décrit entièrement à l'aide de l'option save to workspace

Après simulation, on obtient la réponse ci-dessous :

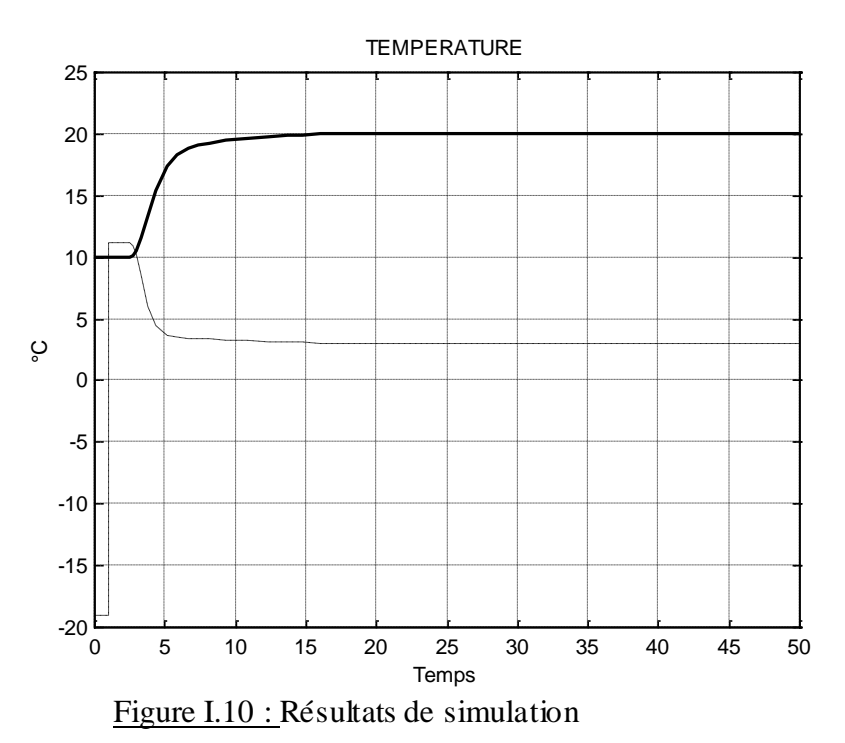

#### Interprétation :

On constate que la réponse atteint 20°C et y reste. En effet en faisant varier les plages d'inférences on a augmenté l'efficacité du régulateur autour de cette consigne.

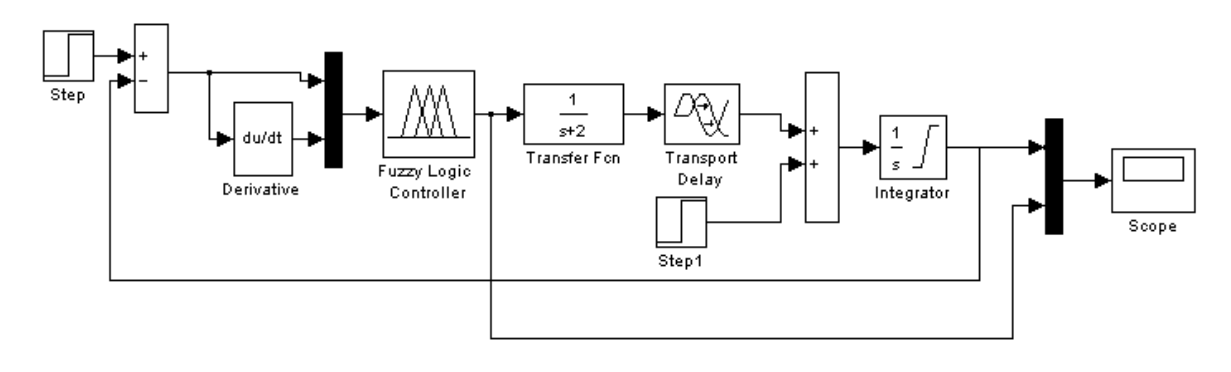

#### <span id="page-19-0"></span>**I.3.2.c Régulateur flou à deux entrées:**

Figure I.11 : Régulateur à 02 entrées

On se propose dans cette partie d'ajouter une entrée au régulateur flou, c'est la variation de l'erreur en fonction du temps, c'est la dérivée de l'erreur.

On l'appellera la **derreur**, sa fonction d'appartenance sera de type triangulaire, comportant trois parties : se réchauffer, constant, se refroidir (voir Annexe A).

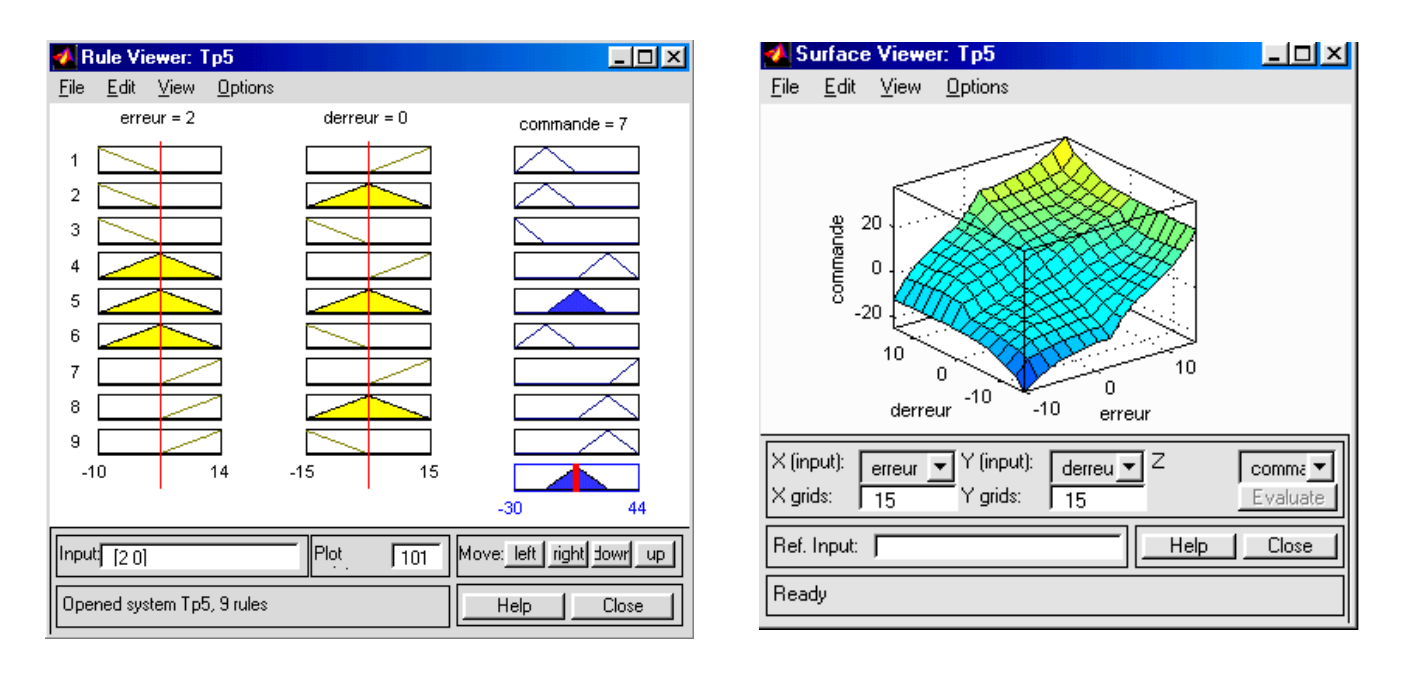

Figure I.12 : Défuzzyfication

Après simulation, on obtient la réponse ci-dessous :

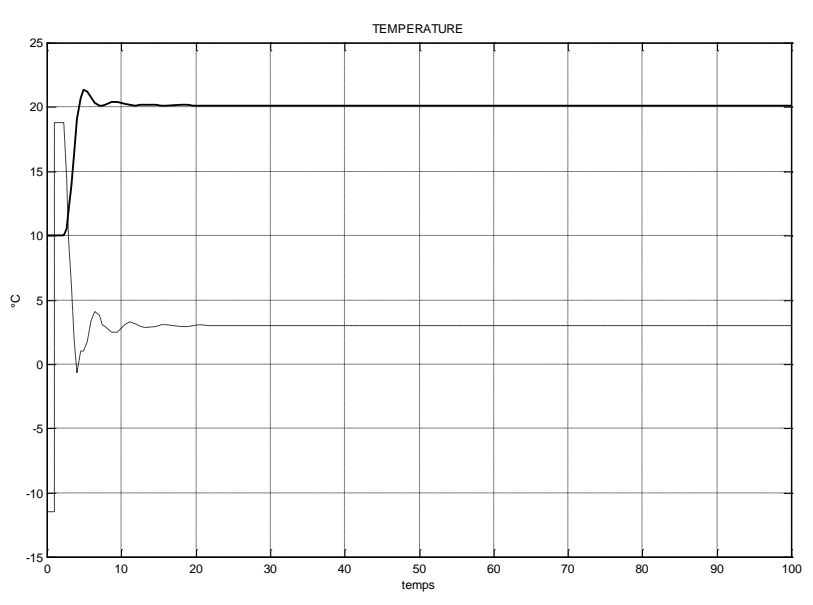

Figure I.13 : Résultats de simulation

Interprétation :

Cette réponse présente certes un dépassement, mais sa rapidité est meilleure : son temps de réponse est inférieur à celui du deuxième cas.

## <span id="page-20-0"></span>**I.4 Conclusion:**

La logique floue est un nouveau concept, que l'on peut légitimement considérer comme une **petite révolution,** au moins intellectuelle.

Comme tout nouveau concept, la logique floue nécessite un effort de compréhension ou plutôt de disponibilité d'esprit. Elle propose en effet, une approche des problèmes beaucoup plus **pragmatique** que mathématique qui peut heurter les esprits cartésiens ou trop déterministes. Pourtant, dans certains problèmes où les mathématiques peinent par impossibilité ou **difficulté de modélisation**, la logique floue apporte une étonnante **efficacité**.

Classée parmi les techniques de l'intelligence artificielle, la logique floue permet de modéliser puis de remplacer l'expertise de conduite de processus, expertise en provenance du concepteur ou de l'utilisateur.

L'intérêt qu'apporte cette technique est que le modèle du système n'est pas utile, une implémentation de connaissance linguistique est suffisante pour la régulation de système. Néanmoins, cette technique représente quelques inconvénients, tel que l'impossibilité de démonstration de la stabilité du circuit de réglage.

Bien que floue, cette logique a des principes :

- **La QUANTIFICATION "FLOUE " :** des entrées/sorties du système
- **L'ETABLISSEMENT DES REGLES :** liant les sorties aux entrées.
- **La COMBINAISON DES REGLES :** pour la génération des sorties

## **CHAPITRE II**

<span id="page-21-0"></span>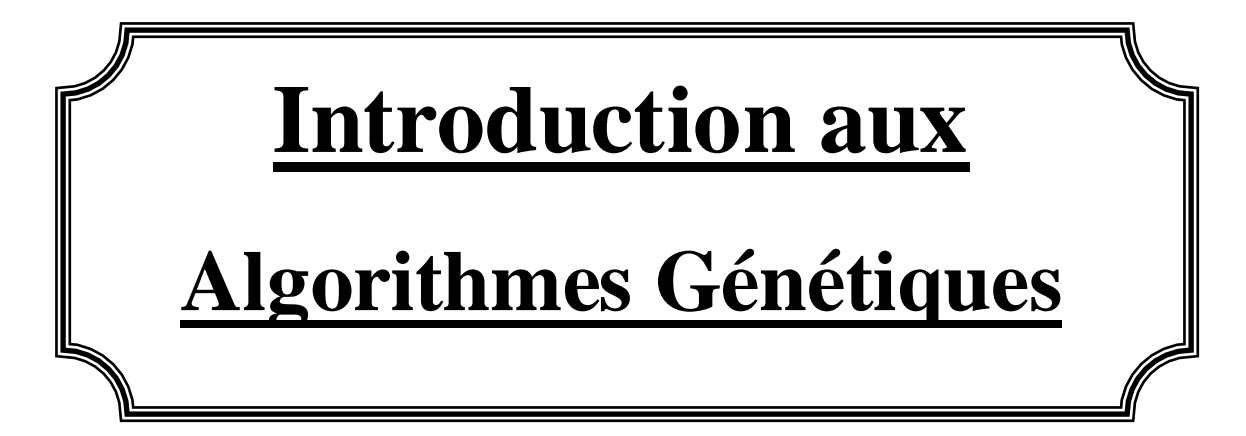

## <span id="page-22-0"></span>**II.1 Introduction :**

La science survient du désir intense de l'être humain à vouloir comprendre et contrôler le monde [07]. Tout au long de l'histoire, nous les êtres humains avons développé progressivement un grand édifice de connaissances qui nous permet de prédire, à des niveaux variables, le temps, les mouvements des planètes, les éclipses solaires et lunaires, la progression de la croissance économique, les étapes de développement de la langue chez l'enfant, et un vaste panorama d'autres phénomènes culturels naturels ou sociaux.

Plus récemment nous sommes venus même à comprendre les limites fondamentales de nos capacités de prédiction. Nous avons même acquis le pouvoir de contrôler beaucoup d'aspects de nos vies ainsi que nos interactions avec la nature.

L'apparition d'ordinateurs et de puissants calculateurs a provoqué le développement le plus révolutionnaire de l'histoire de la science et de la technologie. Cette révolution progressive a permis d'augmenter profondément notre capacité de prédire et de contrôler certains aspects de notre environnement. Pour beaucoup, les exploits suprêmes de cette révolution seront la création de nouvelles formes d'intelligence artificielle.

L'idée de création de l'intelligence artificielle date de l'époque où commença l'âge de l'ordinateur. Les premiers qui avaient conçu l'architecture de l'ordinateur tels que Alan Turing, John Von Neumann, Norbert Wiener, et bien d'autres pensaient déjà à implanter des programmes informatiques intelligents capables d'apprendre et de contrôler leurs environnements. Ces premiers pionniers d'informatique s'intéressaient aussi bien à la biologie et la psychologie qu'à l'électronique. Ils s'inspiraient des phénomènes de la nature dans la conception et la réalisation de leurs programmes informatiques.

Ce ne devrait pas donc être une surprise de savoir que les premiers ordinateurs ne servaient pas uniquement à calculer les trajectoires des missiles et à déchiffrer les codes militaires mais ils servaient aussi bien à modeler le cerveau, imiter l'érudition humaine, et simuler l'évolution biologique. Tout ça a motivé biologiquement les activités de l'informatique. Depuis les années 80, ces activités ont subi une résurgence dans la communauté de la recherche et du calcul. La première grande révolution fut les réseaux neurones, la seconde était :**"Le Calcul Evolutionnaire"**dont les Algorithmes Génétiques sont l'exemple le plus proéminent.

Il existe 03 types d'Algorithmes Evolutionnaires [08]. Ces trois types ont été élaborés séparément :

- *1.* Les Algorithmes Génétiques.
- *2.* Les stratégies d'évolution.
- *3.* La programmation évolutionnaire.

Les Algorithmes Génétiques sont appliqués dans différents domaines :

- Optimisation des fonctions complexes : bruitées, multimodales,…etc.
- $\triangleright$  Traitement d'images : alignement des photos satellites.

Dans l'origine des espèces, Darwin montre que l'apparition d'espèces distinctes se fait par la sélection naturelle de variations individuelles.

Les individus les plus adaptés à l'ensemble des conditions externes tendent à survivre plus longtemps et se reproduire.

Les algorithmes évolutionnaires constituent une approche originale : il ne s'agit pas de trouver une solution analytique exacte, ou une bonne approximation numérique, mais de trouver des solutions satisfaisant au mieux différents critères souvent contradictoires. S'ils ne permettent pas de trouver à coup sûr la solution optimale de l'espace de recherche, du moins les résultats fournis sont meilleurs que ceux obtenus par les méthodes de résolution classiques et ce pour un même temps de calcul.

## <span id="page-23-0"></span>**II.2 Modélisation et optimisation :**

## <span id="page-23-1"></span>*II.2.1 Modélisation :*

La modélisation d'un dispositif revient à concevoir son modèle le plus simple afin de simplifier son étude.

La modélisation informatique devient de plus en plus une expérimentation virtuelle [09]. Ce n'est pas un substitut aux expérimentations réelles, mais un outil complémentaires qui permet de diminuer au maximum des expériences de plus en plus coûteuses. Un modèle efficace peut apporter un gain de temps et une économie substantielle dans la conception d'un dispositif.

Plusieurs types de modèles existent, des modèles analytiques, des modèles physiques, etc.

## <span id="page-23-2"></span>*II.2.2 Optimisation d'un dispositif:*

A notre époque, les problèmes d'optimisation font partie des contraintes les plus importantes que rencontrent les chercheurs et les ingénieurs.

La méthode de base de l'optimisation est la méthode **d'essai et d'erreur** : cette méthode consiste à tester un certain nombre de solutions potentielles jusqu'à obtenir une solution adéquate.

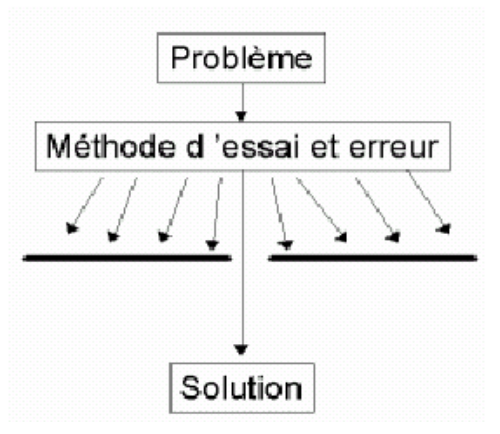

Figure II.1 : schéma à 03 niveaux [K.Poper]

Soit un problème à étudier (FigureII.1) : une situation nouvelle se présente et nécessite une solution qui est inconnue. La méthode **d'essai et d'erreur** est alors employée : des solutions potentielles sont mises à l'essai. Celles jugées inadéquates sont éliminées,

jusqu'à ce qu'un essai se révèle satisfaisant. Ce schéma est très général, il peut être appliqué aussi bien aux organismes vivants qu'à l'évolution des espèces. Le s algorithmes informatiques constituent un puissant outil pour l'automatisation de ce processus.

Les 03 étapes du processus d'optimisation sont :

- 1. Analyse : Définition du problème, des contraintes et des objectifs.
- 2. Synthèse : Formulation des solutions potentielles.
- 3. Evaluation des solutions potentielles.

Tout d'abord, il convient d'analyser le problème et d'opérer un certain nombre de choix préalables :

**Variables du problème :** les paramètres intéressants à faire varier.

Les variables peuvent être de nature diverses. C'est à l'utilisateur de les définir. Le fait de faire varier un grand nombre de paramètres lui permettrait d'augmenter les degrés de liberté de l'algorithme.

**Espace de recherche** : les limites dans lesquelles doivent varier les variables.

Dans certains algorithmes tels que les stratégies d'évolution, l'espace de recherche est infini précédemment, contrairement aux algorithmes de Monte Carlo et aux algorithmes génétiques où il est généralement nécessaire de définir un espace de recherche fini.

 **Fonctions objectives et fonctions d'adaptation:** les objectifs à atteindre.

**Méthode d'optimisation :** la méthode adéquate à choisir.

Il s'agit de choisir une méthode adaptée au problème posé.

## <span id="page-24-0"></span>*II.2.3 Fonction objective et fonction d'adaptation :*

Un algorithme d'optimisation nécessite la définition de la fonction d'adaptation (elle permet de rendre compte de la pertinence des solutions potentielles à partir des grandeurs à optimiser.

Si le problème a un objectif unique, la fonction d'adaptation ne pose pas de problèmes. Son calcul passera par deux étapes :

- 1. Evaluation des caractéristiques des solutions potentielles en utilisant le modèle établi.
- 2. Calcul de la fonction d'adaptation.

Si par contre le problème a plusieurs objectifs, ce qui est le cas le plus fréquent, on procède par une méthode classique :

Chaque objectif à définir se traduit par une fonction objective *f.* ces fonctions objectives *f<sup>i</sup>* sont par la suite combinées au sein de la fonction d'adaptation. La méthode la plus simple est de ramener à une somme pondérée :

$$
fi = \sum aif \quad (2.1)
$$

Les *a<sub>i</sub>* doivent être tels que la fonction d'adaptation reste bornée à l'intérieur de l'intervalle [0, 1]

## <span id="page-25-0"></span>*II.2.4 Méthodes d'optimisation :*

Le choix de la méthode d'optimisation doit être choisi en fonction du problème à traiter.

On distinct deux types essentiels des méthodes d'optimisation :

- $\triangleright$  Les méthodes déterministes.
- $\geq$  Les méthodes non-déterministes.

#### <span id="page-25-1"></span>**II.2.4.a Méthodes déterministes :**

La méthode consiste à résoudre un système de n équations à n inconnues linéaires ou non linéaires:

La méthode est efficace lorsque l'évaluation de la fonction est très rapide, ou lorsque sa forme est connue à priori

Le problème peut donc être résolu en faisant appel aux méthodes classiques telles que la méthode du gradient ou la méthode de Gauss- Seidel.

#### <span id="page-25-2"></span>**II.2.4.b Méthodes non- déterministes :**

L'intérêt de ces méthodes est qu'elles permettent de mieux explorer l'espace de recherche puisqu'elles font appel à des tirages de nombre aléatoires.

Les algorithmes évolutionnaires représentent une des méthodes non- déterministes.

Le principe est de simuler l'évolution d'une population d'individus divers on leur appliquant différents opérateurs génétiques. Après, chaque génération est soumise à une sélection jusqu'à obtenir le solution optimale.

## <span id="page-25-3"></span>**II.3.Fondements de base des algorithmes génétiques :**

Les 03 types d'Algorithmes Evolutionnaires ont été développés isolément et à peu prés simultanément dans les années 60.

Ces algorithmes évolutionnaires qui présentaient au début des différences entre eux, tendent de nos jours de plus en plus à se confondre [10]. Dans les années 90, ces trois champs sont regroupés sous le terme de : *Evolutionnary Computation*

Parmi ces 03 types d'AE citées, nous avons choisi de traiter les *Algorithmes Génétiques* (concept proposé et étudié en premier lieu par J. HOLLAND en 1975)*.* Leur particularité est qu'ils sont fondés sur le principe du : *Néo-Darwinisme*, c'est à dire l'union de la théorie de l'évolution et la génétique moderne. Ainsi les variables sont généralement codées en binaire (par analogie avec les quatre lettres de l'alphabet génétique) sous forme de gènes dans un chromosome.

Les Algorithmes Génétiques sont impliqués dans de nombreux domaines d'application dont on cite :

- **Optimisation des fonctions numériques** continues ou\et multimodales.
- **Traitement de l'image** tel que l'alignement de photos satellite ou la reconnaissance des suspects.
- **Contrôle des systèmes évoluant dans le temps** tel qu'une chaîne de production.
- **Optimisation des réseaux, des antennes…**
- On envisage même d'intégrer les Algorithmes génétiques dans certaines puces électroniques pour qu'elles soient capables de se reconfigurer automatiquement en fonction de leur environnement.

Trois caractéristiques essentielles distinguent les algorithmes génétiques qui sont :

- **La représentation adoptée** *:* c'est en général une représentation binaire.
- **La méthode de sélection :** c'est une représentation proportionnelle.
- **La méthode primaire pour créer les variations :** le croisement.

Soit une population initiale d'individus P(0) générée aléatoirement.

On évalue alors l'adaptation de chaque individu. Suivant cette évolution certains individus seraient sélectionnés pour la mutation et copiés par la suite dans le « générateur intermédiaire » C(t).

Dans les algorithmes génétiques de HOLLAND, les individus sont choisis pour la mutation en suivant une loi probabilistique on attribue à chaque individu une loi de probabilité proportionnelle à ses performances. Ainsi, aux meilleurs individus sont attrib uées les opportunités de reproduction des descendants. Ensuite, les opérateurs génétiques : mutation et croisement sont appliqués aux individus dans la génération intermédiaire, produisant ainsi la génération descendante C'(t).

Si les taux d'application de la mutation et du croisement sont assez bas, c'est que quelques descendants sont identiques à leurs parents.

Dans la description originale de HOLLAND, une seule paire est sélectionnée pour la mutation par cycle. L'algorithme génétique se présente alors comme suit :

Début  $t=0$ Initialiser P (t) Evaluer les structures dans P (t) Tant que le critère d'arrêt n'est pas satisfait alors Début  $t=t+1$ Select\_reprod  $C(t)$  de  $P(t-1)$ Recombinaison et mutation de structures dans C(t) formation de C'(t) Evaluer les structures dans C'(t) Select replace  $P(t)$  de C'(t) et  $P(t-1)$ Fin Fin

Après la sélection d'un nouvel descendant, les deux populations qui sont les parents et les enfants sont mélangés entre eux afin de créer une nouvelle génération.

Comme la plupart des algorithmes génétiques gardent la dimension de la population fixe : M, ceci veut dire qu'un total de M dimensions doit être sélectionné parmi les parents et les enfants afin de créer la nouvelle population de dimension M.

## <span id="page-27-0"></span>**II.4 Codage des variables :**

A chaque variable d'optimisation *x* i, on fait correspondre un gène. Un chromosome est un ensemble de gènes. Un individu doté d'un génotype constitué de plusieurs chromosomes. La population est un ensemble d'individus à faire évoluer.

En codage binaire, un individu est un tableau de chromosomes. La population est un tableau d'individus.

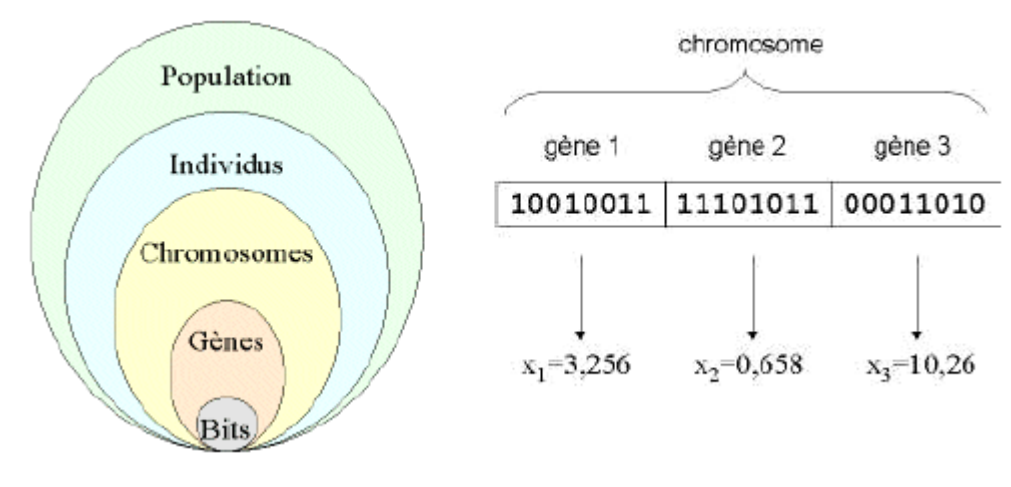

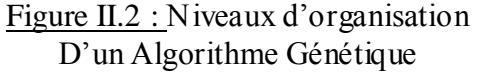

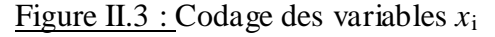

Pour le codage des variables réelles en binaire, on discrétise l'espace de recherche.

L'avantage du codage binaire est qu'on peut coder facilement toutes sortes d'objets qu'ils soient réels, entiers, de forme booléenne ou même une chaîne de caractères. Il suffit simplement de procéder par les fonctions de codage et de décodage citées auparavant.

#### <span id="page-28-0"></span>*II.4.1 Genèse de la population :*

La genèse de la population représente la 1<sup>ere</sup> étape de l'Algorithme Génétique. Autrement dit : c'est l'étape où l'on fait le choix des dispositifs de départ qui vont subir l'évolution. Une initialisation aléatoire de la population est simple à réaliser, on détermine au hasard selon une distribution uniforme les valeurs des gènes *gi.* La taille de la population résultera d'un compromis entre le temps de calcul et la qualité de la solution désirée.

## <span id="page-28-1"></span>**II.5 Evaluation :**

L'évaluation est réalisée par le modèle utilisé, les résultats obtenus sont utilisés pour calculer les fonctions objectives et la fonction d'adaptation.

La fonction sélective donnera comme résultats des valeurs positives ou nulles [11]. Ceci est nécessaire à l'opérateur de sélection pour qu'il puisse fonctionner convenablement.

La fonction sélective *f* est formée par la composition de deux fonctions *g* et  $o(x)$ :

$$
f(x) = g(o(x)) \tag{2.2}
$$

La fonction *g* peut être une transformation linéaire de  $o(x)$  $f(x) = a.o(x) + b$  (2.3)

Un algorithme génétique évoluant vers une population d'individus à fortes valeurs sélectives, peut ajuster dynamiquement la fonction sélective *f* de manière à ce que l'écart entre l'individu de plus forte valeur sélective et celui de plus faible valeur sélective ne se réduise pas trop. On a alors

$$
f(x) = a.o(x) + b(t)
$$
 (2.4)

Une définition possible de  $b(t)$  dans le cas où on maximise  $o(x)$ , est

$$
b(t) = -\min \ \pmb{f}(x) / x \in p(t) \tag{2.5}
$$

Où *p* (*t*) représente la population à l'instant *t*. On parle dans ce cas de fonction sélective ajustée linéairement (dynamic linear scaled fitness function).

Dans le cas où le problème à résoudre représente des contraintes, les solutions ne respectant pas ces contraintes seront éliminées.

Pour les problèmes dans lesquels de nombreuses solutions ne sont pas possibles car ces dernières ne respectent pas les contraintes, il est préférable de retenir la dernière solution.

Notons que dans le cas d'un modèle physique, la majeure partie du temps de calcul sera probablement due à l'exécution de ce modèle. En effet, le reste de l'AG est essentiellement composé de manipulations d'entiers et de bits, donc très rapide.

## **II.6 Sélection/Elimination :**

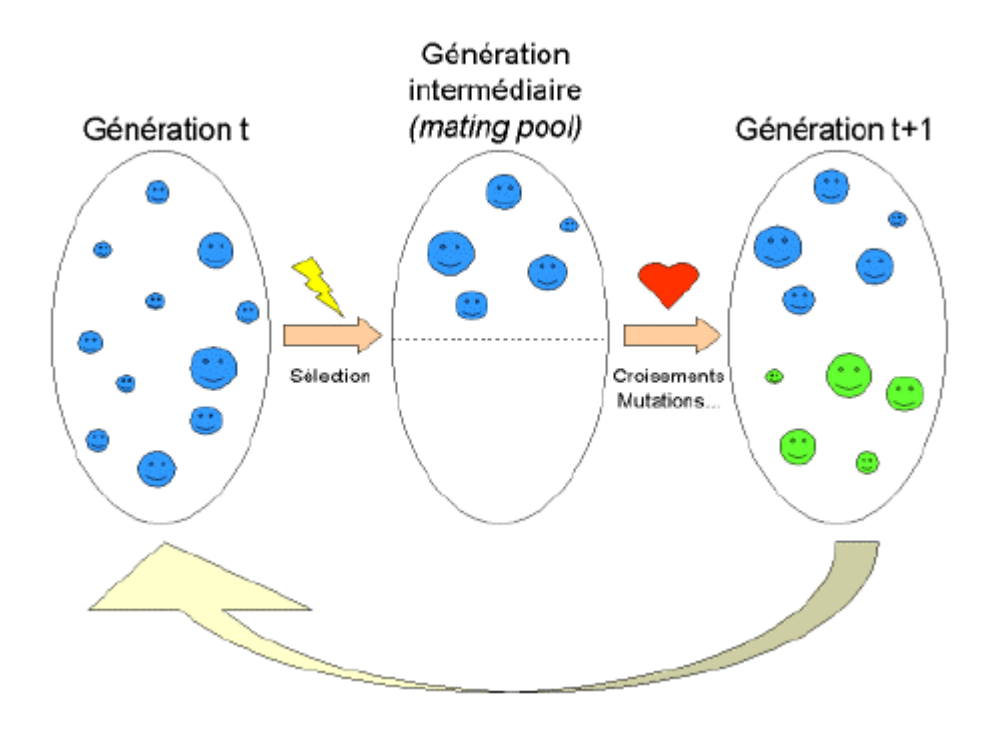

Figure II.4 : représentation du fonctionnement de l'Algorithme Génétique

Après l'évaluation de la sélection, on procède par une sélection à partir de la fonction d'adaptation. Les individus (dispositifs) réussissent l'épreuve de sélection peuvent passer et intégrer la génération intermédiaire pour se reproduire.

La taille de la génération intermédiaire est la moitié de celle de la précédente. Si chaque couple de la génération intermédiaire donne naissance à 02 enfants, on reconstituera de nouveau une génération entière à l'instant t+1.

## <span id="page-30-0"></span>*II.5.1 Techniques de sélection :*

Il existe plusieurs procédures de sélection dont on cite deux principaux d'entre elles :

#### <span id="page-30-1"></span>**II.5.1.a N/2- élitisme :**

Supposant que N est la taille de la population.

Après évaluation de la fonction d'adaptation de chaque individu, on procédera à une sélection, seule la moitié N/2 correspondant aux meilleurs sera sélectionnée.

L'inconvénient de cette méthode est qu'elle conduit vers une convergence prématurée du problème. Il n'y a plus de diversité génétique dans les nouvelles populations.

#### <span id="page-30-2"></span>**II.5.1.b Sélection par tournoi :**

Pour former les N/2 individus correspondants de la génération intermédiaire, on procède comme suit :

- On choisit aléatoirement 02 individus et on évalue leurs fonctions d'adaptation.
- L'individu le plus adapté l'emporte avec une probabilité généralement égale à 1.<br>- On effectue cette opération iusqu'à l'obtention de N/2 individus.
- On effectue cette opération jusqu'à l'obtention de N/2 individus.

Il est fréquent qu'un individu participe à plusieurs tournois. S'il gagne plusieurs fois, il serait par conséquent copié autant de fois dans la génération intermédiaire.

#### <span id="page-30-3"></span>**II.5.1.c Sélection par la roue biaisée (roulette wheel) :**

Chaque chromosome sera dupliqué dans une nouvelle population proportionnellement à sa valeur d'adaptation. Ainsi, dans le cas d'un codage binaire, l'adaptation d'un chromosome particulier étant *f* (*x*), la probabilité avec laquelle il sera réimplanté dans la nouvelle population de taille *N* est :

$$
\frac{f(x)}{\sum_{i=1}^{N} f(x_i)}
$$
 (2.6)

Dans cette méthode de sélection, même si un individu n'est pas le meilleur, il peut malgré ça être dominant dans la sélection. De plus, une diversité dans la population peut disparaître faisant place à la domination d'un super individu. Si cette population créée n'est pas la solution optimale, ceci va induire le phénomène de la Convergence prématurée (Figure II.5).

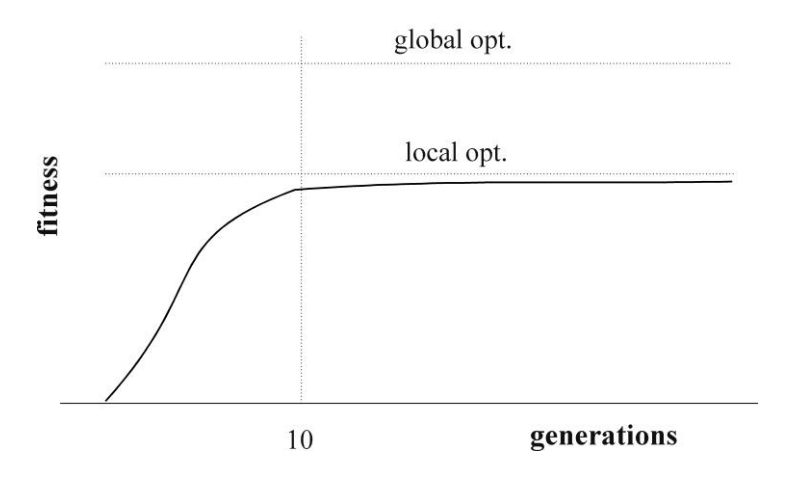

Figure II.5 : Convergence prématurée

## <span id="page-31-0"></span>**II.6 Opérateurs génétiques :**

Les opérateurs génétiques les plus fréquemment utilisés sont le croisement et la mutation.

## <span id="page-31-1"></span>*II.6.1 Le croisement :*

Le phénomène de croisement est une propriété naturelle de l'ADN. C'est par analogie qu'ont été conçus les opérateurs de croisement dans les Algorithmes Génétiques.

Une fois la génération intermédiaire formée, les chromosomes des parents sont copiés et recombinés afin de former deux descendants dont les caractéristiques sont issues des deux parents, ceci mène à la formulation de la génération t+1.

L'opérateur de croisement permet de créer de nouvelles combinaisons des paramètres des composants. L'individu sélectionné ne subit pas obligatoirement l'opération du croisement, cette dernière s'effectue avec une certaine probabilité et plus cette probabilité est grande plus la population subira des changements.

Il existe plusieurs méthodes de croisement dont on cite :

a- **Croisement en un point :** un point de croisement est choisi aléatoirement, pour chaque couple on obtient la représentation ci- contre :

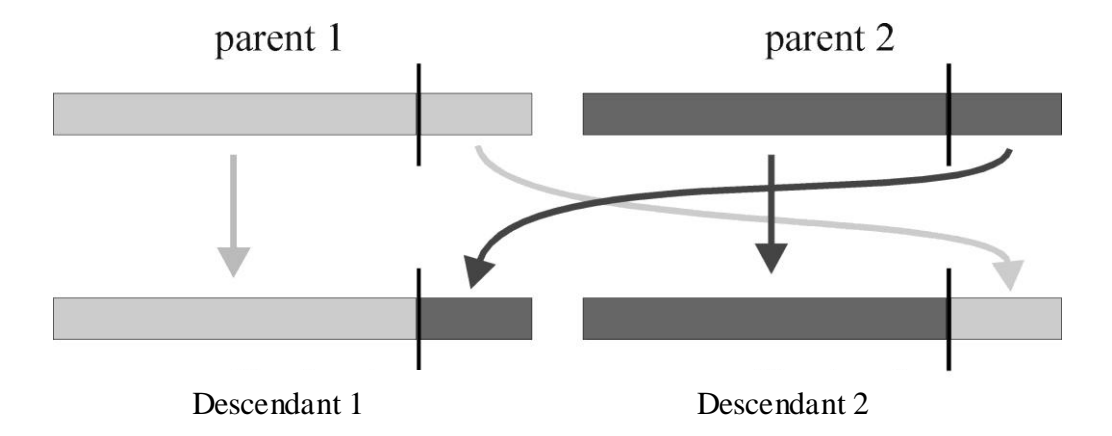

Figure II.6: Croisement en un point.

b- **Croisement en deux points** : deux points de croisement sont choisis aléatoirement. Cet opérateur s'avère être plus efficace que le précédent.

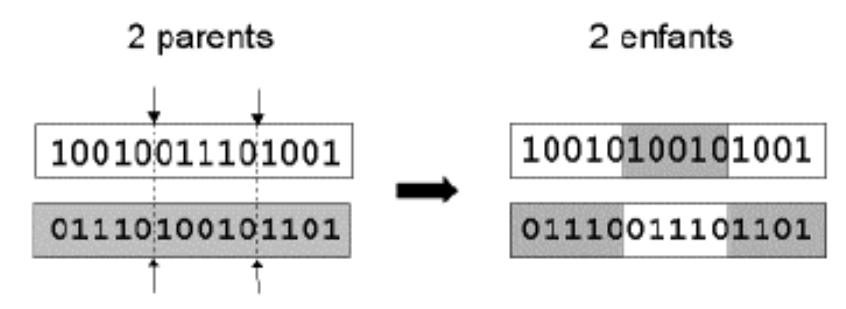

Figure II.7 : Croisement en deux points

c- **Croisement uniforme :** Avec cet opérateur, chaque bit du descendant est crée à partir d'un bit des parents les bits seront choisi suivant un vecteur masque suivant un vecteur appelé *Vecteur Masque* de la façon suivante :

Lorsqu' il y a un 1 dans le vecteur masque, le bit est copié a partir du premier parent est lorsqu'il y a un 0 le bit est copié a partir du second parent comme illustré sur la figure II.8. Le procédé est répété avec d'autres parents pour produire le second descendant, un nouveau vecteur masque est généré aléatoirement pour chaque paire des parents

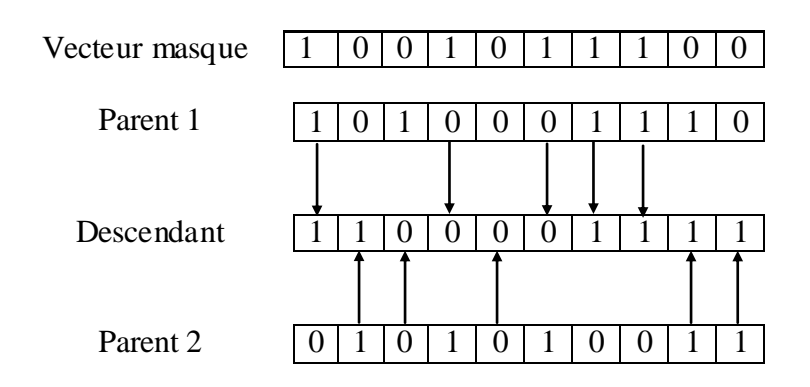

Figure II.8 : Croisement uniforme

## <span id="page-33-0"></span>*II.6.2 La mutation :*

Lors du processus de sélection, certaines caractéristiques de la population peuvent être perdues, et même l'opérateur de recombinaison ne peut plus les retrouver, ce qui mène à introduire un nouvel opérateur : *la mutation.*

La mutation est définie comme étant l'inversion d'un bit dans un chromosome (figureII.9). On modifiera par conséquent aléatoirement la valeur d'un paramètre du dispositif.

Les mutations jouent un rôle de bruit qui empêche l'évolution de se figer. Elles préservent la *diversité* dans la population.

Elles permettent d'assurer une recherche aussi bien globale que locale. De plus elles garantissent mathématiquement que l'optimum global peut être atteint.

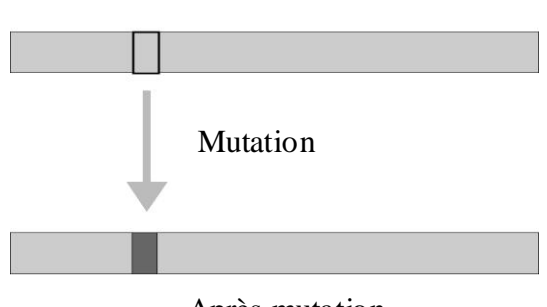

Chromosome original

Après mutation

Figure II.9 : Opérateur de mutation

Le choix de la meilleure probabilité de mutation *Pm* est délicat. En effet, *Pm* dépend à la fois de la taille *N* de la population et de la longueur *l* des individus. De plus, si *Pm* décroît avec le temps, les performances de l'algorithme sont meilleures.

La probabilité de mutation  $P_m$  par bit et par génération est comprise entre 0.001 et 0.01. On peut aussi prendre  $P_m$ :  $P_m = 1/1$ , où l est le nombre de bits composants un chromosome.

Les taux de mutation d'une espèce dépendent essentiellement de leur environnement.

Dans un environnement stable, il est préférable d'avoir un taux de mutation faible, par contre, la survie d'une espèce dans un environnement subissant une évolution rapide nécessite un taux de mutation élevé permettant une adaptation rapide.

#### <span id="page-34-0"></span>**II.6.2.a Méthode d'auto- adaptation :**

On associe à chaque variable sa propre probabilité de mutation, l'individu possède donc un second chromosome codant ses probabilités.

On introduit dans chaque individu un second chromosome dont les gènes représentent les probabilités de mutation de chaque gène du  $1<sup>er</sup>$  chromosome. Ce chromosome est lui aussi soumis aux opérateurs de croisement et de mutation.

Lors de la genèse, les probabilités de mutation après plusieurs essais sont posées égales à 0.1 Au cours du déroulement de l'algorithme, les individus ayant des probabilités de mutation trop élevés ont tendance à disparaître. Quant aux gènes ayant des probabilités se mutation trop faibles, ils auraient tendance à disparaître vu qu'ils ne peuvent pas évoluer favorablement. Les probabilités de mutation dépendent du gène et de la taille de la population. De plus, elles évoluent au cours du temps, c'est l'auto-adaptation.

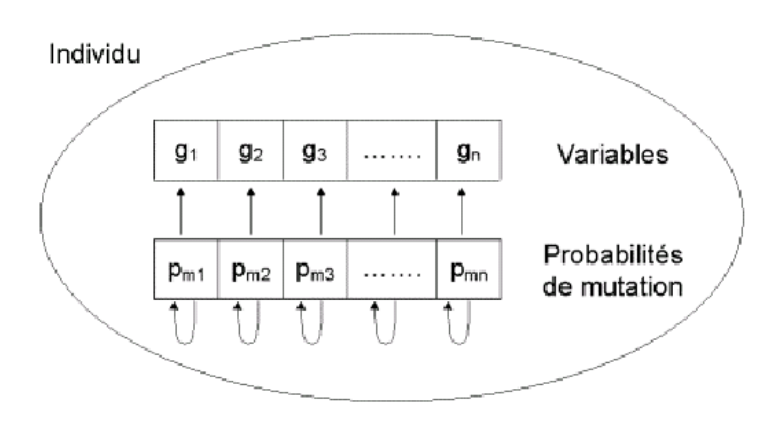

Figure II.10 : Principe de l'auto- adaptation

## <span id="page-34-1"></span>**II.7 Convergence de l'algorithme génétique :**

## <span id="page-34-2"></span>*II.7.1 Temps de calcul :*

Un des intérêts des AE et AG est que le temps de calcul ne croît pas exponentiellement avec le nombre de variables. De plus ce temps de calcul est proportionnel au temps de calcul de la fonction d'adaptation, donc du modèle utilisé et la taille de la population.

## <span id="page-35-0"></span>*II.7.2 Réglage des paramètres de l'AG :*

Si la taille de la population est petite, la population évoluera probablement vers un optimum local peu intéressant. On doit choisir la taille de la population en tenant compte du compromis : temps de calcul- qualité du résultat.

En général la taille de al population dépend de :

- 1. la puissance du calcul.
- 2. les méthodes utilisées : mutation, croisement, etc.
- 3. Nombre des variables
- 4. la fonction d'adaptation.
- 5. la nature de la fonction d'adaptation : si elle contient peu d'optimum locaux et un optimum global ou si l'inverse.

Dans la pratique, les méthodes et paramètres des algorithmes génétiques sont tous d'abord réglés approximativement par tâtonnement.

## <span id="page-35-1"></span>*II.7.3 Espace de recherche :*

Après avoir choisi les variables d'optimisation, il faut limiter l'espace de recherche en tenant compte des considérations physiques, technologiques et numériques.

## <span id="page-35-2"></span>*II.7.4 Exemple d'application :*

Dans cet exemple, on se propose de maximiser la fonction :  $f(x)= x+ 20 \sin(5x)$  dans l'intervalle [0 9] , et ce à l'aide de la boîte à outils GOAT , le programme s'exécute avec 25 générations, et une population de 10 individus. On obtient le résultat exposé dans la figure II.11.

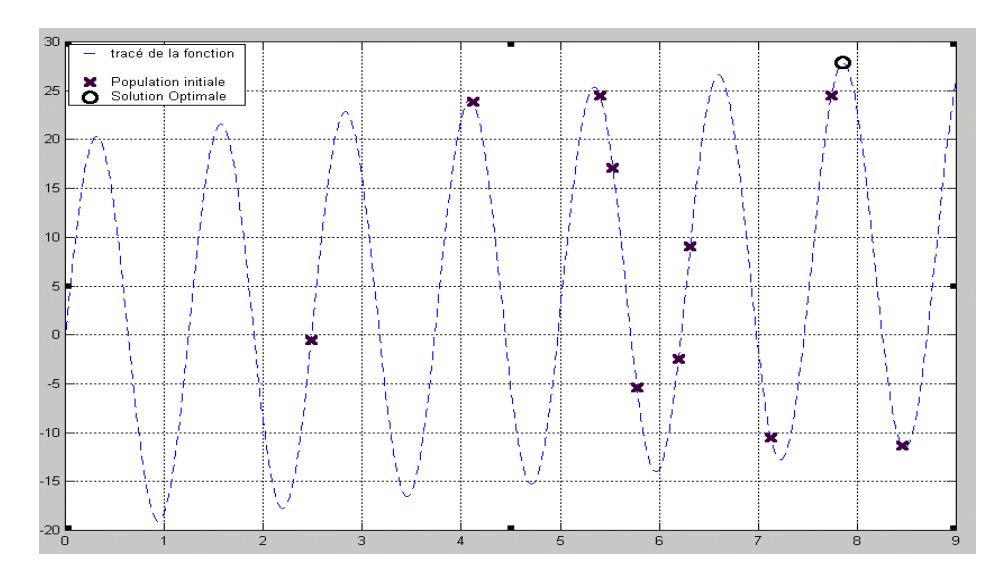

Figure II.11 : Optimisation de  $f(x)= x+ 20 \sin(5x)$ 

La meilleure solution obtenue est **x=7.856** et **f(x)=27.8550.**
## **II.8 Conclusion :**

Les algorithmes évolutionnaires s'inspirent de la théorie de l'évolution de DARWIN. L'algorithme fait évoluer une population vers son optimum à l'aide d'opérateurs génétiques tels que la mutation, le croisement, la sélection, …etc.

Les algorithmes génétiques représentent un domaine particulier des algorithmes évolutionnaires. Leur principe consiste à utiliser un codage binaire des paramètres, par analogie avec l'ADN.

Quelques techniques de base pour réaliser un algorithme génétique simple et efficace sont présentées.

Néanmoins, il existe toujours le compromis généralité/efficacité .Afin d'obtenir des résultats optimaux, il faudrait adapter l'algorithme génétique au problème, en introduisant des méthodes spécifiques, des connaissances supplémentaires sur le problème à traiter .On peut même réaliser des algorithmes hybrides par ex. algorithme génétique associé au concept de la logique floue.

# **CHAPITRE III**

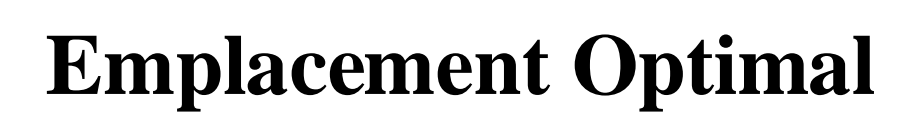

**d'un Stabilisateur PSS**

## **III.1 Introduction :**

Le phénomène des oscillations électromécaniques n'est pas récent. Cependant, le problème étant local au début, est devenu par la suite un problème d'ordre global vu l'extension et le développement des lignes d'interconnexions de plus en plus distantes.

Les solutions les plus classiques et les plus utilisées pour l'amortissement de ces oscillations consistent en l'installation de stabilisateurs de puissance (Power Systems Stabilizers ou **PSSs**) et de régulateurs de tension au niveau des alternateurs (Automatic Voltage Regulators ou **AVRs**)**.**

L'**AVR** contrôle la tension générée par les alternateurs. Il a été conçu pour atteindre un bon temps de réponse au cas où le générateur est déconnecté du reste du réseau.

On a constaté qu'on utilisant un régulateur **AVR**, ceci provoquerait une perturbation au niveau des oscillations électromécaniques. Ce phénomène incite à faire appel à un contrôleur additionnel : un stabilisateur de puissance le **PSS**.

Le problème de l'emplacement du PSS a été le sujet de beaucoup d'études et ce depuis longtemps. Pour l'identification du meilleur emplacement du PSS [12], une approche basée sur la considération du vecteur propre permet l'évaluation de l'activité des variables d'état participant dans le mode oscillatoire. Ces variables peuvent être utilisées comme consignes d'entrées pour le régulateur de puissance PSS (la vitesse de la machine par exemple). Pour la sélection de l'emplacement optimal des PSS, on procède par la méthode des facteurs de contribution.

# **III.2 Modes rotoriques du générateur synchrone :**

Le défi de localiser et de régler les paramètres des systèmes de contrôle automatique est survenu lors de l'accroissement de plus en plus important des réseaux électriques. Ceci devient de nos jours critique vu le développement des réseaux d'interconnexion entre les différents pays.

Un réglage adéquat est très important pour le bon fonctionnement des réseaux électriques. Ce qui permet de maintenir les variables les plus importantes telles que la tension et la fréquence à l'intérieur d'intervalles admissibles (points de fonctionnement).

Dans les études portées sur la stabilité des systèmes énergétiques, les modes oscillatoires les plus importants sont ceux correspondants aux basses fréquences (Small Signal Stability Analysis) : l'intervalle de fréquence est compris entre **0.1 et 3 Hz.** Ce sont des modes électromécaniques relatifs aux machines ou modes rotoriques des machines [13].

On identifie 03 types de modes électromécaniques qui sont les suivants :

- Modes résultants des oscillations de générateurs avec des fréquences allant de 0.8 à 2.0 Hz. Ces modes sont appelés **M odes Locaux.**
- Modes résultants d'oscillations de groupes de machines oscillants d'une manière cohérente. Ils sont appelés **M odes Inter-zonaux.** Ces modes exposent des fréquences allant de 0.1 à 0.7 Hz.
- Modes se produisant lorsque des générateurs faisant partie d'une même région de génération oscillent l'un contre l'autre dans un intervalle de fréquence de 2.1 à 3 Hz. Ces modes sont appelés **M odes Intra-régionaux.**

Chaque unité de génération génère un mode local et/ou un mode inter-zonal.

Un bon emplacement de stabilisateurs PSS pourra amortir directement ces modes oscillatoires.

Le fait d'appliquer les PSSs au niveau des unités de génération qui participent directement dans le mode oscillatoire Inter- Zonal, permet d'améliorer nettement les amortissements des oscillations.

C'est pourquoi, l'emplacement et le réglage des procédures de contrôle et de régulation des PSSs s'avèrent avoir une influence significative dans leur efficacité pour l'amélioration du fonctionnement des réseaux électriques.

Ce ne sont pas tous les générateurs qui nécessitent d'être équipés de régulateurs PSSs. Cependant, il est nécessaire de désigner ceux qui auraient le rôle d'amortir les oscillations.

Le problème de l'emplacement du PSS a suscité l'intérêt de beaucoup d'études et ce depuis longtemps. La méthode du vecteur propre droit, qui utilise l'information qu'apporte le vecteur propre du Mode oscillatoire correspondant a été utilisée pour l'identification du meilleur emplacement du PSS [14]. Cette approche basée sur la considération du vecteur propre permet l'évaluation de l'activité des variables d'état participant dans le mode oscillatoire, et ces variables peuvent être utilisées comme consignes d'entrées pour le régulateur de puissance PSS (vitesse de la machine par ex ). Pour la sélection de l'emplacement des PSS, on utilise le concept des **Facteurs De Contribution.**

## **III.3 Emplacement Optimal du stabilisateur PSS :**

Durant les dernières années, de nombreux travaux d'extension ont été développés dans la conception des stabilisateurs PSS. Certaines études se sont intéressées à la coordination entre les paramètres du stabilisateur et l'identification du générateur le plus efficace qui puisse loger ce stabilisateur.

Une analyse des valeurs propres pour identifier l'emplacement du PSS qui se base sur la technique d'Essai et d'Erreur a été proposée par Abdalla et Al [15].

Une autre approche proposée par Hiyama et Al [16] utilise la méthode de « *Base Cohérente* ». Cette méthode regroupe plusieurs générateurs dans un seul groupe, ensuite, un seul générateur de chaque groupe cohérent formé est équipé d'un PSS.

La méthode du facteur de contribution fut proposée par Hsu [17] pour l'identification de l'emplacement optimal des stabilisateurs PSS.

Un mauvais emplacement de stabilisateurs peut induire à des gains de stabilisation élevés. Dans certains cas, le stabilisateur peut même affecter le facteur de puissance de la machine. Installer le PSS dans son emplacement optimal est un facteur important pour l'obtention d'une boucle de régulation stable avec un amortissement meilleur pour le mode oscillatoire le plus critique tout en mesurant des gains de stabilisation aussi petits que possible.

#### *III.3.1 Concept du vecteur propre :*

Le concept du facteur de contribution est utilisé pour déterminer le meilleur emplacement du PSS. Les facteurs de contribution sont déterminés en calculant les vecteurs propres de gauche et de droite de la matrice du système correspondant au point de fonctionnement spécifié.

#### **III.3.1.a Vecteur propre de droite :**

Le vecteur propre de droite donne des informations sur la forme du mode en décrivant l'activité des variables d'état.

Soit un modèle linéaire d'un réseau donné, l'équation d'état représentant le système peut s'exprimer comme suit [18] :

$$
\frac{dX}{dt} = AX + U \dots (3.1)
$$

avec : *X :* Vecteur d'état *dim (nx1)*

*N :* Nombre d'états

*A :* Matrice d'état du système *dim (nxn)*

*U :* Vecteur représentant le contrôle du système *dim(nx1)*

Pour zéro entrée, la réponse du système représenté par l'équation (3.1) peut être exprimée comme suit :

$$
X(t) = \sum_{i=1}^{n} c_i u_i e^{\lambda it} \dots (3.2)
$$

avec :  $λ_i$ : Valeurs propres de la matrice A

c<sup>i</sup> : Constante dépendant des conditions initiales.

*u*<sup>i</sup> : Le vecteur propre de droite de la matrice A *dim(nx1)*.

L'équation (3.2) indique que les éléments du vecteur propre de droite perme ttent de mesurer l'activité des variables d'état ( *u*ik, k=1,…,n) participant dans les oscillations d'un certain mode  $\lambda_i$ ; a supposer que  $\lambda_i$  est une valeur propre complexe.

#### **III.3.1.b Vecteur propre de gauche :**

Le vecteur propre de gauche donne des informations sur le mode en décrivant la combinaison pondérée des variables d'état nécessaire pour la constitution du mode.

Soit  $X=PZ$ ,  $P^{-1}$  *A P* la transformation diagonale de la matrice *A*.

En appliquant cette transformation au système (3.1), on obtiendra :

$$
\frac{dz}{dt} = \lambda_i z_i + \sum_{k=1}^n v_{ik} u_k \dots (3.3)
$$

avec :  $v_{ik}$ :  $k^{eme}$  élément du vecteur propre de gauche  $v_i$  $u_k$ :  $k^{eme}$  élément du vecteur de contrôle  $U$ 

L'équation (3.3) indique que les éléments du vecteur propre de gauche ( $v_{ik}$ , k=1,..,n) sont dans le système du mode  $\lambda_i$ .

## *III.3.2 Méthodes d'identification de l'emplacement optimal du PSS :*

Dans un système multi-machines, les stabilisateurs sont placés au niveau des machines où les modes oscillatoires les plus critiques seraient effectivement amortis.

Théoriquement, il est possible de placer un PSS au niveau de chaque générateur, mais en pratique, et pour des raisons principalement économiques, seules quelques machines doivent être équipées de régulateurs PSSs.

La méthode la plus utilisée pour l'identification de l'emplacement optimal des PSSs est la méthode des facteurs de contribution.

#### **III.3.2.a Facteurs de Contribution :**

Le concept du facteur de contribution est utilisé pour déterminer le meilleur emplacement du stabilisateur. Les facteurs de contribution sont calculés en utilisant les vecteurs propres de droite et de gauche du système énergétique correspondant à un point de fonctionnement précis.

Le système est linéarisé autour d'un point de fonctionnement. En utilisant l'analyse propre du système, les modes rotoriques critiques (modes dont le coefficient d'amortissement  $\xi \leq 0.45$ ) sont déterminés.

La nature du mode rotorique est aussi identifiée.

Les modes critiques sont classés selon l'ordre croissant du facteur d'amortissement.

Tout d'abord, le mode oscillatoire le plus critique est pris en considération, et, en comparant les facteurs de contribution des composants de la vitesse des différentes machines, la machine avec le plus grand facteur de contribution serait munie d'une boucle additionnelle de contrôle : le PSS. De la même façon, les autres modes seront ainsi déterminés

## **III.4 Conception d'un Stabilisateur Conventionnel CPSS:**

La stabilité transitoire est considérée par l'effet de plusieurs perturbations. Ces perturbations sont dues principalement aux défauts les plus sévères tels que les court-circuits triphasés.

Quand un défaut se produit au niveau du générateur synchrone, la puissance générée à la sortie est considérablement réduite. La turbine n'aura pas assez de temps pour changer la puissance durant ce temps, l'angle rotorique de la machine va augmenter ce qui mène à la perte du synchronisme.

Dans cette section, des régulateurs PSS seraient placés au niveau des générateurs afin de mieux amortir ces oscillations rotoriques. Le PSS proposé serait du type conventionnel dont la fonction de transfert est donnée par la relation (3.9).

### *III.4.1 Structure du contrôleur :*

Les deux équations ci-dessous décrivent le modèle linéarisé d'un système autour d'un point de fonctionnement donné [19] :

$$
\begin{cases}\n\frac{dx}{dt} = Ax + Bu \dots (1) \\
y = Cx + Du \dots (2)\n\end{cases}
$$
 .... (3.4)

le contrôleur peut être représenté par l'équation suivante :

$$
V(S) = K(S) y(S) \dots (3.5)
$$

avec : K(S) la fonction de transfert du contrôleur.

- *y*(S) le vecteur des valeurs mesurées des différentes grandeurs élec triques et mécaniques
- V(S) le signal à la sortie du contrôleur.

Dans l'espace temps, en représentation d'état, l'équation (3.5) peut être exprimée comme suit :

$$
\frac{dxk}{dt} = A_k x_k + B_k y \dots (4) \qquad \qquad (3.6)
$$
  
\n
$$
u = c_k x_k + D_k y_k \dots (5) \qquad \qquad (3.6)
$$

avec : *xk* : le vecteur d'état du contrôleur.

En combinant les équations (3.3) et (3.4) avec (3.5) et (3.6), le système en boucle fermée est donné par l'équation :

$$
\frac{dx_{cl}}{dt} = A_{cl} x_{cl} \dots (3.7)
$$

avec  $x_{cl} =$ 

*xcl* vecteur d'état en boucle fermée du système.

Soit :  $\lambda_j = \alpha_j \pm i\beta_j$ . La j<sup>eme</sup> valeur propre de la matrice en boucle fermée "A<sub>Cl</sub>".

Le coefficient d'amortissement  $\xi$  défini comme suit :

$$
\xi_j = \frac{\alpha_j}{\sqrt{{\alpha_j}^2 + {\beta^2}_j}} \dots (3.8)
$$

*x xk*

Soit *l* le nombre des contrôleurs à installer dans le réseau, la fonction de transfert du ième contrôleur peut être exprimée comme suit :

$$
K_i = k_i \frac{(T_\omega S)}{(1+T_\omega S)} \frac{(1+T_{1i}S)}{(1+T_{2i}S)} \frac{(1+T_{3i}S)}{(1+T_{4i}S)} \dots (3.9).
$$

**L'équation (3.6) sera donc reformulée comme suit :**

$$
U_{i} = k_{i} \frac{(T_{\omega}S)}{(1+T_{\omega}S)} \frac{(1+T_{i}S)}{(1+T_{2i}S)} \frac{(1+T_{3i}S)}{(1+T_{4i}S)} \Delta\omega_{i} ....(3.10)
$$

avec : U<sup>i</sup> le signal à la sortie du PSS (Tension de sortie).  $K_i$  le gain du stabilisateur  $T_{(1,2,..4)}$  Les constantes de temps des blocs compensateurs.

Le schéma bloc de la fonction de transfert est représenté dans la figureIII.1

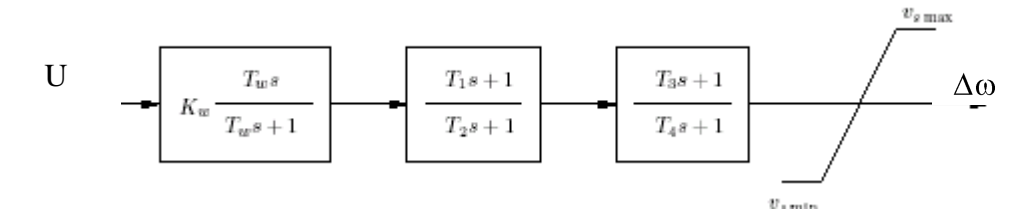

FigureIII.1 : Schéma bloc de la fonction de transfert du **PSS**

# **III.5 Implémentation et Etude:**

Deux systèmes ont été choisis comme exemples d'application :

- Le réseau **WCSS-**3 générateurs, 9 nœuds [20].
- Le réseau 5 générateurs, 8 nœuds avec une ligne d'interconnexion [21].

## *III.5.1 Réseau WSCC :*

Le réseau WSCC (**W**estern **S**ystem **C**oordinating **C**ouncil) est un réseau local composé de 9 nœuds et 3 machines alimentant 3 charges statiques.

Les paramètres de tous les générateurs, des lignes, des différentes charges sont exposés dans l'annexe C, quant aux modèles des différentes composantes du réseau, ils sont détaillés dans l'annexe B.

Le schéma unifilaire du réseau est représenté dans la figure III.2.

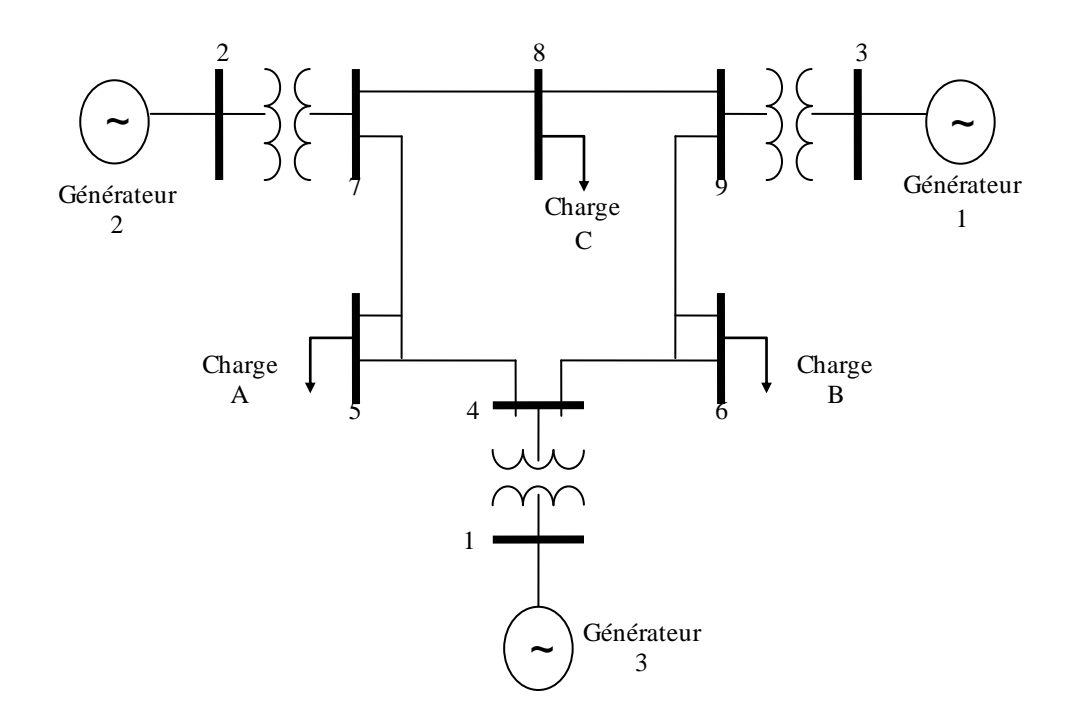

Figure III.2 : Schéma unifilaire du réseau **WSCC**

Une analyse du système se fera pour le point de fonctionnement nominal :

#### **III.5.1.a Valeurs propres du système :**

Une analyse des valeurs propres du système sous trois points de fonctionnement (charges faible- nominale et forte) se caractérise à travers la figure ci-dessous :

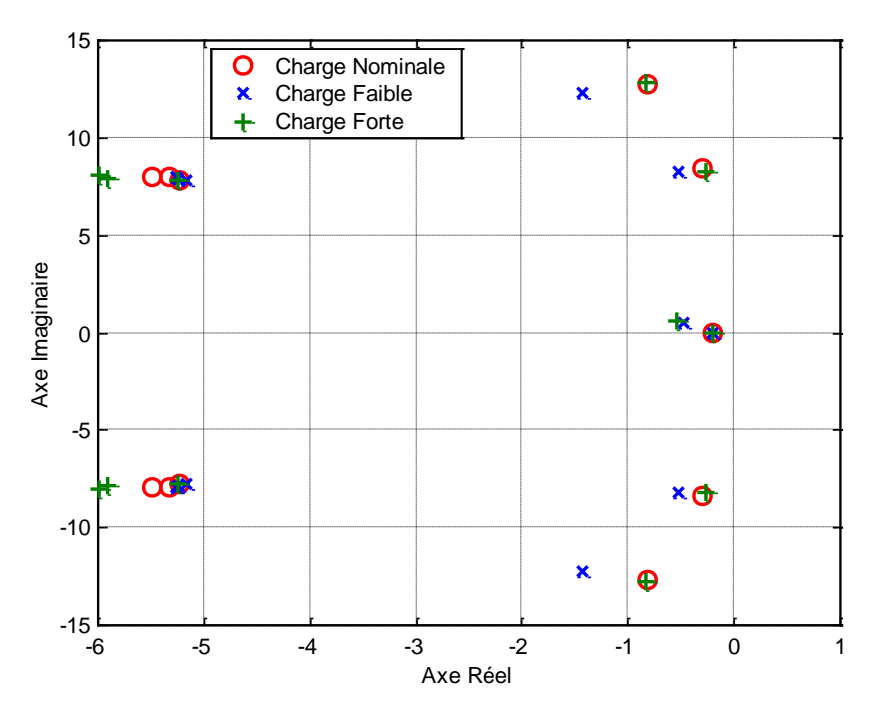

Figure III.3 : Valeurs propres du système pour 03 points de fonctionnement

De plus, cette analyse des valeurs propres démontre que le système présente deux modes oscillatoires principaux selon le tableau III.1.a

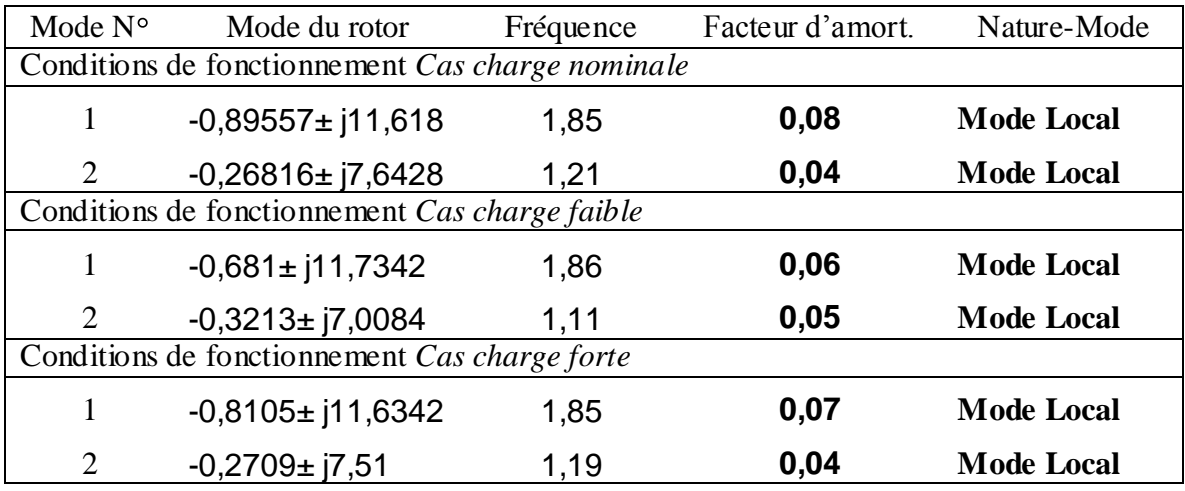

Tableau III.1.a : Modes rotoriques du système.

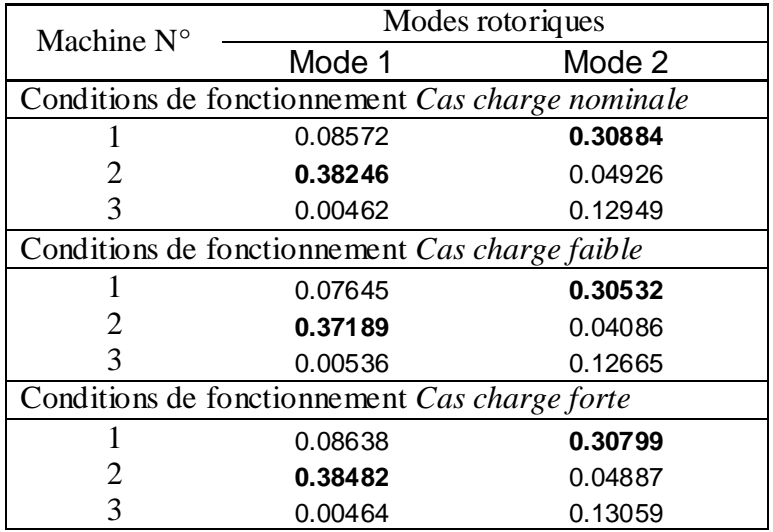

Tableau III.1.b : Modes dominants du système.

En supposant que les modes oscillatoires dont le coefficient d'amortissement est inférieur à **0.45** sont des modes rotoriques **critiques,** on distingue alors pour ce réseau deux modes oscillatoires : ce sont des modes **locaux**.

Du tableau (III.1.a), et en comparant les coefficients d'amortissements, on conclut que le mode 2 est le mode le plus critique, et d'après le tableau (III.1.b), la machine #1 est celle qui participet à ce mode, et comme ce dernier est un mode local  $f=1.85$  Hz, on déduit alors que la machine #1 oscille contre les deux autres.

Le mode 1, impliquant la machine #2, est aussi un mode local, mais moins important que l'autre mode (tableau II.1.a).

De ce fait, les régulateurs **PSS** doivent être placés au niveau des machines # 1 et # 2.

#### **III.5.1 b Régulation par un PSS classique ou conventionnel :**

Le PSS est vu comme un block de contrôle additionnel à l'AVR, afin d'améliorer la stabilité du système dans lequel il est implanté.

Au système WSCC, est appliqué un défaut afin d'étudier la stabilité de ce réseau et l'efficacité de l'emplacement du PSS.

Le défaut est un court circuit triphasé prés du nœud N° 7. Il est appliqué entre 1s et 1.083s. La ligne 4-7 est refermée à  $t=1.1$  s.

**On simule pour cette perturbation la réponse de l'angle rotorique relative des machines**  #1, #2 et #3. Définissons :  $\delta_{10} = \delta_1 - \delta_0$ ,  $\delta_{20} = \delta_2 - \delta_0$ .  $\delta_{30} = \delta_3 - \delta_0$  Les déviations des **vitesses** sont respectivement  $:\Delta\omega 1$ ,  $\Delta\omega 2$ .et  $\Delta\omega 3$ 

On définit  $\delta_0$  comme :

$$
\delta_0 = \frac{\sum_{i=1}^{NM} Mi \delta i}{\sum_{i=1}^{NM} Mi}
$$
 (3,11)

avec *NM* : nombre total des machines du système, et *Mi* représente le moment d'inertie de la machine i.

On constate qu'une fois le défaut appliqué, le système livré à lui-même, sans régulateur, demeure très instable (figure .III.4).

Comme première régulation, si on associe à chaque générateur un régulateur de tension (un AVR, Automatic Voltage Generation), on obtient les courbes suivantes :

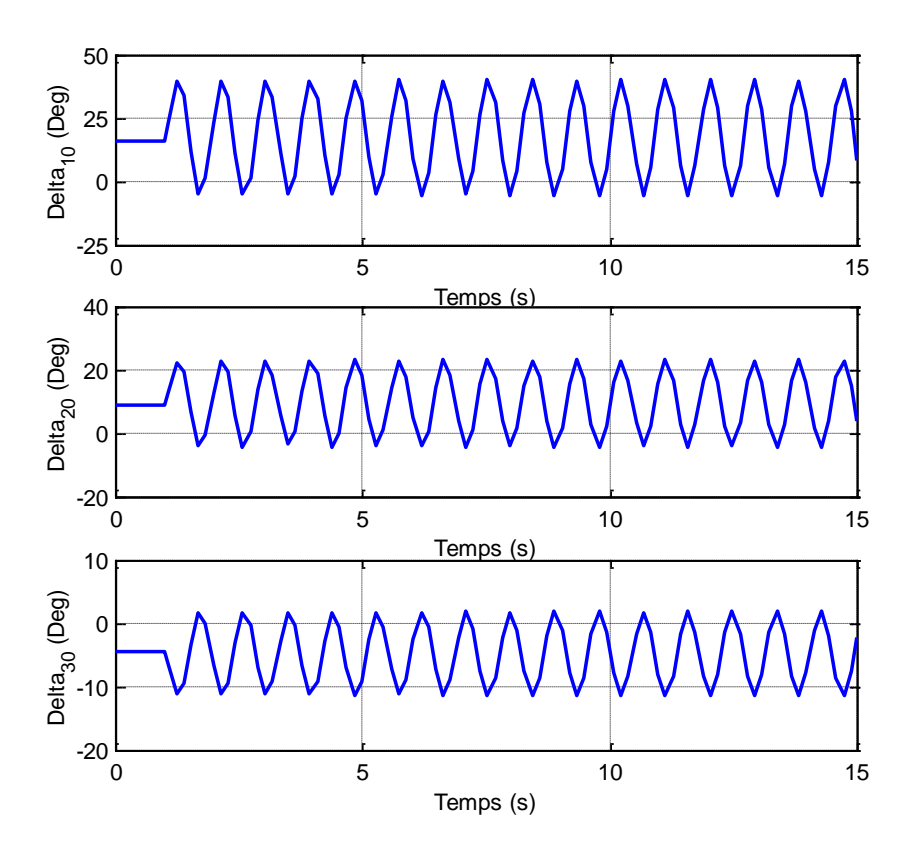

Figure III.4: Réponse du système sans AVR cas de charge nominale

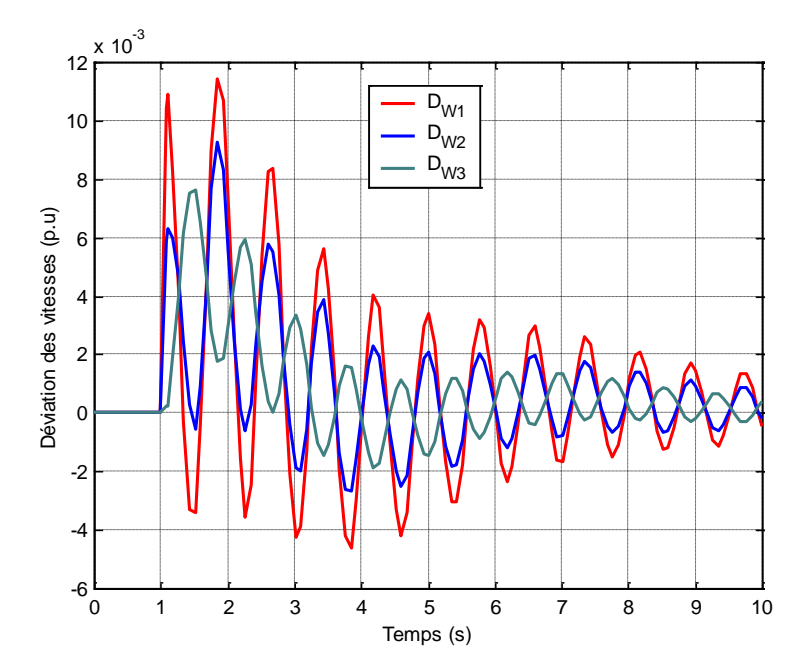

FigureIII.5.a : Déviation des vitesses cas de charge nominale avec AVR

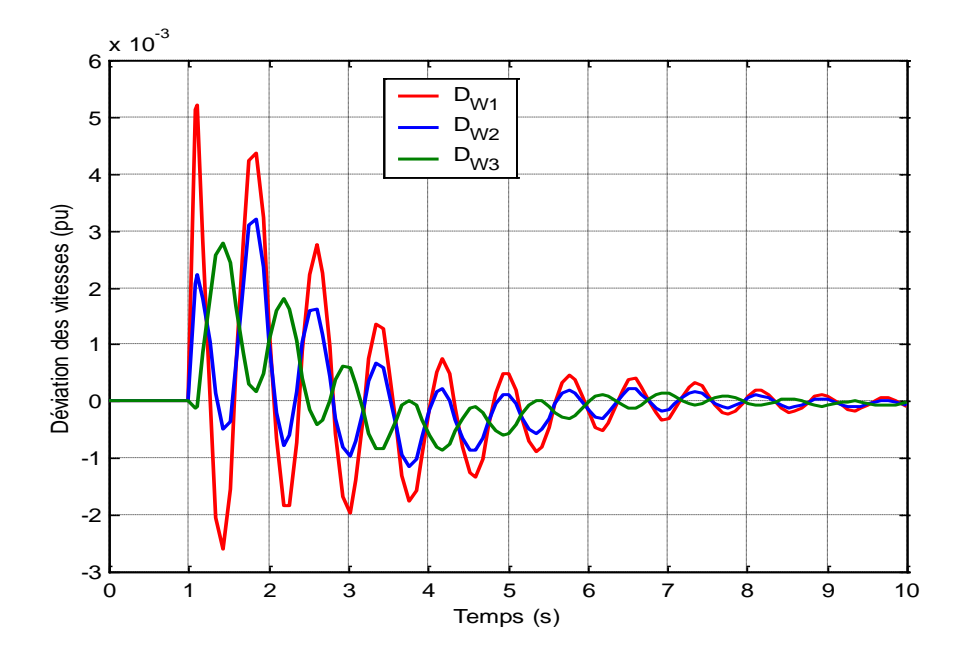

FigureIII.5.b : Déviation des vitesses cas de charge faible avec AVR

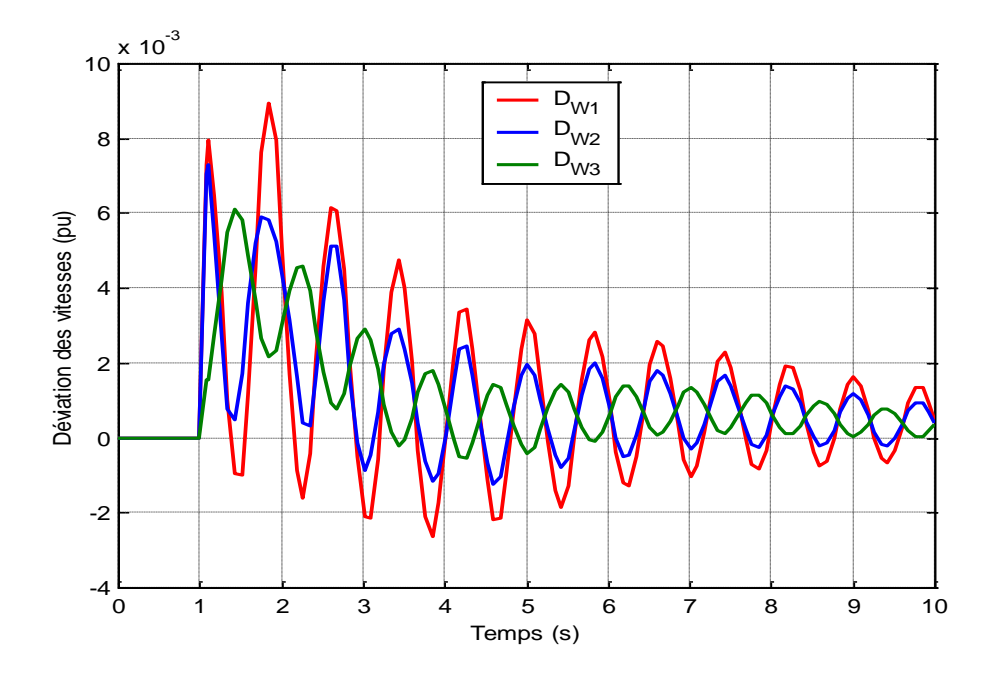

FigureIII.5.c : Déviation des vitesses cas de charge forte avec AVR

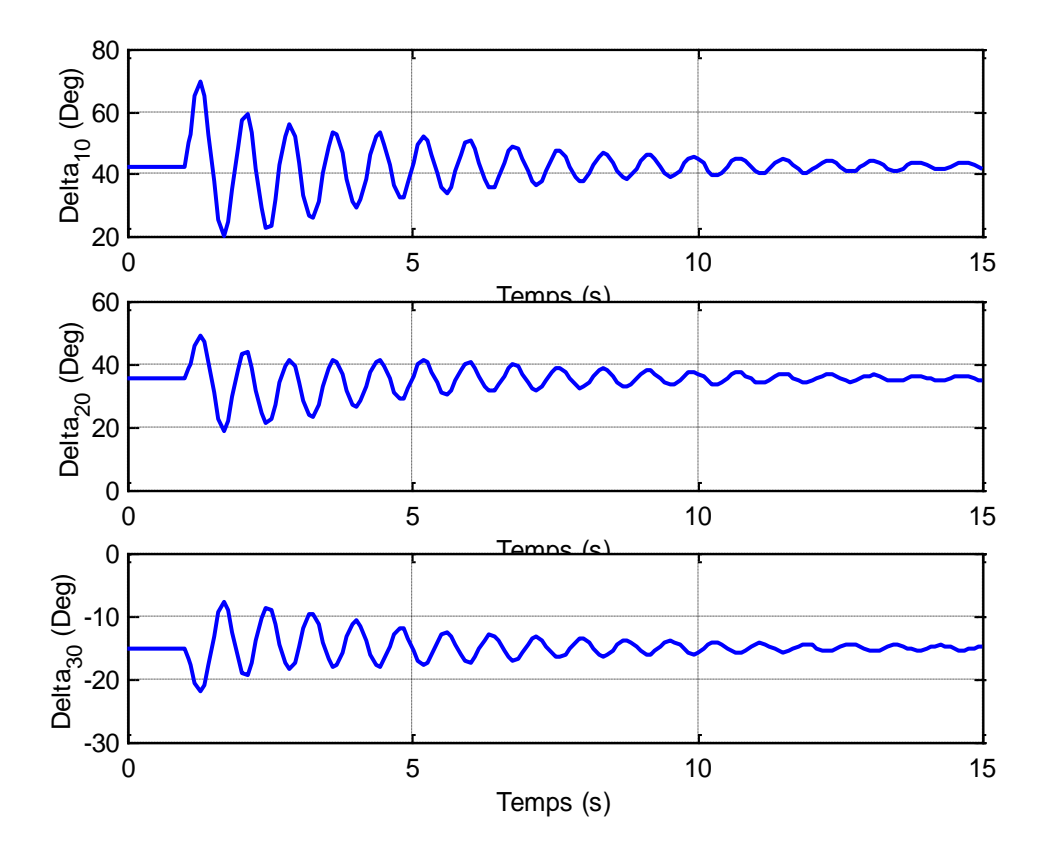

FigureIII.5.d : Angles rotoriques cas de charge nominale avec AVR

On constate que le fait d'introduire un régulateur de tension AVR, a contribué à l'amortissement des oscillations.

Pour obtenir un amortissement meilleur, on intègre des PSSs au niveau des générateurs # 1 et # 2. On visualise les graphes suivants :

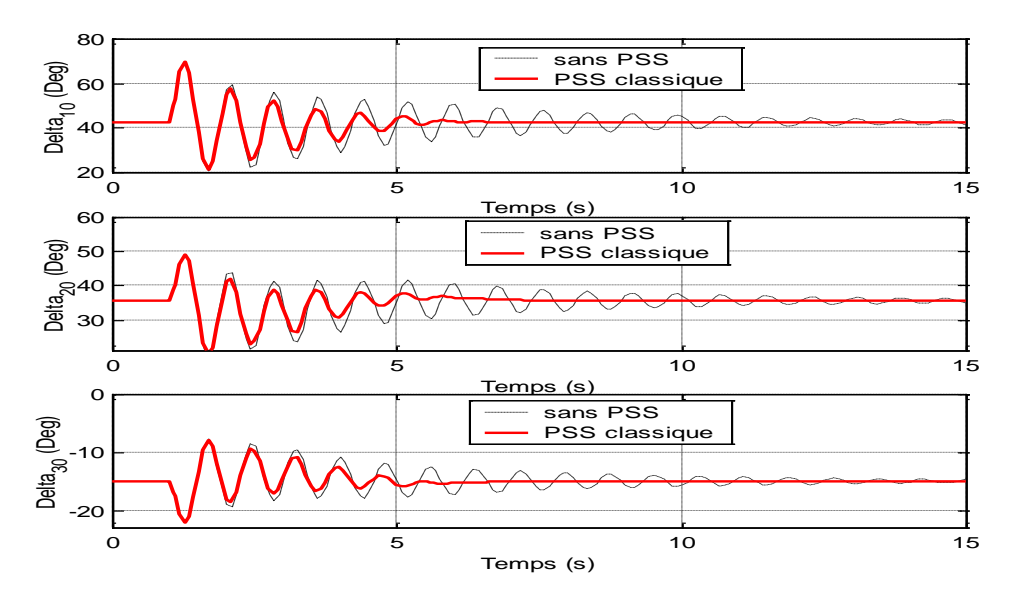

FigureIII.6.a : Angles rotoriques cas de charge nominale avec PSS classique

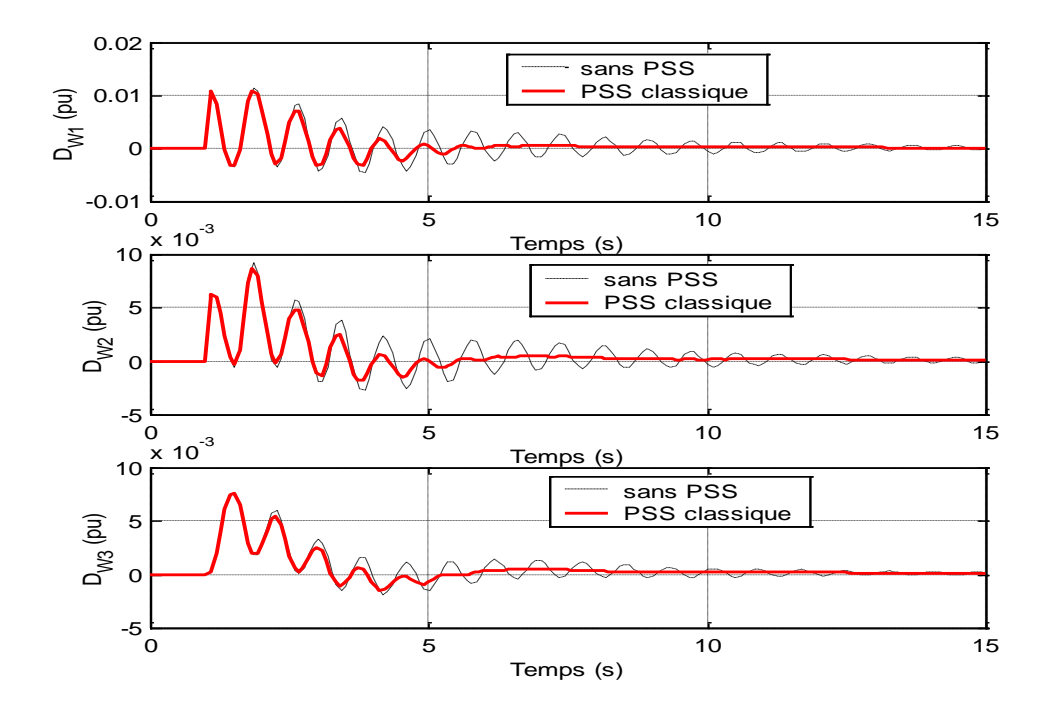

FigureIII.6.b : Déviation des vitesses cas de charge nominale avec PSS classique

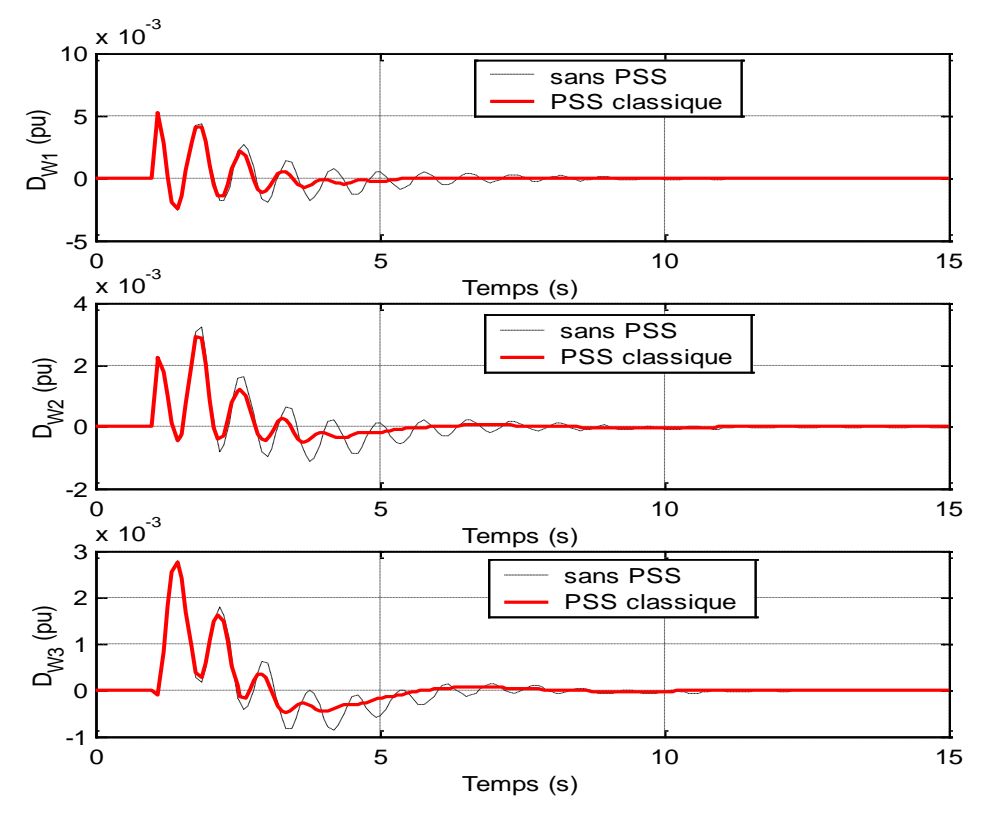

FigureIII.6.c : Déviation des vitesses cas de charge faible avec PSS classique

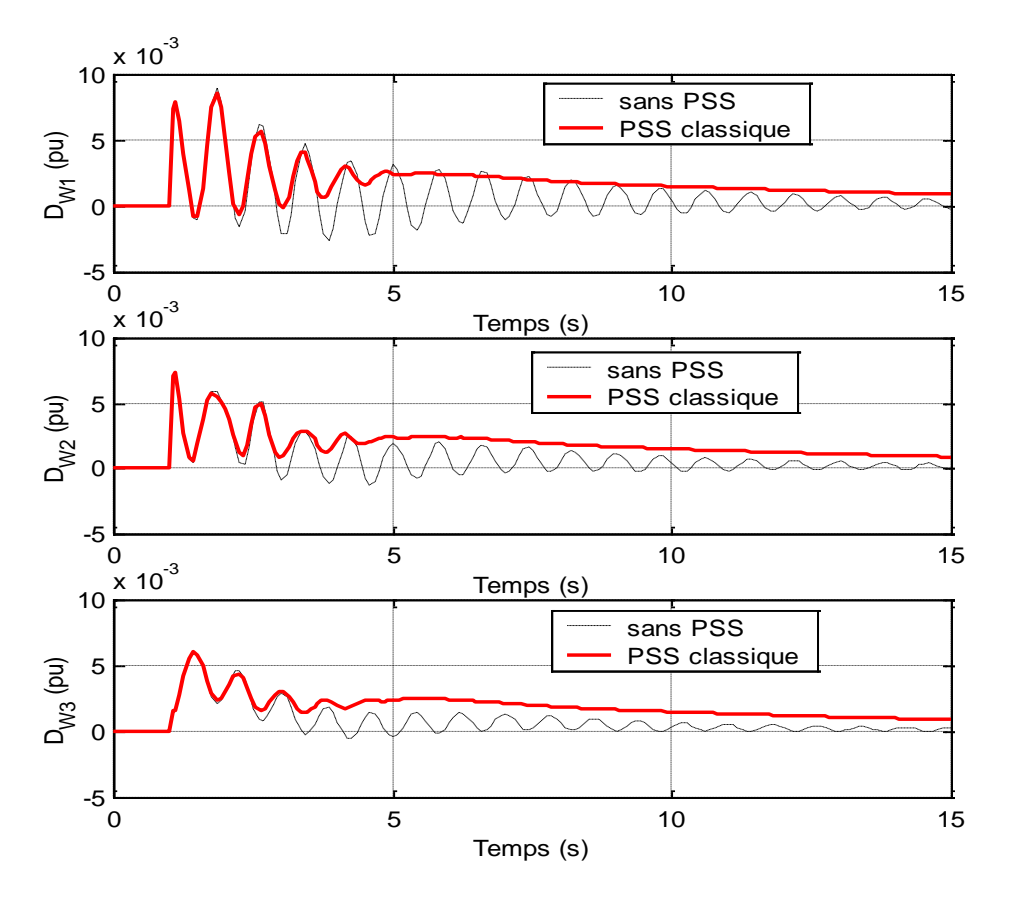

Figure III.6.d : Déviation des vitesses cas de charge forte avec PSS classique

On constate que le fait de placer des PSSs dans le réseau, a permis d'améliorer le temps de réponse du système ainsi que l'amortissement des oscillations pour les points de fonctionnement nominal et fonctionnement à charge faible, mais il demeure impuissant face aux perturbations en cas de charge forte.

Pour mieux adapté les stabilisateur de puissance PSS, on se propose d'optimiser ses paramètres via les algorithmes génétiques.

#### **III.5.1 c Régulation par un PSS optimisé par algorithmes génétiques :**

Afin d'optimiser la régulation qu'apporte les PSSs classiques, on se propose de régler ses paramètres par les algorithmes génétiques.

Les algorithmes génétiques sont des procédures d'exploration et recherche et d'optimisation basées sur les principes de l'évolution naturelle des population génétiques. Contrairement aux autres techniques d'optimisation, les algorithmes génétiques travaillent avec une représentation binaire du problème.

## **III.5.1.c.1 Approche proposée :**

L'approche adoptée se résume à la représentation ci-contre :

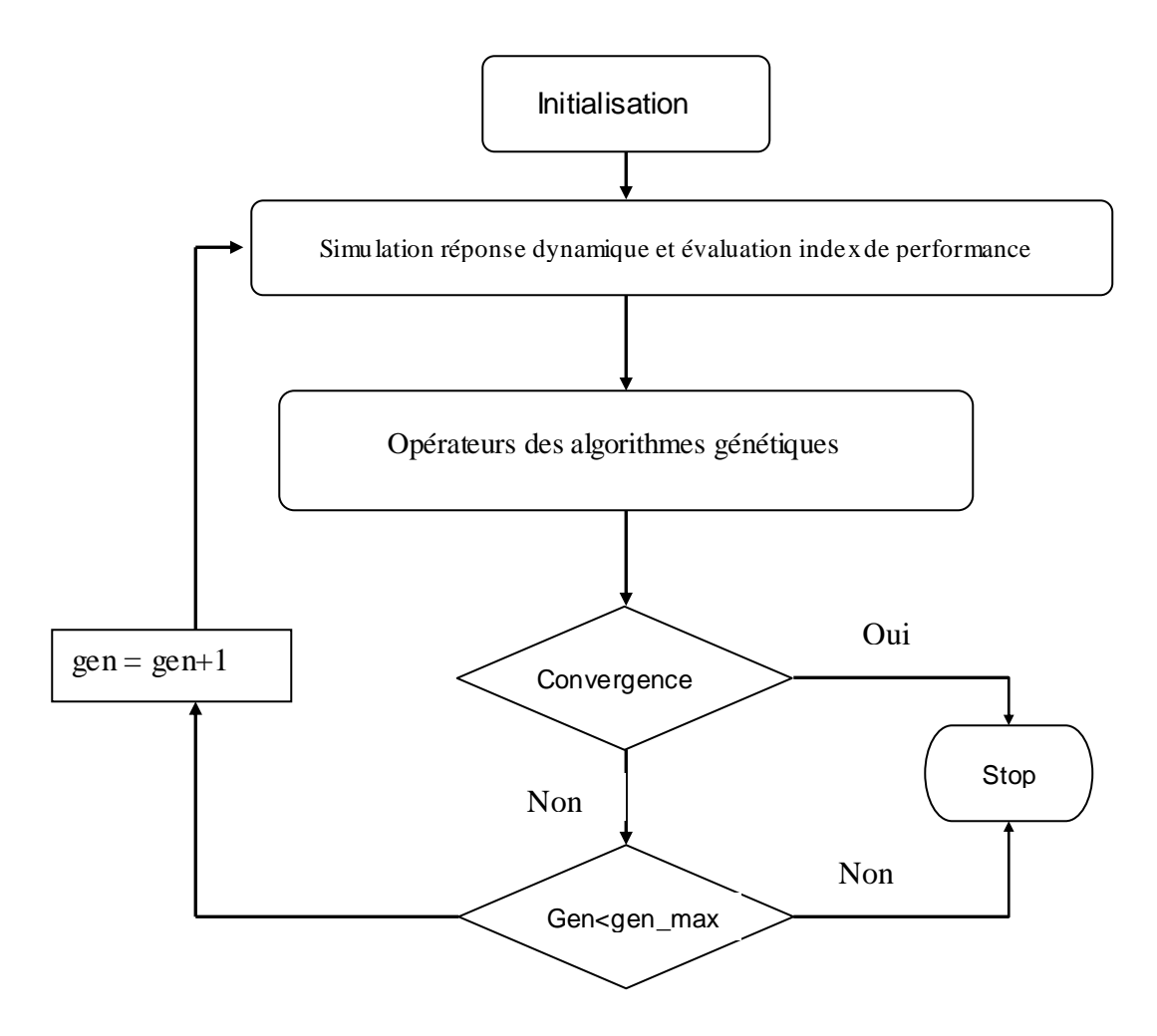

FigureIII.7 : Algorithme proposé pour l'optimisation des paramètres du PSS

#### **III.5.1.c.2 Réglage des paramètres du PSS :**

La simulation du système non linéaire est effectuée pour le point de fonctionnement nominal avec le même défaut que précédemment : court- circuit triphasé prés du nœud N° 7. Le défaut est appliqué entre 1s et 1.083s. La ligne 4-7 est refermée à t=1.1 s.

D'après la fonction de transfert exprimé dans la relation (3. 9), les paramètres T1, T2, T3 T4, K1 et K2 sont optimisés par les algorithmes génétiques, Tw est fixé à 10s.

#### *III.5.1.c.2.1 Fonction Objective :*

On choisira comme fonction objective f:

$$
f = \sqrt{\frac{\sum_{k=1}^{NT} \Delta \omega_{k12}^2}{NT}}
$$
 avec  $\Delta \omega_{12} = \omega_1 - \omega_2$  (3.12)

sujet à :

 TNmin<T1i<TNmax TNmin<T3i<TNmax TDmin<T2i<TDmax TDmin<T4i<TDmax Kmin $\leq$ K $\leq$ K $\leq$ max (i=1, n le nombre de stabilisateurs).

NT : nombre total d'itérations lors de la simulation.

#### *III.5.1.c.2.2 Paramètres de réglage:*

Les paramètres utilisés pour les algorithmes génétiques sont les suivants : Taille de la population : 30 Taille de l'individu : 16 bits Probabilité de mutation : 0.05 Nombre de génération : 40 TNmin : 0.001 s. TNmax : 2 s TDmin : 0.001s. TDmax : 2s Kmin : 0.1. Kmax: 10

#### *III.5.1.c.2.3 Convergence:*

On obtient une convergence pour les valeurs suivantes :

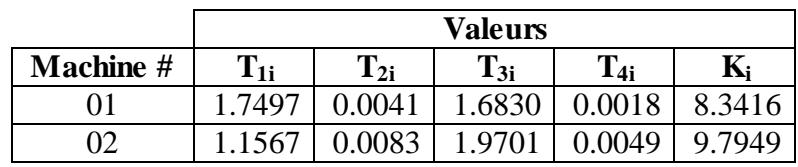

TableauIII.2 : Valeurs optimales obtenues par AG

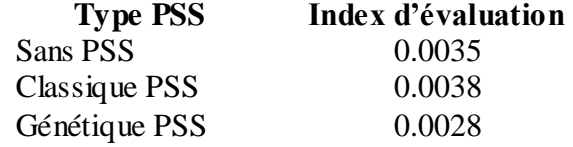

TableauIII.3 :.Index d'évaluation **RMS D**

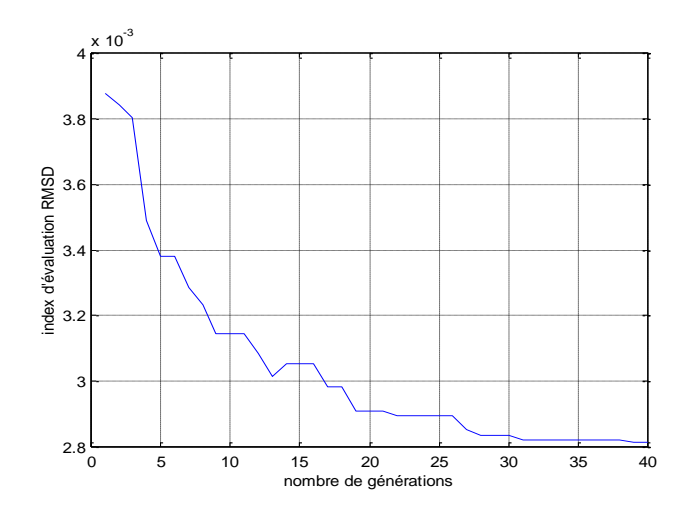

Figure III.8 : Convergence index d'évaluation RMSD

En injectant les paramètres calculées par les algorithmes génétiques, on obtient après simulation les courbes suivantes :

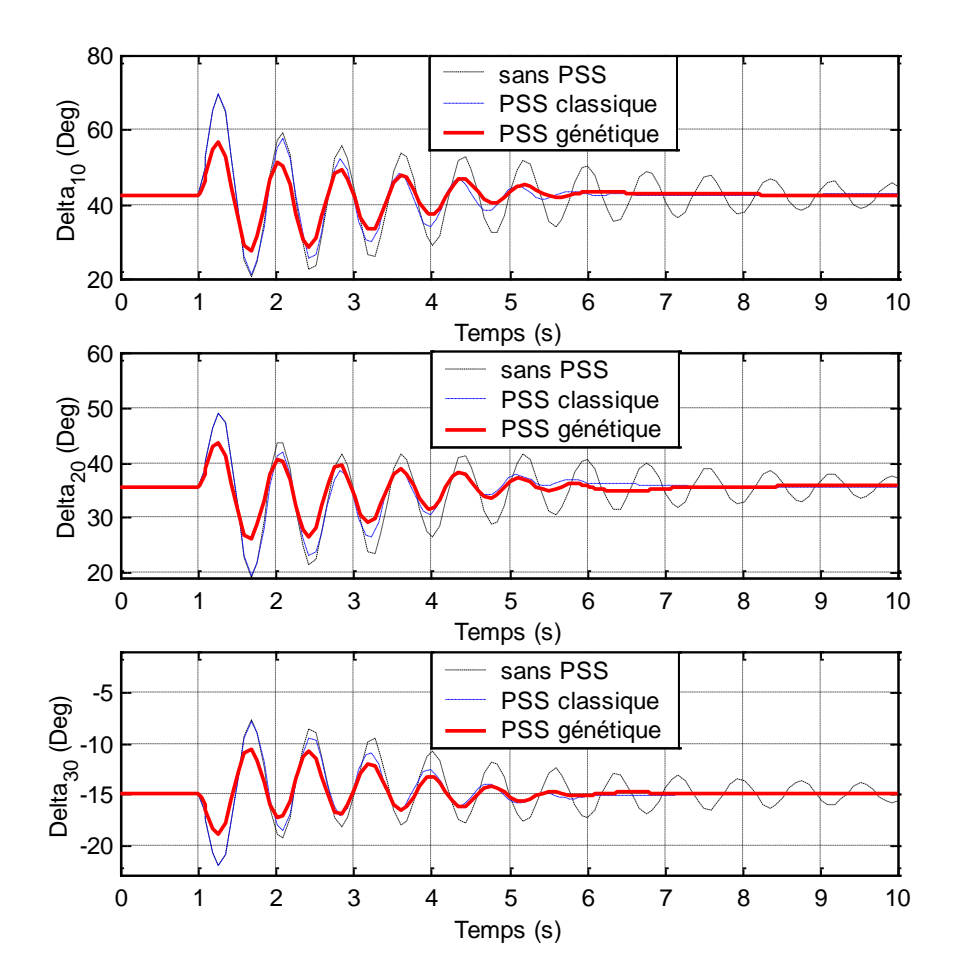

FigureIII.9.a : Angles rotoriques cas de charge nominale avec PSS génétique

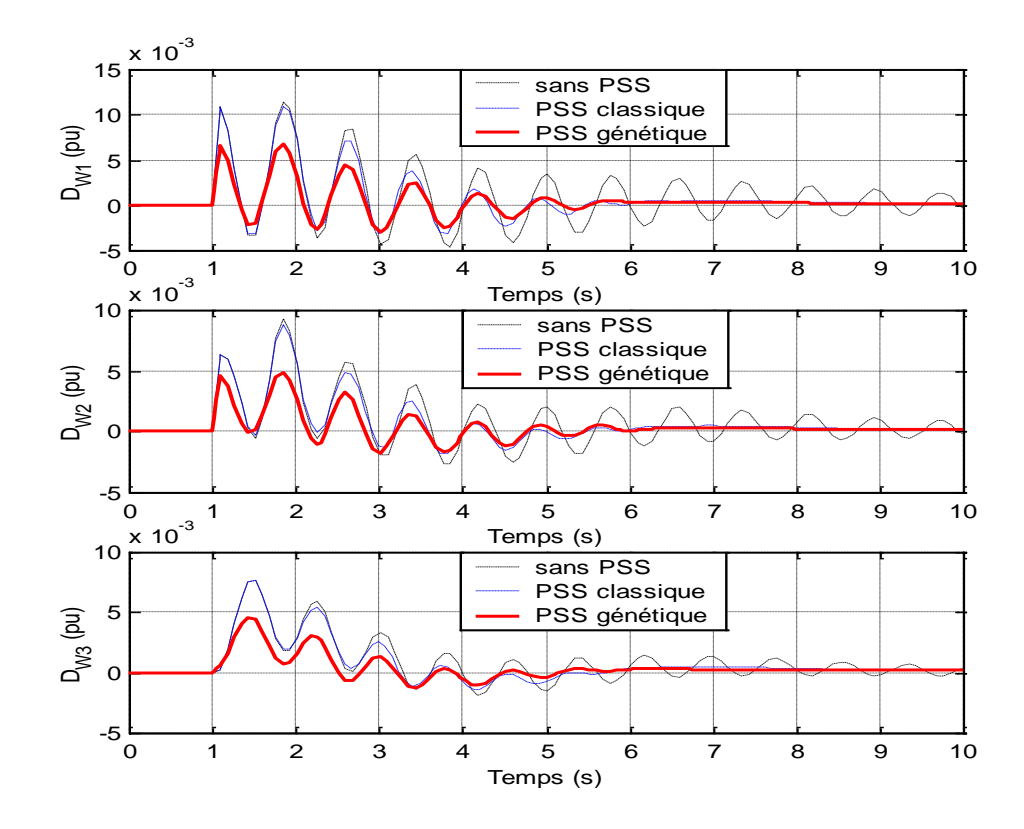

FigureIII.9.b : Déviation des vitesses cas de charge nominale avec PSS génétique

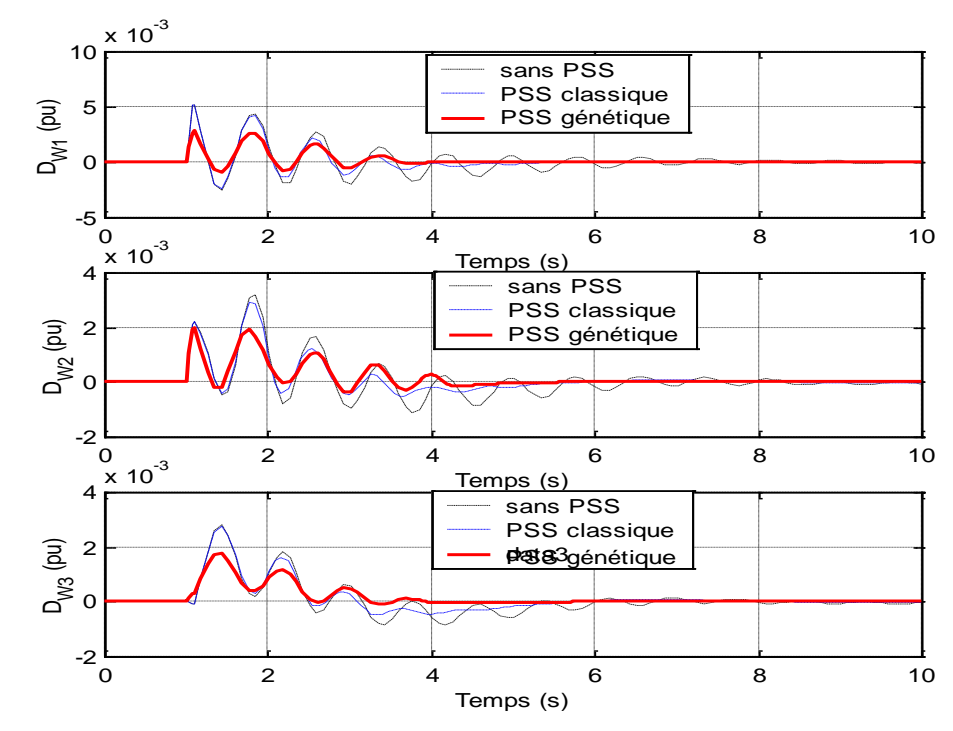

FigureIII.9.c : Déviation des vitesses cas de charge faible avec PSS génétique

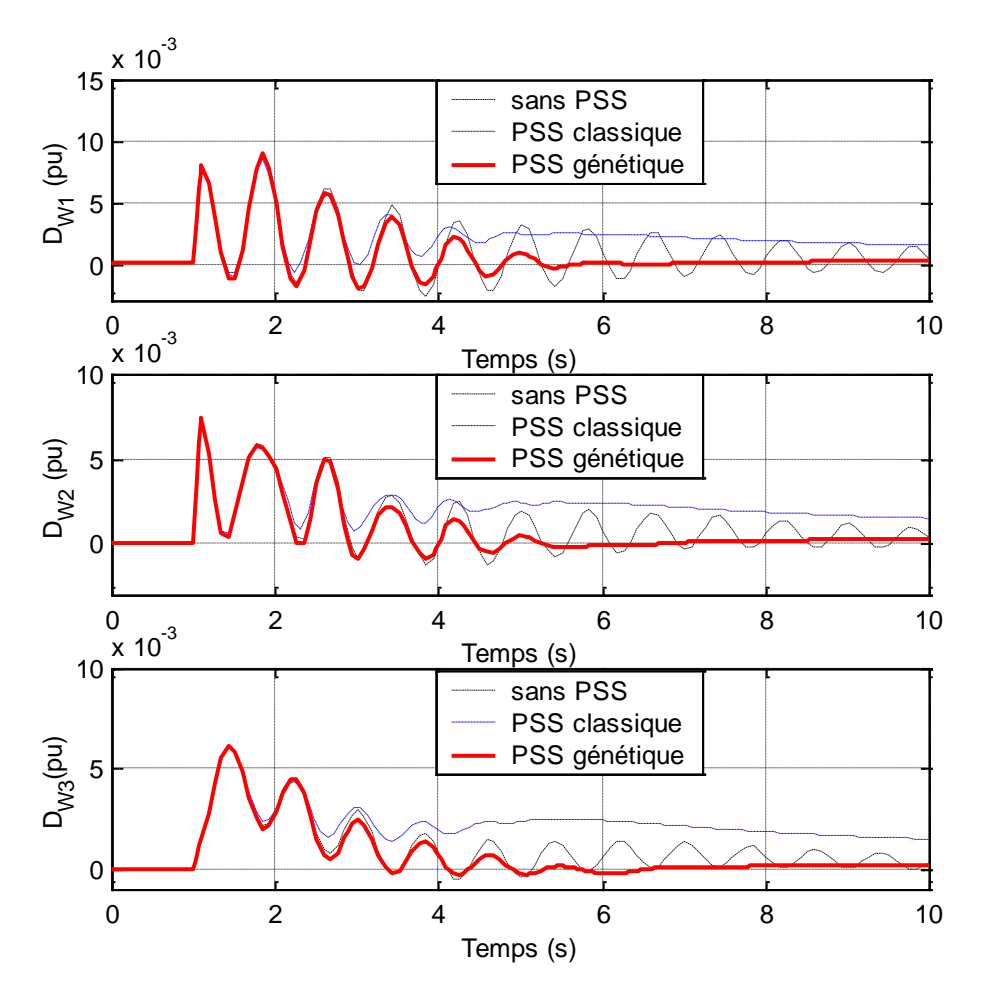

FigureIII.9.d : Déviation des vitesses cas de charge forte avec PSS génétique

On constate que le fait de mieux paramétrer les constantes de temps et les gains du PSS a induit à une réponse meilleure du système et ce pour les trois points de fonctionnement proposés.

## *III.5.2 Réseau 5 machines, 8 noeuds :*

Le réseau représente un système à 05 machines, 08 nœuds avec une ligne d'interconnexion.

Le système est composé de 02 zones de générations, la ligne d'interconnexion est supposée faible par rapport aux autres connexions.

Les paramètres de tous les générateurs, des lignes, des différentes charges sont exposés dans l'annexe D. Les modèles des différentes composantes du réseau sont détaillés dans l'annexe C.

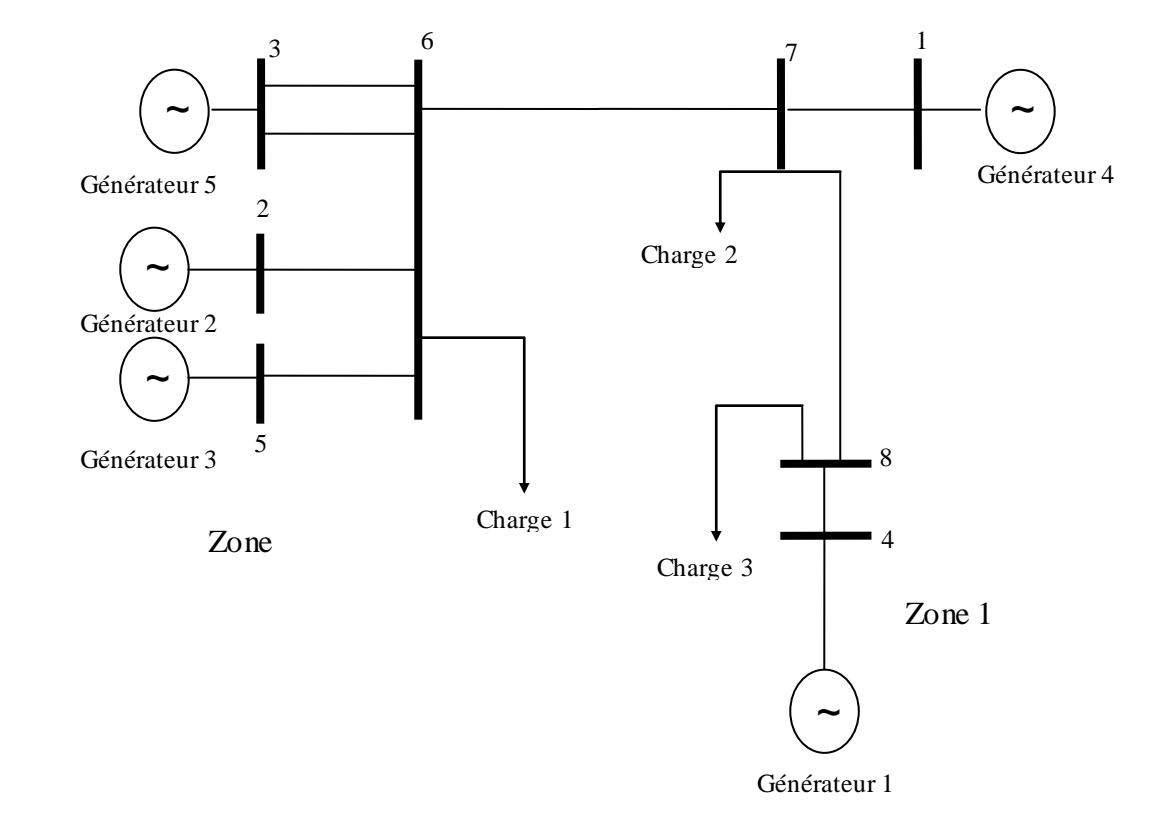

Le schéma unifilaire du réseau est représenté dans la figure III.10.

Figure III.10 : Schéma unifilaire réseau 3 machines- 08 nœuds

#### **III.5.2.a Valeurs propres du système :**

Tout d'abord, on procèdera par une analyse propre du système pour deux points de fonctionnements (Annexe D), ce qui permet de déterminer les meilleurs emplacements des régulateurs PSS.

L'analyse des valeurs propres démontre que le système présente quatre modes oscillatoires principales comme illustré par les tableaux III.4.a et III.4.b

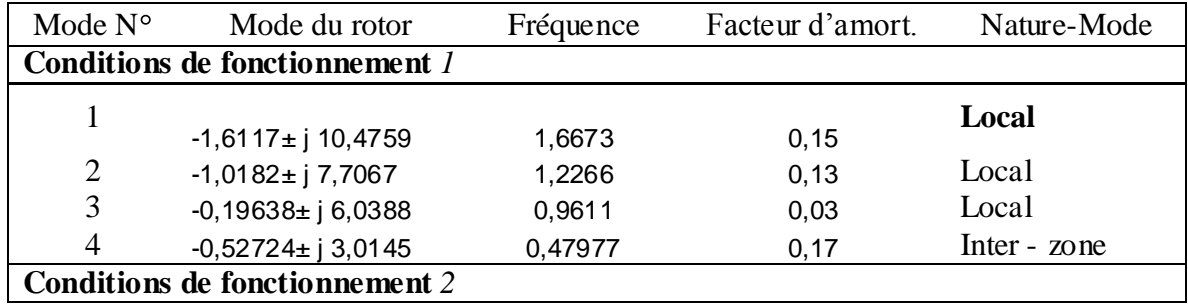

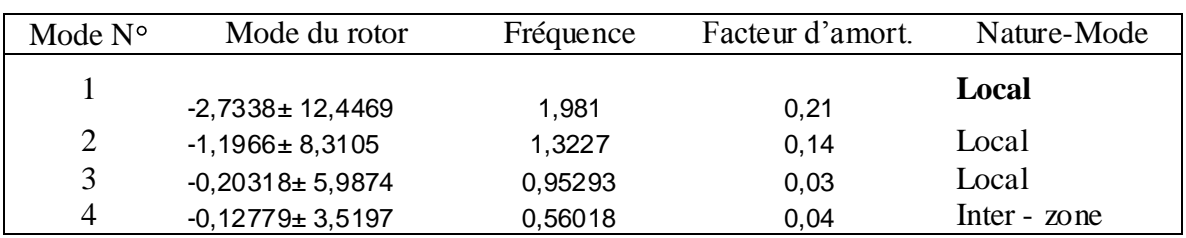

Tableau III.4.a : Modes rotoriques du système pour les deux points de fonctionnement

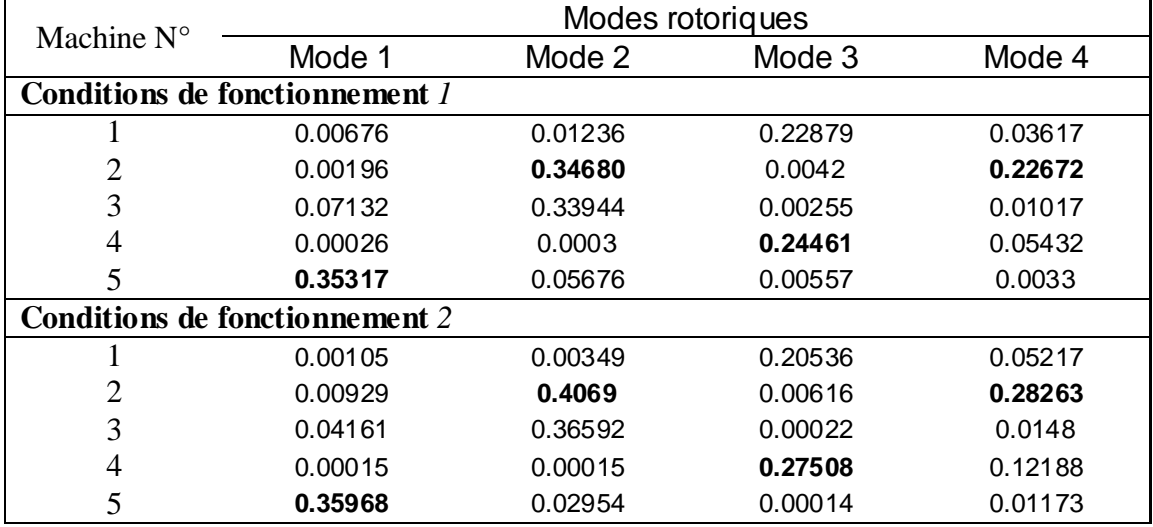

Tableau III.4.b : Modes dominants du système pour les deux points de fonctionnement

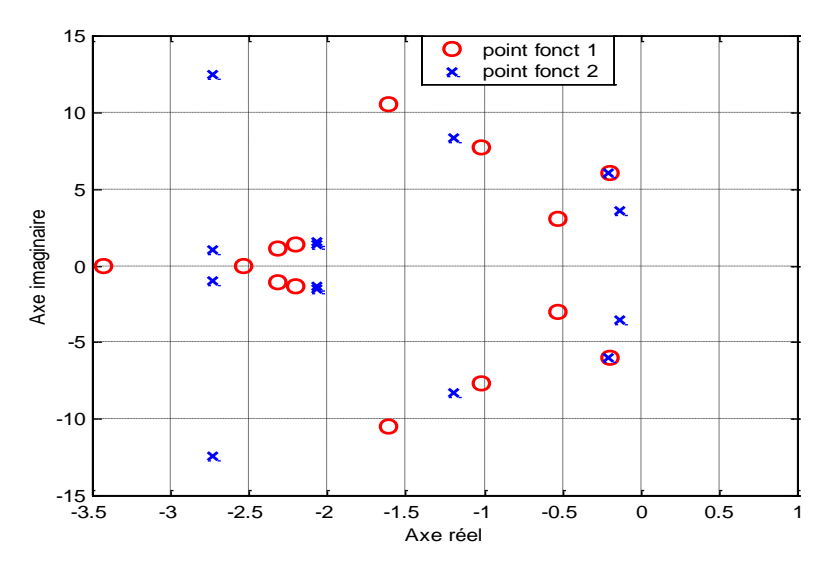

Figure III.11 : Valeurs propres du système pour les deux points de fonctionnement

A partir du tableau III.4.a, on distingue quatre modes rotoriques : trois modes locaux et un mode inter zonal.

Le mode 3 est un mode local de la zone 1 et c'est le mode le plus critique sous le point de fonctionnement nominal du réseau. La machine #4 oscille alors contre la machine #1.

ENP-2005 55

Le mode 2 est un mode associé à la zone 2. De même, le mode 1 est un mode local de la même zone associé à la machine #5 oscillant contre les deux autres de la même zone.

Quant au dernier mode, c'est un mode inter zonal impliquant les deux zones interconnectées. Les machines de la première zone oscillent ensemble contre celles de la deuxième.

En comparant à partir du tableau III.4.b les facteurs de contribution associés à la grandeur de la vitesse, on déduit que le meilleur emplacement des stabilisateurs de puissance PSS est au niveau des machines #4, #2 et #5.

#### **III.5.2 b Régulation par un PSS optimisé par algorithmes génétiques :**

Les différents paramètres du PSS seront optimisés par les algorithmes génétiques

#### **III.5.2.b.1 Approche proposée :**

L'approche adoptée serait identique à celle proposée pour le réseau WSCC (figure III.5).

#### **III.5.2.b.2 Réglage des paramètres du PSS :**

La simulation du système non linéaire est effectuée pour le point de fonctionnement nominal avec un défaut du type : court- circuit triphasé entre le nœud 3 et 6 à l'instant t=1s, le défaut est par suite éliminé à  $t=1.09$ ; le disjoncteur est refermé après à  $t=1.1$ s.

D'après la fonction de transfert exprimé dans la relation (3. 9), les constantes de temps des différents PSS seraient optimisées par les algorithmes génétiques, Tw est fixé à 10s.

#### *III.5.2.b.2.1 Fonction Objective :*

On choisira comme fonction objective RMSD:

$$
RMSD = \sqrt{\frac{\sum_{k=1}^{NT} \Delta \omega_{k24}^2}{NT}}
$$
 avec  $\Delta \omega_{24} = \omega_2 - \omega_4$  (3.13)

Sujet à :

 TNmin<T1i<TNmax TNmin<T3i<TNmax TDmin<T2i<TDmax TDmin<T4i<TDmax Kmin  $\langle Ki \rangle$   $\langle Kmax$  (i=1, n le nombre de stabilisateurs).

NT : nombre total d'itérations lors de la simulation.

#### *III.5.2.b.2.2 Paramètres de réglage:*

 $ENP-2005$  56 Les paramètres suivants sont utilisés pour les algorithmes génétiques : Taille de la population : 30 Taille de l'individu : 16 bits Probabilité de mutation : 0.05

Nombre de génération : 60 TNmin : 0.001 s. TNmax : 2 s TDmin : 0.001s. TDmax : 2s Kmin : 0.1. Kmax: 30

#### *III.5.2.b.2.3 Convergence:*

On obtient convergence pour les valeurs suivantes :

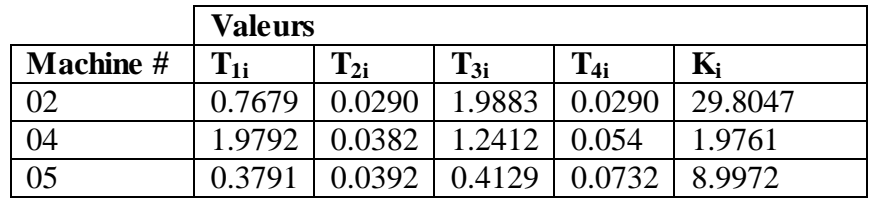

TableauIII.5 : Valeurs optimales obtenues par AG

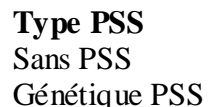

**Index d'évaluation**  $3.7923$   $e^{-4}$  $2.8731$  e<sup>-4</sup>

TableauIII.6 : Valeurs optimales obtenues par AG

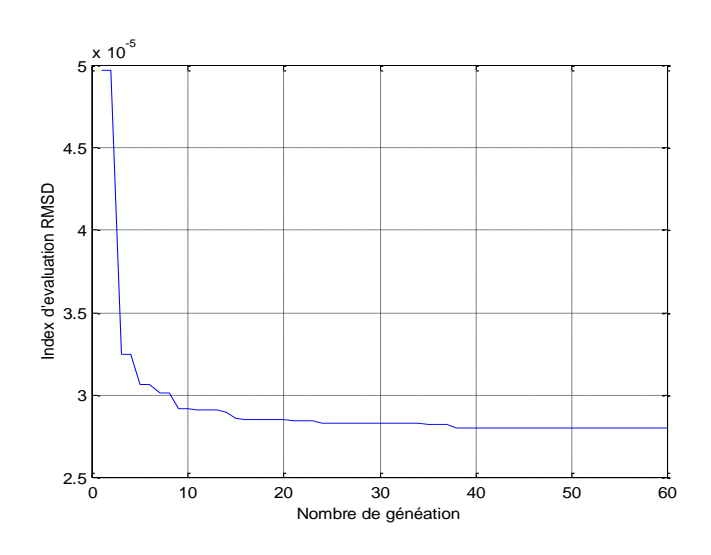

Figure III.12 : Convergence index d'évaluation RMSD

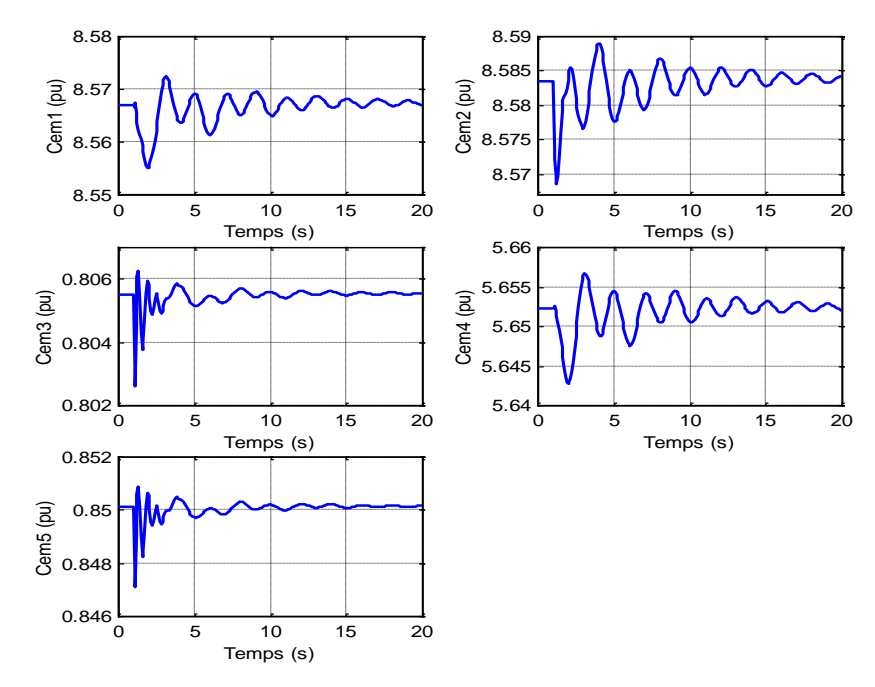

Figure III.13.a : Réponse du système sans PSS point de fonctionnement 1 Couple électromagnétique

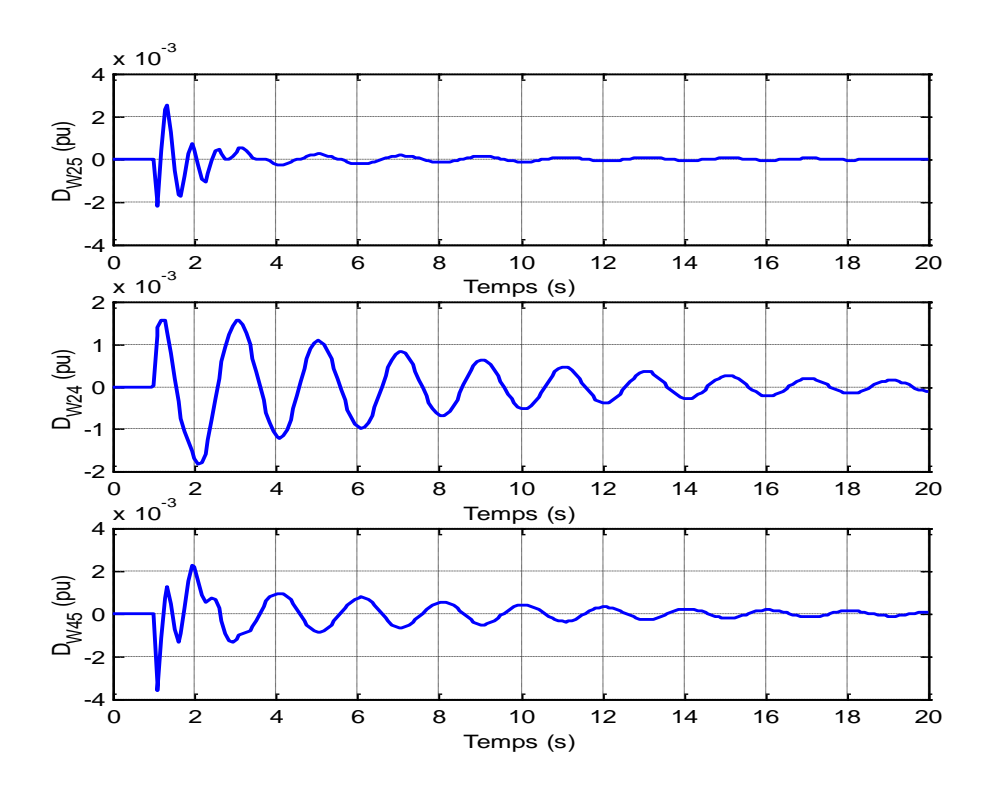

Figure III.13.b : Réponse du système sans PSS (point de fonctionnement 1) Déviation des vitesses

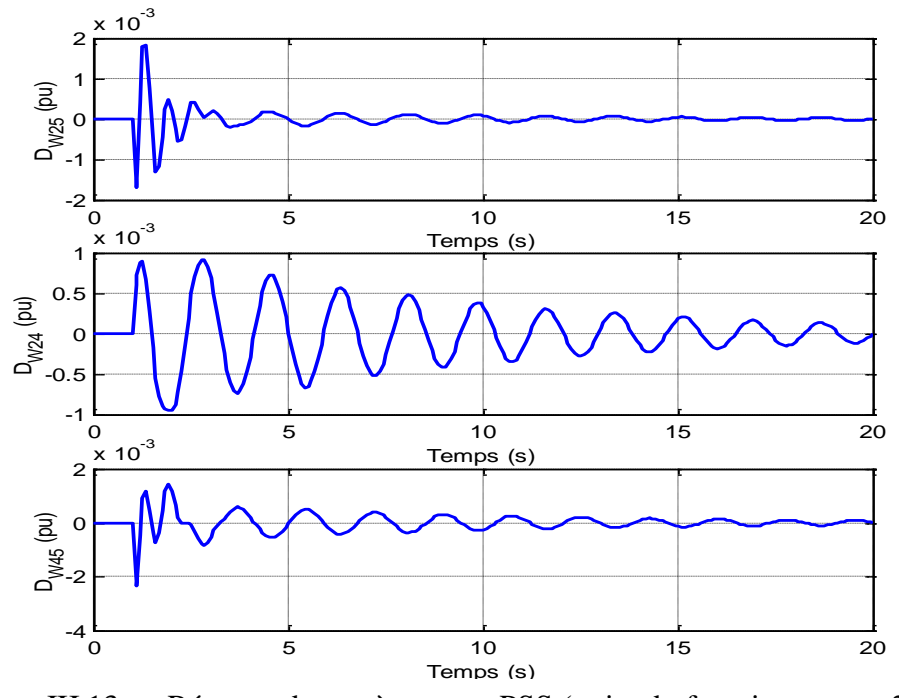

Figure III.13.c : Réponse du système sans PSS (point de fonctionnement 2) Déviation des vitesses

On introduisant les PSSs optimisés on obtient les résultats ci-après :

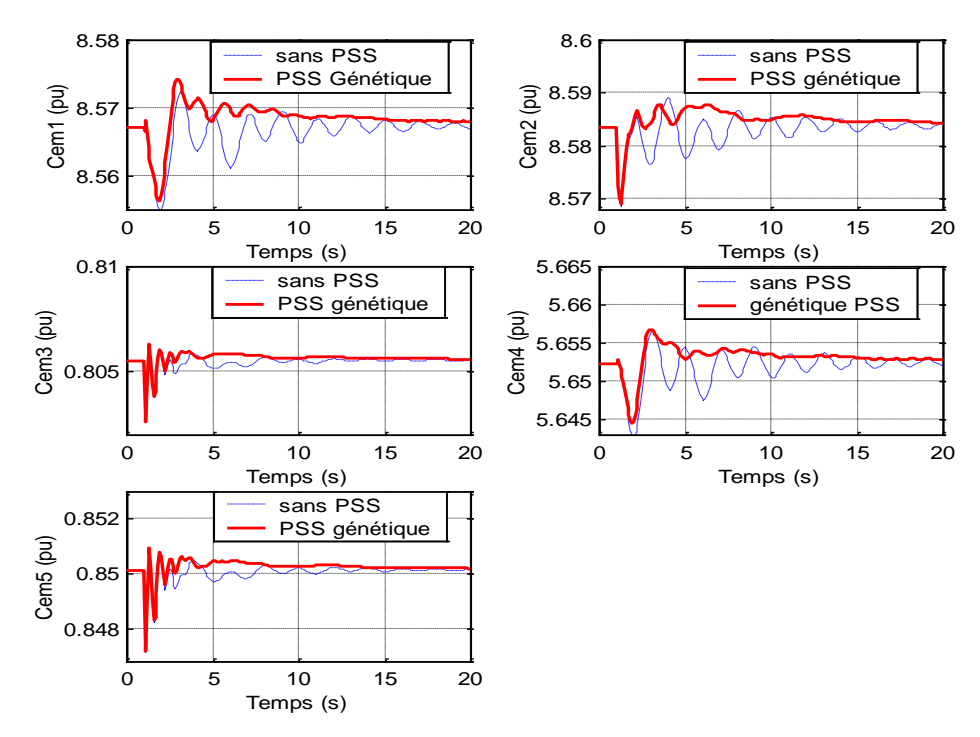

Figure III.14.a : Réponse du système avec PSS génétique (point de fonctionnement 2) Couple électromagnétique

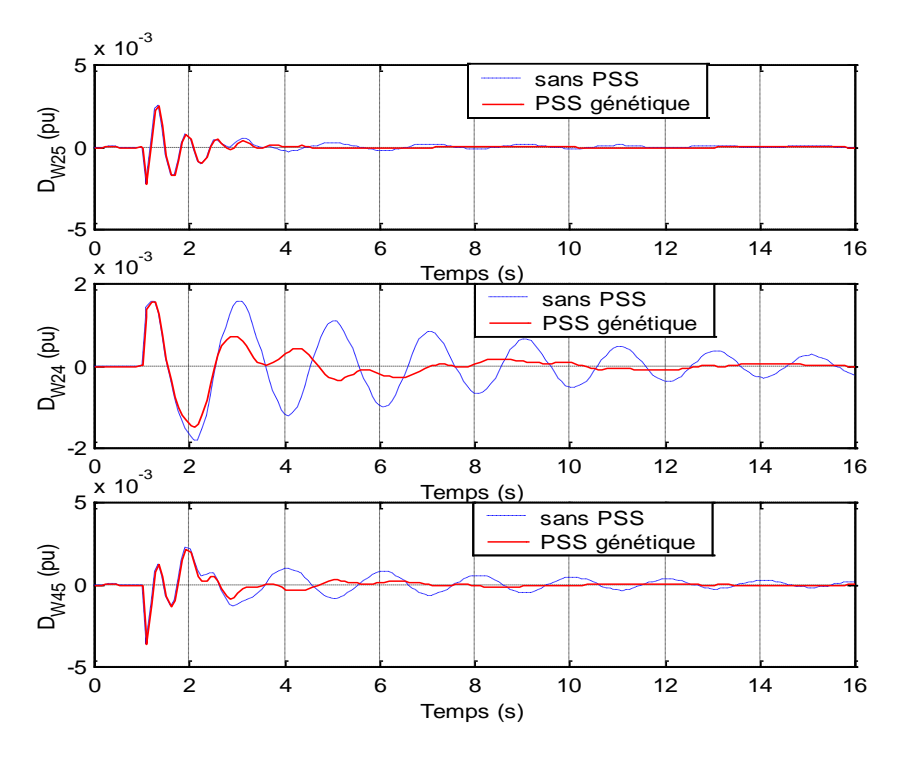

Figure III.14.b : Réponse du système avec PSS génétique (point de fonctionnement 1) Déviation des vitesses

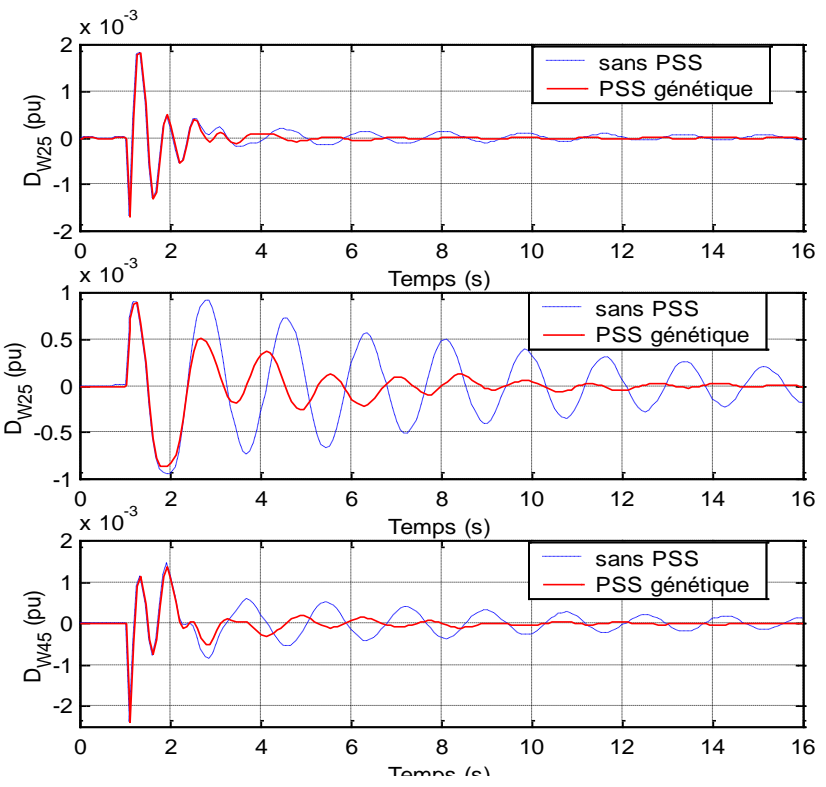

Figure III.14.c : Réponse du système avec PSS génétique (point de fonctionnement 2) Déviation des vitesses

D'après la figure III.14, on constate que le fait d'additionner des PSSs aux boucles de régulation de tension AVR, a permis d'améliorer la réponse du système aussi bien pour le mode local que pour le mode inter zonal.

# **III.6 Conclusion:**

Dans ce chapitre, une technique pour déterminer le meilleur emplacement des stabilisateurs de puissance PSS dans un système multi-machines a été proposée afin d'obtenir un amortissement efficace des oscillations de différents modes : locaux et inter zonaux.

Le stabilisateur de puissance proposé est conçu en incorporant les algorithmes génétiques afin d'obtenir les paramètres optimaux du PSS génétique, en se basant sur une fonction objective qui reflète directement les variations de grandeurs importantes du réseau, les vitesses angulaires des générateurs dans notre cas.

Les résultats de simulation pour les deux réseaux présentés ont montré l'efficacité de la stratégie adoptée pour l'amélioration des amortissements du système pour les deux modes oscillatoires local et inter zonal et ce pour différents points de fonctionnement.

# **CHAPITRE IV**

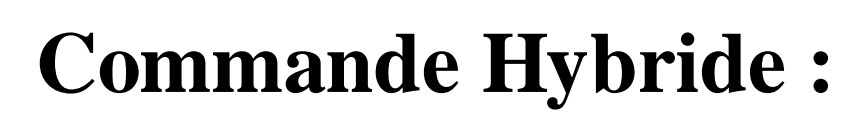

**Logique Floue-**

**Algorithmes Génétiques**

# **IV.1 Introduction :**

La complexité de plus en plus élevée des systèmes à énergie électrique a conduit à un intérêt de plus en plus important aux stabilisateurs de tels systèmes.

Pendant les deux dernières décades, l'utilisation d'un contrôle supplémentaire de l'excitation a apporté une amélioration à la stabilité dynamique des systèmes.

De nos jours, le stabilisateur de puissance conventionnel **CPSS** est largement utilisé par les systèmes électriques afin d'améliorer les faibles oscillations, et ils demeurent efficaces autour d'un point de fonctionnement particulier.

Les paramètres du stabilisateur doivent être recalculés ou redéfinis afin d'obtenir une performance optimale en fonction de tout changement de configuration du système et en fonction du temps, vu que la charge est dynamique.

L'auto réglage du PSS peut améliorer nettement la performance dynamique du système sous un large intervalle de points de fonctionnement. Néanmoins, il est asse z difficile de réaliser un tel régulateur, vu qu'il nécessite une identification des paramètres, un observateur d'état et une estimation du gain de retour de la boucle de régulation, ce qui consomme énormément de temps.

Un contrôle à base de logique floue apparaît comme une technique ayant certains avantages tels que la robustesse de la commande ainsi que la réduction du temps de calcul.

La logique floue a été conçue pour se substituer à des techniques de contrôle conventionnelles basées sur des modèles mathématiques très complexes.

Le contrôle à base de la logique floue est un outil qui permet de traiter des systèmes complexes, non linéaires et mal définis. Les paramètres sont réglés en utilisant la méthode "Trial and Error" ou "Essai et Erreur" qui nécessite du temps. C'est pourquoi, une méthode plus efficace pour le réglage de ces paramètres est utilisée telle que maximiser l'amortissement des oscillations lorsque le système subit une quelconque perturbation. Les Algorithmes Génétiques représentent une technique de recherche basée sur des opérations observées dans la nature telles que le croisement et la mutation. Cette technique est appliquée pour la résolution des problèmes de l'écoulement de puissance ainsi que la répartition économique de charge (economic dispatch). Cette méthode représente ainsi une technique potentielle pour le réglage des paramètres du régulateur flou.

## **IV.2 Concept Hybride : Logique Floue- Algorithmes génétiques :**

Dans la théorie de la logique floue, les concepts abstraits peuvent être représentés par des variables linguistiques (des termes "flous"). L'utilisation de ces termes "flous" mène à des contrôleurs à logique floue (**FLC** "Fuzzy Logic Controller") avec une flexibilité généralement inaccessible avec des processus de contrôle conventionnels.

Les contrôleurs **FLC** ont été utilisés avec succès dans un bon nombre de situations dans le contrôle industriel. Ces systèmes flous experts incluent des règles pour diriger la décision du processus et les fonctions d'appartenance afin de convertir les variables linguistiques en valeurs numériques nécessaires aux calculateurs pour automatiser le processus. La base des règles est souvent glanée de la connaissance de l'être humain, qui est généralement basée sur son expérience.

La méthode standard pour la détermination des fonctions d'appartenance produisant une performance optimale doit accélérer le développement du contrôleur **FLC**. Cependant, localiser les fonctions d'appartenance optimales s'avère être difficile car la performance du contrôleur reste sensible aux petits changements dans la base des règles ou dans les fonctions d'appartenance. Ce contrôle devient plus difficile lorsqu'il doit être accompli en temps réel.

L'aptitude adaptative ainsi que la nature robuste des Algorithmes Génétiques font d'eux un outil potentiel pour l'établissement des fonctions d'appartenance des contrôleurs **FLC**. Les Algorithmes Génétiques sont également efficaces dans la génération des règles floues. De plus, ils possèdent des qualités bénéfiques pour la conception d'un contrôleur flou adaptatif qui altère ses règles et/ou ses fonctions d'appartenance en temps réel tout en tenant compte des changements physiques aussi petits soient-ils de l'environnement.

De nombreux problèmes de modélisation et de contrôle possèdent des paramètres variables, et ces paramètres qui changent n'apparaissent pas directement dans la base des règles. C'est pourquoi, lorsque ces valeurs changent, le système de contrôle demeure incapable à compenser ce changement. KARR et ses collaborateurs [21] ont cependant réussi, par le biais des Algorithmes Génétiques à régler et adapter en temps réel, la réponse d'un contrôleur flou FLC à des changements qui n'apparaissent pas explicitement dans la base des règles floues.

## **IV.3 Conception d'un stabilisateur PSS Flou :**

Récemment, les systèmes stabilisateurs à base de logique floue sont apparus comme étant des stabilisateurs plus adaptés, vu leur temps de calcul et leur robustesse. Contrairement aux méthodes classiques, un modèle mathématique explicite du système n'est pas recommandé pour concevoir un bon régulateur à base de logique floue. De plus, le régulateur à logique floue est facile à implémenter en utilisant un calculateur et des convertisseurs analogique/digital et digital/analogique.

#### **IV.3.1 Fonctions d'appartenance:**

La génération de fonctions d'appartenance s'effectue soit d'une manière itérative, soit avec la méthode d'essai et d'erreur ou encore en se basant sur l'expérience humaine. Il n'existe jusqu'à présent aucune méthode généralisée pour la formulation des stratégies de la logique floue.

On définit pour la résolution des problèmes de stabilité liés aux réseaux électriques des fonctions d'appartenance continues qui sont les mieux adaptées [22].

Deux fonctions d'appartenance sont, néanmoins, proposées :

$$
\Phi(x,a,b,c) = \begin{cases}\n0 & x \leq a \\
2\left(\frac{x-a}{c-a}\right)^2 & a < x \leq b \\
1-2\left(\frac{x-c}{c-a}\right)^2 & b < x < c \\
1 & x \geq c\n\end{cases}
$$
\n
$$
\Psi(x,b,c) = \begin{cases}\n\Phi(x,c-b,c-b/2,c) & x \leq c \\
\Phi(x,c,c+b/2,c+b) & x > c\n\end{cases}
$$
\n(4.2)

# **IV.3.2 Réglage du stabilisateur FPSS :**

Un signal stabilisateur u est ajouté à la boucle de régulation de l'excitation selon la figure IV.1.

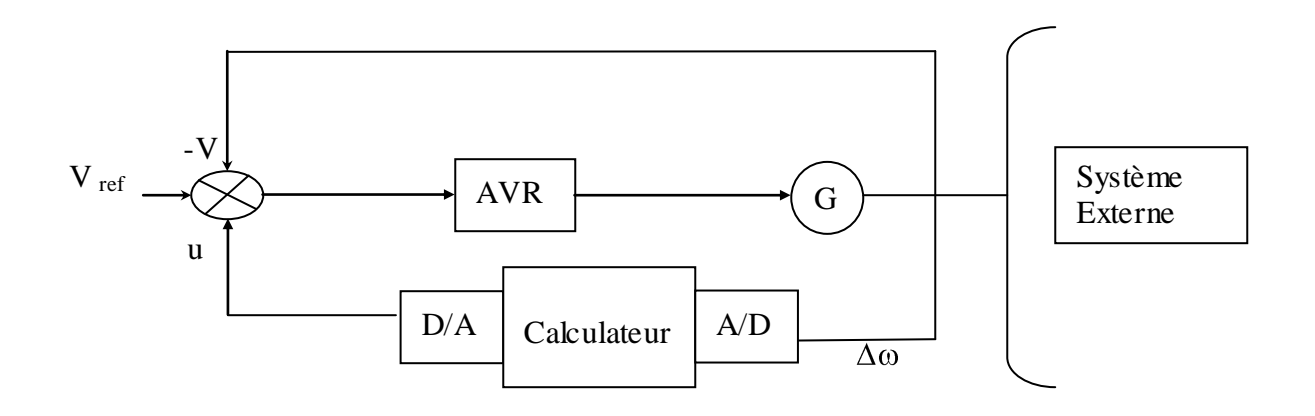

Figure IV.1 :Configuration du système étudié

A l'instant t,  $u(t)$  est exprimé par :  $u(t)=U(k)$ ,  $kTs < t < (k+1)Ts$  (4.3)

Ts : Période d'echantillonage

La valeur du vecteur U(k) est discritisée à chaque instant suivant les étapes suivantes [23] :

**Etape1 :** considérer la machine # j où le stabilisateur va être installé.

**Etape2 :** la déviation de la vitesse de la machine # j,  $\Delta \omega_j(k)$  est mesurée à chaque instant échantillonné, et l'accélération de la machine  $\Delta \dot{\omega}_j$   $\bigodot$  est alors calculée :

$$
\Delta \dot{\omega}_j \mathbf{\epsilon} = \frac{\mathbf{\Delta \omega}_j \mathbf{\epsilon} \mathbf{\Delta \omega}_j \mathbf{\epsilon} - 1}{T_s}
$$
(4.4)

**Etape3 :** calculer  $\Delta \dot{\omega}_{e_j} \blacklozenge \Gamma$ 'accélération echelonnée à un facteur F<sub>j</sub>

$$
\Delta \dot{\omega}_{ej} \hat{\boldsymbol{\xi}} = \Delta \dot{\omega}_j \hat{\boldsymbol{\xi}} . \, \mathbf{F}_j \tag{4.5}
$$

**Etape4 :** la condition Cj(k) du générateur est exprimée par :

$$
C_j(k) = (\Delta \omega_j(k), \ \Delta \dot{\omega}_{ej} \blacktriangleleft) \tag{4.6}
$$

**Etape5** : calculer  $R_i(k)$  et  $\theta_i(k)$  avec :

$$
R_j(k) = |C_j(k)|
$$
  
\n
$$
\theta_j(k) = t g^{-1} (\Delta \dot{\omega}_{ej} \blacktriangleright \sqrt{(\Delta \omega_j(k))})
$$
\n(4.7)

**Etape6 :** calculer les fonctions d'appartenance  $N_i(\theta)$  et  $P_i(\theta)$  en se basant sur les équations (4.1) définies par :

$$
N_{j}(\theta_{j}) = \begin{cases} 1-\Phi(\theta_{j}, \theta_{ij}, \theta_{m1j}, \theta_{mj}) & \theta_{j} < \theta_{m} \\ & \\ \Phi(\theta_{j}, \theta_{m}, \theta_{m2j}, 2\pi) & \theta_{j} > \theta_{m} \end{cases}
$$
(4.8)

$$
P_j(\theta_j) = \Psi(\theta_j, 2\pi - \theta_{ij}, \theta_{mj})
$$
\n(4.9)\n
$$
\text{avec:}
$$

 $m = (2\pi + \theta_i)/2$  $m_1 = (\theta_i + \theta_m)/2$  (4.10)  $m_2 = (2\pi + \theta_m)/2$ 

**Etape7 :** déterminer la valeur du gain  $G_c(k)$ , défini par :

$$
G_c(k) = \begin{cases} R(k)/D_j & R(k) < D_j \\ 1 & R(k) > D_j \\ \end{cases} \tag{4.11}
$$

**Etape8 :** Incrémenter k par 1 et retourner à l'étape 1

## *IV.3.2 1 Réglage des paramètres du FPSS:*

Les paramètres du stabilisateur **FPSS** sont optimisés en utilisant les Algorithmes Génétiques.

La fonction d'adaptation utilisée est l'index **de performance quadratique J**. L'expression de cet index est définie comme suit :

$$
\mathbf{J} = \sum_{i=1}^{N} \sum_{k=1}^{NT} kTs \Delta \omega_i \blacktriangleleft (4.12)
$$

avec : *N* : nombre de machines et *NT* : nombre d'itérations

sujet à *:*

$$
F_{min} < F_i < F_{max} \quad (i=1,2,\ldots,n)
$$
\n
$$
D_{min} < D_i < D_{max} \quad (i=1,2,\ldots,n)
$$
\n
$$
\theta_{min} < \theta_i < \theta_{max} \quad (i=1,2,\ldots,n)
$$
avec *n* nombre de stabilisateurs

*Fmin* et *Fmax* bornes inférieure et supérieure de *F* respectivement. *Dmin* et *Dmax* bornes inférieure et supérieure de *D* respectivement.  $\theta_{min}$  et  $\theta_{max}$  bornes inférieure et supérieure de  $\theta$  respectivement.

## *IV.3.2 2 Approche proposée:*

Le problème proposé du PSS flou conventionnel est que les paramètres de chaque stabilisateur doivent être optimisés à la fois. Cependant, le fait de ne tenir compte des différentes interactions entre les différents stabilisateurs dégraderait les performances des PSSs. Dans l'approche proposée, tous les paramètres des stabilisateurs sont optimisés simultanément par les Algorithmes Génétiques. La procédure de calcul est selon l'organigramme suivant :

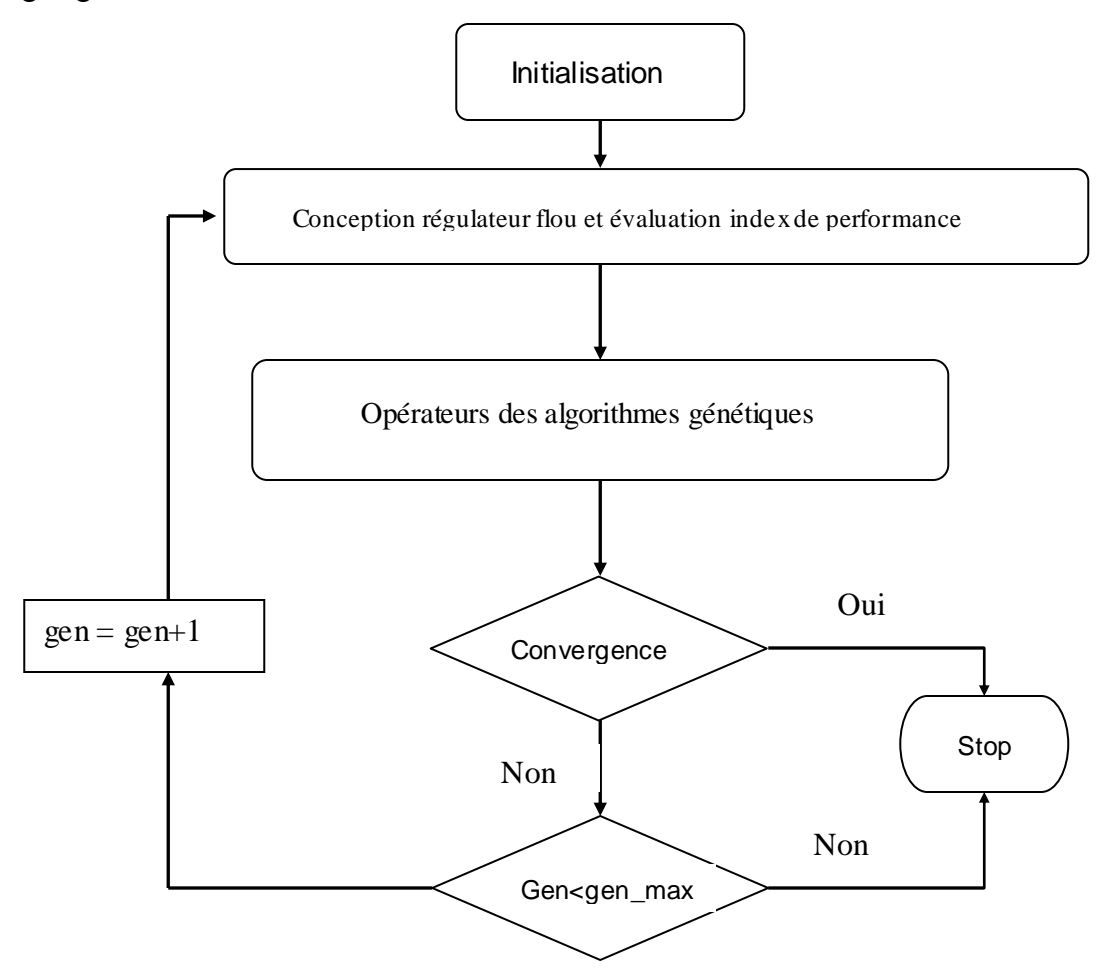

Figure IV.2 : Algorithme proposé pour l'optimisation des paramètres du PSS flou

# **IV.4 Implémentation et Etude :**

# *IV.4.1 Réseau WSCC:*

Pour le réseau WSCC (utilisé au chapitre précédent), on remplacera les stabilisateurs PSS par des stabilisateurs flous dont les paramètres sont optimisés par logique floue. Les stabilisateurs sont conçus en suivant les étapes de calcul exposés précédemment.

On simulera aussi le même type de défaut que celui du chapitre précédent, i.e. un court circuit triphasé prés du nœud N° 7. Le défaut est appliqué entre 1 s et 1.083 s. La ligne 4-7 est refermée à  $t = 1.1$  s.

### **IV.4.1.a Paramètres de réglage:**

Les paramètres utilisés pour les algorithmes génétiques sont donc : Taille de la population : 80 Taille de l'individu : 8 bits Probabilité de mutation : 0.05 Nombre de génération : 60 Fmin : 1. Fmax : 300 Dmin : 0.1. Dmax : 5  $\theta$ min : -  $\pi$ .  $\theta$ max:  $\pi$ 

### **IV.4.2.b Convergence:**

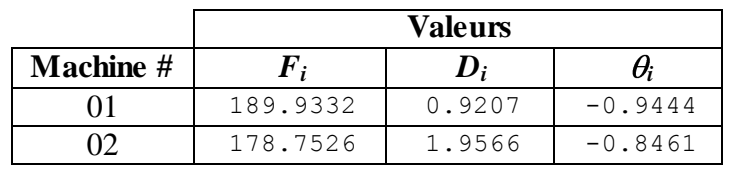

Tableau IV.1 :.Valeurs optimales obtenues par AG

Génétique PSS

**Type PSS Index de performance**  $3.71x10^{-4}$ **PSS Flou** 5.16  $\times 10^{-5}$ 

Tableau IV.2 :.Index de performance **J**

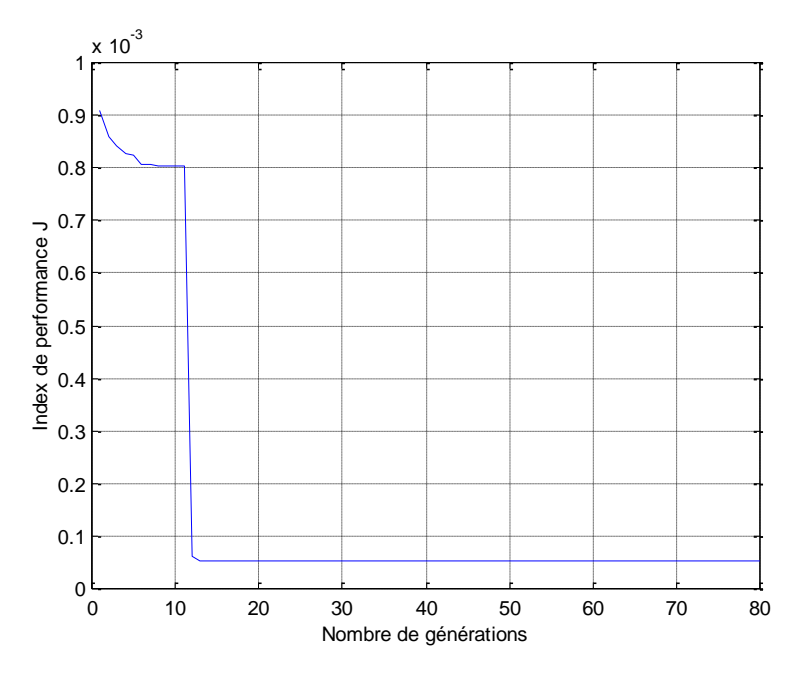

Figure IV.3 :Convergence de l'index de Performance *J*

En injectant les paramètres calculés par les algorithmes génétiques, on obtient après simulation les courbes suivantes :

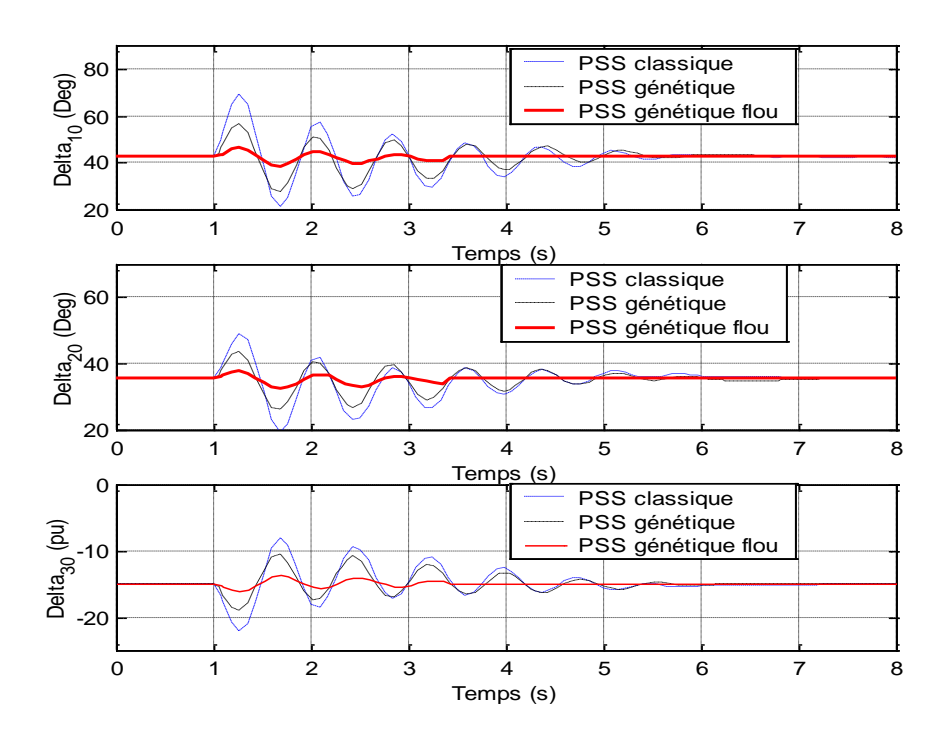

Figure IV.4.a : Réponse du système avec un PSS génétique flou, cas charge nominale **Angles rotoriques**

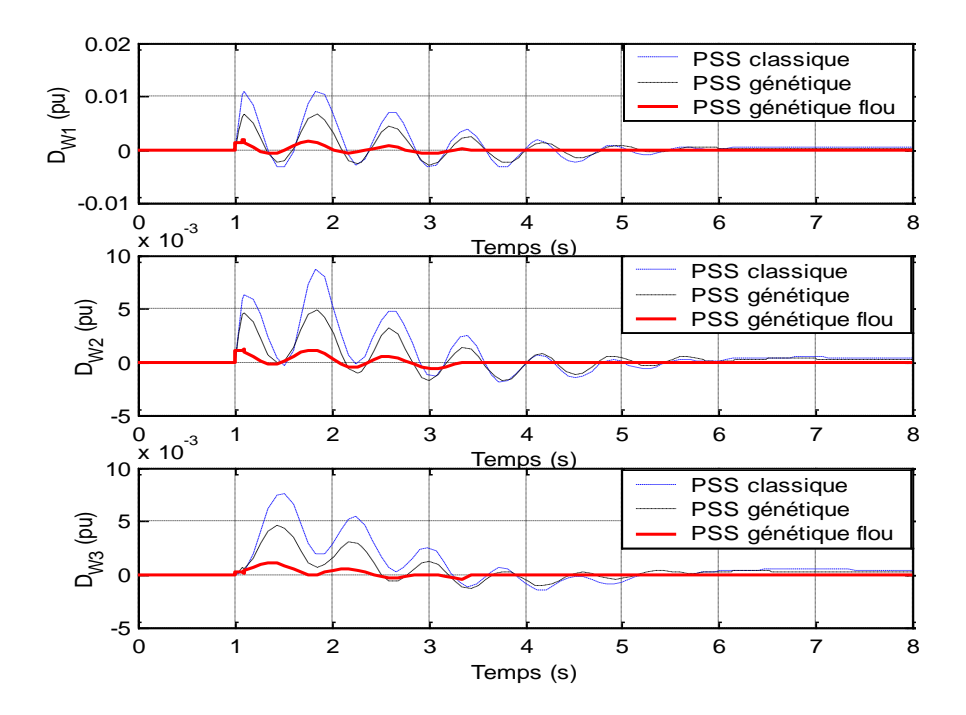

Figure IV.4.b : Réponse du système avec un PSS génétique flou, cas charge nominale **Déviation des vitesses**

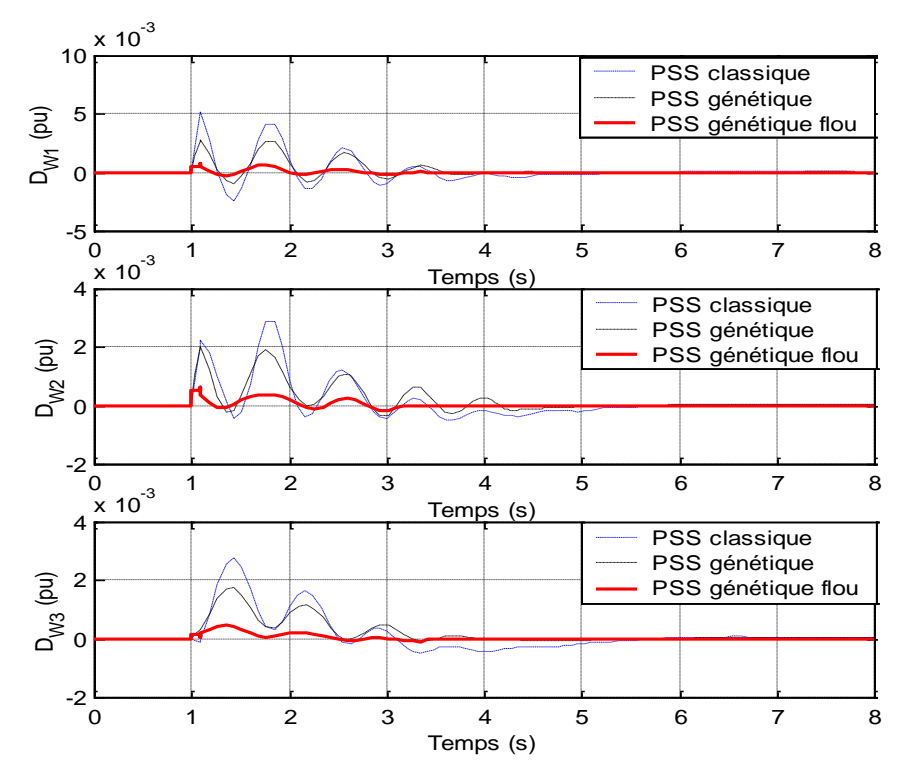

Figure IV.4.c : Réponse du système avec un PSS génétique flou, cas charge faible **Déviation des vitesses**

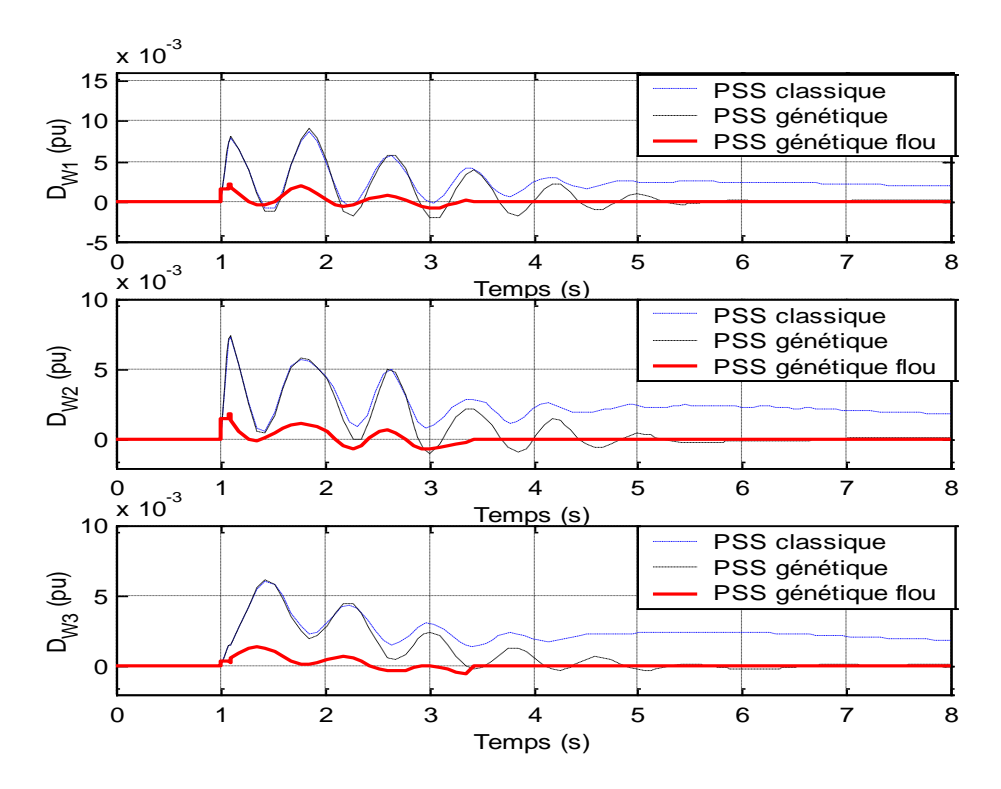

Figure IV.4.d : Réponse du système avec un PSS génétique flou, cas charge forte **Déviation des vitesses**

Les figures IV.4 démontrent l'efficacité du régulateur génétique flou pour les deux points de fonctionnement.

## *IV.4.2 Réseau 5 machines - 8 noeuds:*

Pour ce réseau, on remplacera aussi les stabilisateurs PSS par des stabilisateurs flous dont les paramètres sont optimisés par logique floue. Les stabilisateurs sont conçus selon les étapes de calcul présentées précédemment.

On simulera le même type de défaut que celui du chapitre précédent : court- circuit triphasé entre le nœud 3 et 6 à l'instant  $t = 1s$ , le défaut est par suite éliminé à  $t = 1.09s$ ; le disjoncteur est refermé après à t=1.1s.

### **IV.4.2.a Paramètres de réglage:**

Les paramètres suivants sont utilisés pour les algorithmes génétiques : Taille de la population : 80 Taille de l'individu : 16 bits Probabilité de mutation : 0.05 Nombre de génération : 80 Fmin : 1. Fmax : 300 Dmin : 0.1. Dmax : 5

 $\theta$ min : - $\pi.$ <br/> $\theta$ max:  $\pi$ 

## **IV.4.2.b Convergence:**

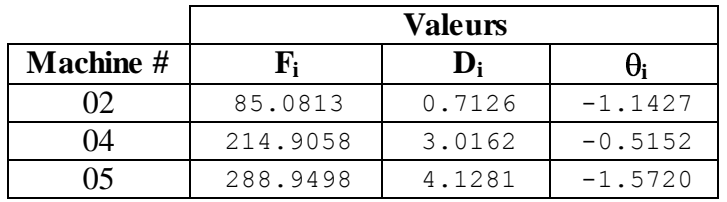

TableauIV.3 :.Valeurs optimales obtenues par AG

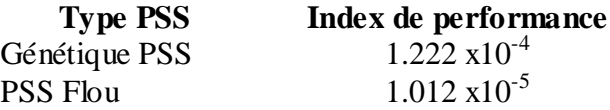

TableauV.4 :.Index de performance **J**

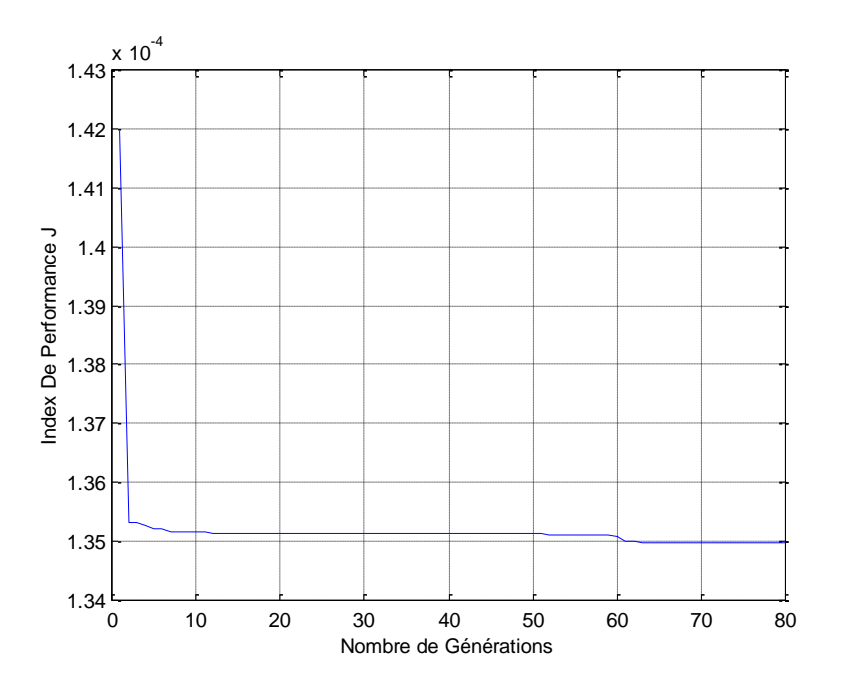

Figure IV.5 : Convergence index de Performance J

En injectant les paramètres calculés par les algorithmes génétiques, on obtient après simulation les courbes suivantes :

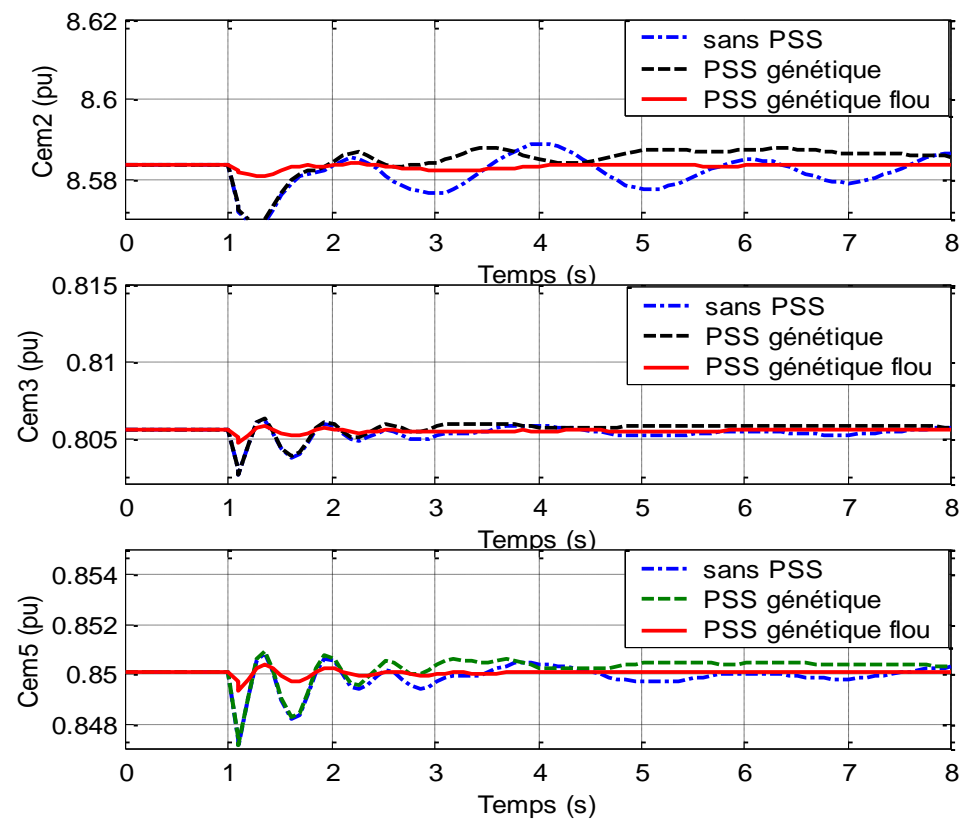

Figure IV.6 .a : Réponse du système avec PSS génétique flou point de fonctionnement 1 Couple électromagnétique

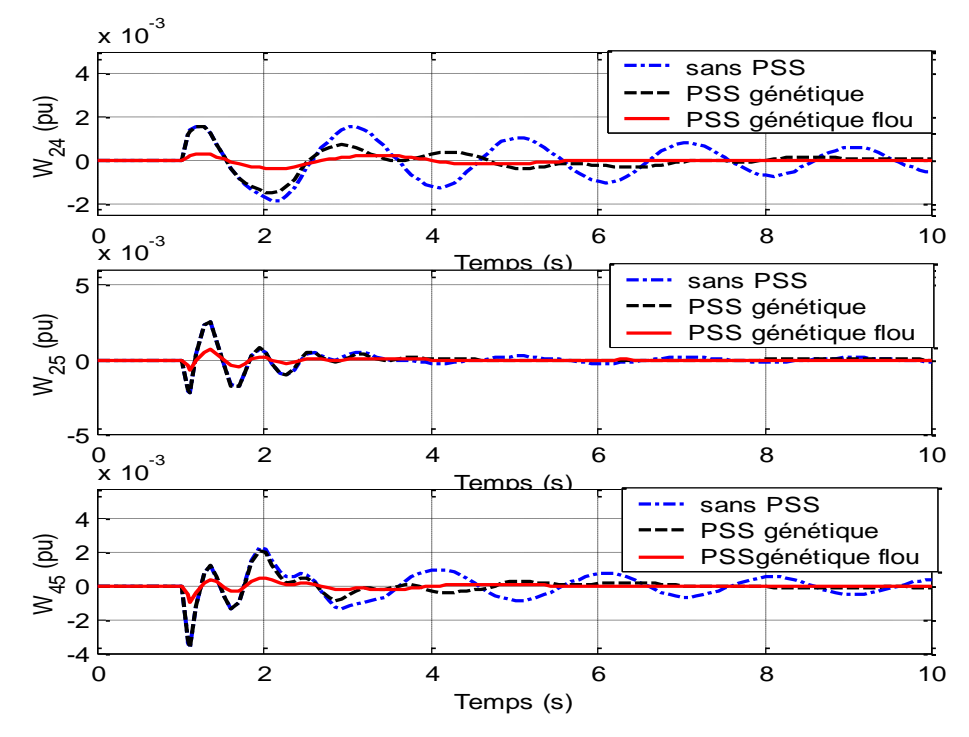

Figure IV.6.b : Réponse du système avec PSS génétique flou point de fonctionnement 1 Déviation des vitesses

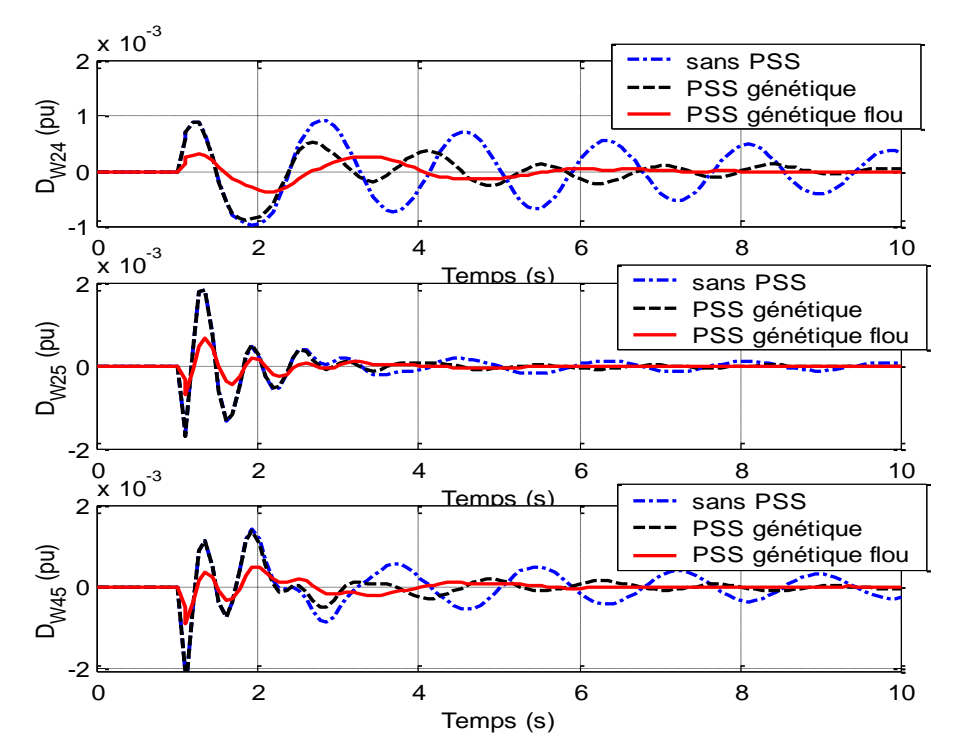

Figure IV.6.c : Réponse du système avec PSS génétique flou point de fonctionnement 2 Déviation des vitesses

On constate que l'implémentation d'un stabilisateur de puissance flou a nettement amélioré les amortissements du système.

# **IV.5 Robustesse du contrôleur flou:**

Afin de tester la robustesse de la commande, on se propose de faire varier la charge du réseau 05 machines- 8 nœuds dans le cas du point de fonctionnement 1, et on simule les variations des déviations des vitesses.

## *IV.5.1 Augmentation de 10% de charge:*

Pour le même défaut simulé auparavant, on élèvera la charge de 10%, la réponse du système est représentée dans le graphe Figure IV.7

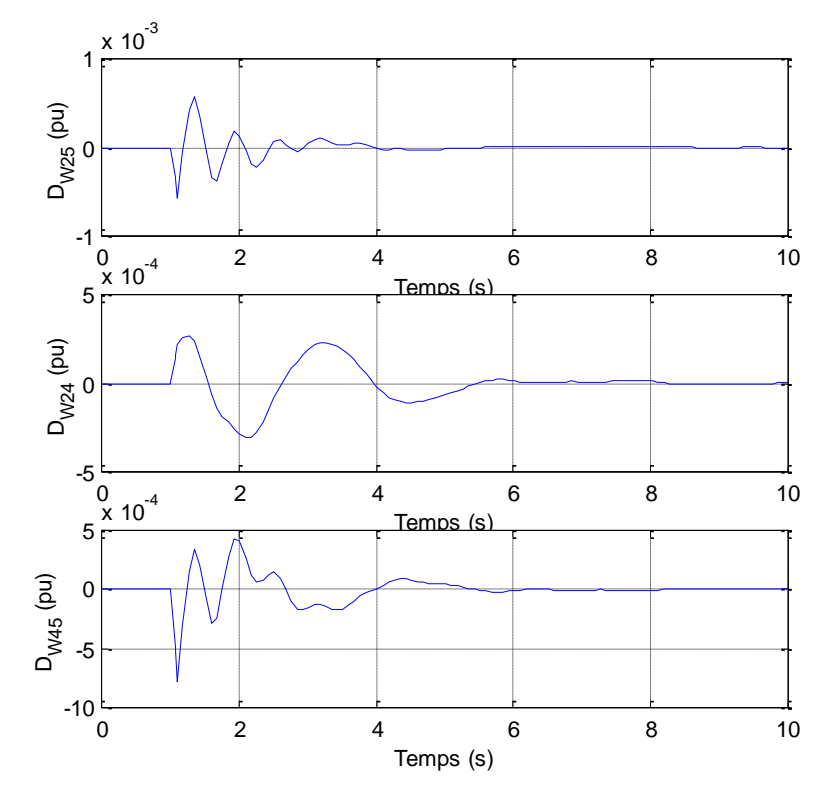

Figure IV.7.a : Réponse du système avec PSS génétique flou point de fonctionnement 1 **Augmentation 10% de charge**

# *IV.5.2 Augmentation de 20% de charge:*

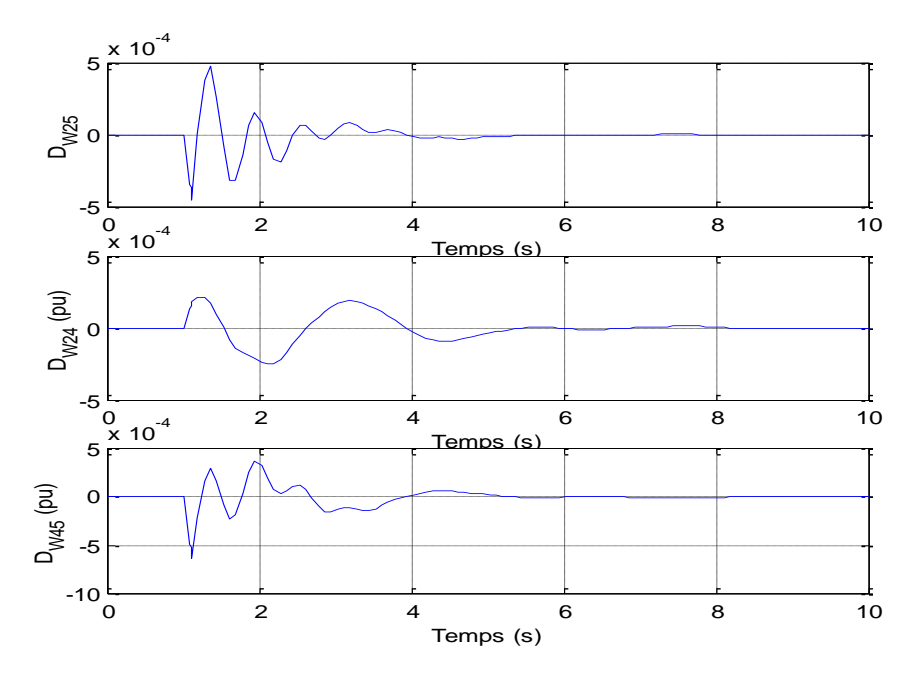

Figure IV.7.b : Réponse du système avec PSS génétique flou point de fonctionnement 1 **Augmentation 20% de charge**

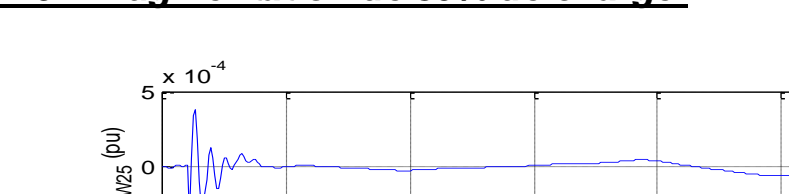

# *IV.5.2 Augmentation de 30% de charge:*

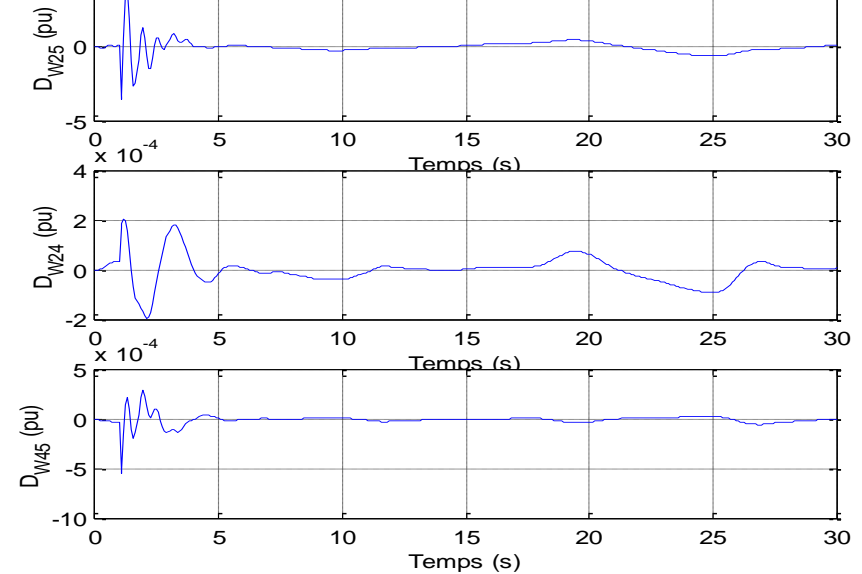

Figure IV.7.c : Réponse du système avec PSS génétique flou point de fonctionnement 1 **Augmentation 30% de charge**

## *IV.5.2 Augmentation de 40% de charge:*

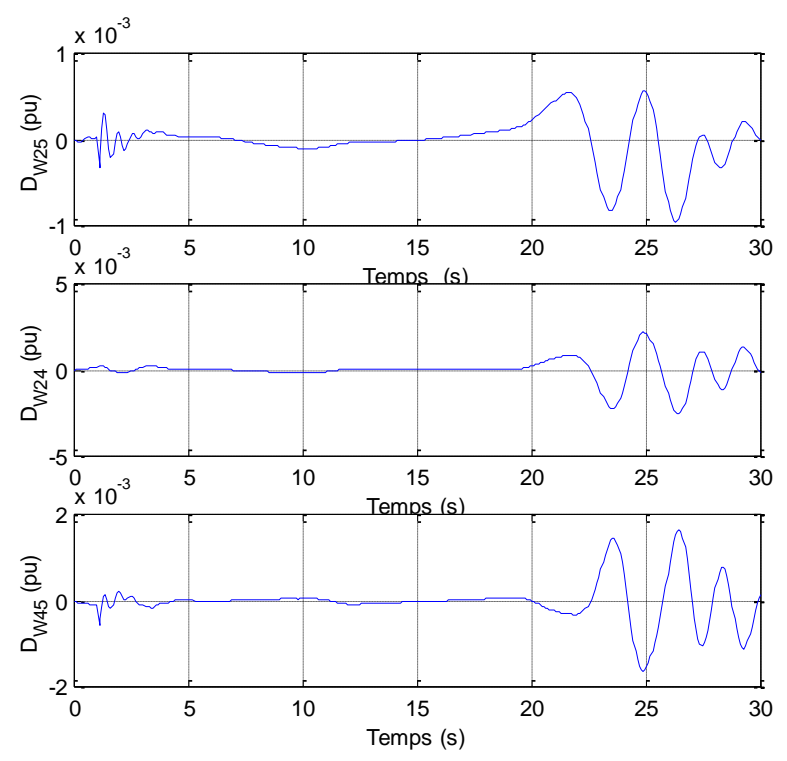

Figure IV.7.d : Réponse du système avec PSS génétique flou point de fonctionnement 1 **Augmentation 40% de charge**

Des quatre cas de figure présentés auparavant, on constate que le stabilisateur de puissance flou optimisé par algorithme génétique assure son rôle jusqu'à une augmentation de 30% de sa charge nominale et ce pour un défaut triphasé de 0.09s. au delà de ce pourcentage, il faudrait optimiser ses paramètres une deuxième fois pour faire face à une perturbation plus sévère

# **IV.6 Conclusion:**

Dans ce chapitre, une approche basée sur la combinaison des Algorithmes Génétiques et de la logique floue a été élaborée pour la conception d'un stabilisateur de puissance génétique flou pour un système multi machines sous plusieurs points de fonctionnement.

L'association des Algorithmes Génétiques aux stabilisateurs de puissance flous, a permis de réduire significativement le temps de calcul et de simulation et de simplifier la conception du stabilisateur : plus besoin d'un modèle mathématique ou d'une fonction de transfert du stabilisateur.

Les résultats ont démontré la grande efficacité de ce type de stabilisateurs par rapport aux stabilisateurs classiques et aux stabilisateurs optimisés par Algorithmes Génétiques. Ils ont prouvé leur grande capacité d'améliorer les amortissements des différents modes et notamment le mode inter- zonal.

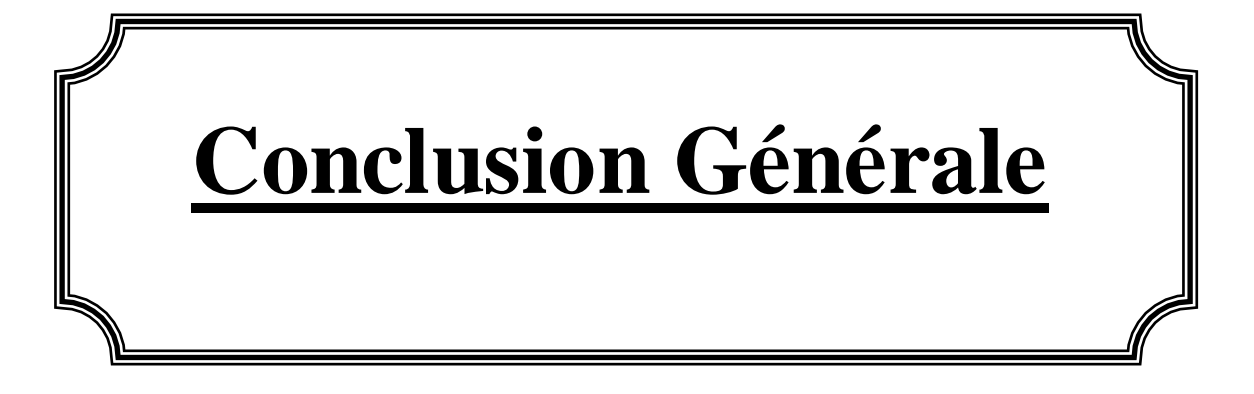

A la fin de ce travail nous sommes amenés aux constatations suivantes :

La logique floue convertit les problèmes complexes en problèmes simples. Le système est décrit par des règles et des fonctions d'appartenance en utilisant des variables linguistiques et un langage type humain. Le système est ainsi décrit en se basant sur la connaissance et l'expérience de l'utilisateur.

La logique floue peut efficacement modéliser des systèmes non linéaires, surtout qu'il est extrêmement difficile si ce n'est impossible de développer un modèle mathématique des systèmes complexes (non linéarité et variation dans le temps), et donc faire appel à la logique floue permet d'éviter une bonne partie de ces problèmes.

La commande floue propose des solutions très efficaces pour un nombre très grand d'applications comparé aux méthodes traditionnelles.

L'inconvénient est que l'établissement des règles floues ainsi que les fonctions d'appartenance est basée sur la méthode d'essai et d'erreur, et ceci conduit à des solutions qui ne sont pas forcément les plus optimales, consommant énormément de temps de calcul.

Afin d'améliorer l'efficacité de la commande floue, on a fait appel à des algorithmes heuristiques tels que les algorithmes génétiques pour le réglage des paramètres du contrôleur flou.

Les algorithmes génétiques représentent une technique de recherche globale et une procédure d'optimisation en se basant sur des opérateurs inspirés de la nature tel que le croisement et la sélection.

Contrairement aux autres méthodes d'optimisation, les algorithmes génétiques travaillent en codage binaire des paramètres à optimiser et non sur les paramètres eux-mêmes. De plus, afin de mieux guider la recherche de la solution optimale, les algorithmes génétiques utilisent un index de performance qui permet de mieux approcher cette solution.

Les systèmes électriques étant très complexes, l'intérêt aux problèmes de stabilisation est grandissant ; les PSSs classiques (conventionnels) avec un gain et des compensateurs de phases basés sur un modèle linéaire sont très utilisés pour amortir les basses fréquences, mais ils demeurent impuissants lorsque le point de fonctionnement varie d'un point à un autre. Dans le cadre de notre étude, on a choisi que les paramètres du stabilisateur soient alors optimisés par Algorithmes Génétiques. On a obtenu des PSSs génétiques qui se sont avérés être plus efficaces que les classiques. L'inconvénient avec ce type de stabilisateurs est qu'un modèle mathématique du contrôleur est indispensable. Afin d'optimiser les performances du stabilisateur de puissance, on a décidé que le modèle mathématique soit remplacé par un contrôleur flou, et pour le bon réglage de ses paramètres, on lui a associé les algorithmes génétiques.

Les résultats de simulation ont démontré que le PSS génétique flou conduit à de très bonnes caractéristiques d'amortissement aussi bien pour le mode local que pour le mode inter- zonal sous des points de fonctionnement différents.

Cependant, pour mieux maîtriser les phénomènes des oscillations basses fréquences induisant aux différents modes rotoriques (locaux ou inter-zonaux), on propose comme perspectives et suite à ce travail de traiter le problème de stabilité sous un autre angle. Au lieu de focaliser l'étude sur les PSSs, pourquoi ne pas s'intéresser à l'implication de FACTS, tels que les SVCs, STATCOM ou autres. On peut tout aussi proposer de mener une étude sur une autre commande hybride telle que le contrôleur neuro-flou optimisé par Algorithmes Génétiques.

# **Bibliographie :**

- **[01] P.Bornard**, *Conduite d'un système de production- transport* , Techniques de l'ingénieur, D4-080, Traité Génie Electrique, 2001.
- **[02] B. Meyer**, **M. Jerosolimski** et **M.Stubbe**, *Outils de simulation dynamiques des réseaux électriques* , Techniques de l'ingénieur, D4-120, Traité Génie Electrique, 1999.
- **[03] A.Tolba**, *Commande des systèmes d'énergie de puissance par des approches heuristiques modernes*", Thèse magister ENP, Alger, 2005
- **[04] <b>P.Gabriel**, "La logique floue", http:/[/www.chez.com/bmantes/pages](http://www.chez.com/bmantes/pages)

**[05] M**.**Mokhtari**, *MatLAB 5.2 et5.3 et Simulink 2 et 3 pour Etudiants et Ingénieurs* ,Springer ,2000

**[06] P. Gabriel**, *Introduction à la commande floue et à la logique floue* , http :/[/www.tn.refer.org/hebergement](http://www.tn.refer.org/hebergement)

- **[07] M. Mitchell**, "An introduction to Genetic Algorithms", A Bradford Book the MLT Press-London, 1999,pp.1-4
- **[08] David. B. Fogel**, *Why Evolutionnary Computation* , Handbook of Evolutionary Computation, Oxford University Press, 1997. pp A1.1

**[09] V. Magnin**, "Optimisation et algorithmes génétiques", 2000,. http ://www.purl.org/dc/elements/1.1/

- [10] Larry J Eshelman, "Genetic algorithms", Handbook of Evolutionary Computation, Oxford University Press, 1997. pp B1.2
- **[11] M. Aliouat** et **F. Nemouchi**, *Utilisation des algorithmes génétiques pour le problème de la répartition économique de la puissance"*, Thèse PFE ENP, Alger, 2003
- **[12] E.Z.Zhou**, **O.P.Malik** et **G.S.Hope**, *Theory and method for selection of power system stabilizer location"*, IEEE transactions on energy conversions, vol.6, No.4, mars 1991, pp.170-176.
- **[13] J.M. Ramirez Arredondo**, *Results of a study on location and tuning of power system stabilizers* , Electrical power and energy systems, vol.19, No.8, 1997. pp.563- 567
- **[14] P.Lakshmi et M.A.Khan**, "Stability enhancement of a multimachine power system using *fuzzy logic based power system stabilizer tuned through Genetic Algorithms* , Electrical power and energy systems 22, 2000, pp.137-145
- **[15] O.H.Abdalla** et .**Al**, *Coordinated stabilisation of multimachine power systems* , IEEE trans. PAS, vol PAS.103, No.3, mars 1984.
- **[16] T.Hiyama**, *Coherency based Identification of optimum site for stabilizer Applications* , IEEE proc, vol.130, Pt.C, No.2, mars 1983
- **[17] Y.Y.Hsu** et **C.L.Chen**, *Identification of Optimum Location of stabilizer applications using Participation factors* , IEEE proc, vol.134,Pt.C,No.3, mai 1987

**[18] F.Milano**, *PSAT:Power System Analysis Toolbox, Document tion for PSAT version 1.3.0"*, mai 2004, http://thumderbox.waterloo.ca/~fmilano

- **[19] A.Hasanoé** et **A.Feliachi**, *Genetic Algorithms based inter- area oscillation damping controller design using MATLAB"*, Proc. IEEE power Eng.Society 2002 summer meeting, Chicago, IL, juillet
- **[20] Y.Y.Hsu** et **C.H.Cheng**, *Design of fuzzy power system stabilizers for multimachine power systems"*, IEEE Proceeding, vol.137, Pt.C, No.3, mai 1990, pp.233-238
- **[21] K.A.El-Metwally** et **O.P.Malik**, *Application of fuzzy logic stabilizers in a multimachine power system environment"*, IEEE proeedings, vol.137, Pt.C, No.3, mai 1995, pp.263-268
- **[22] CL Karr**, *Fuzzy- Evolutionary Systems* , Handbook of Evolutionary Computation, Oxford University Press, 1997. pp D2.1
- **[23] M.A.Abido** et **Y.L.Abdel- Magid**, *A genetic- based logic power system stabilizer for*  multimachine power systems", IEEE proceedings, vol.143, Pt.C,No.9, 1997, pp.329-334

# **Annexe A :**

#### **Paramètres du régulateur flou :**

Les fonctions d'appartenance utilisées sont de type triangulaire.

- L'erreur représente l'écart de température.
- Le paramètre " derreur "est la variation de l'erreur en fonction du temps.

#### **Fonction d'appartenance :**

La fonction d'appartenance est représentée par 05 parties :

- 1. refroidir beaucoup : RB
- 2. refroidir : R
- 3. OK
- 4. réchauffer : C
- 5. réchauffer beaucoup : CB

#### **Règles d'inférence:**

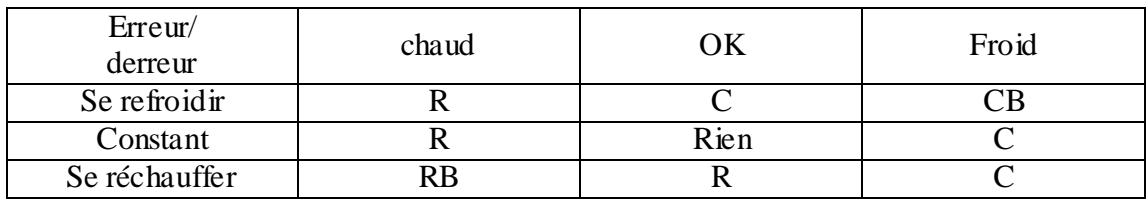

La plage de variations des entrées/sorties :

- 1. [-10 14] : erreur
- 2. [-15 15] : derreur
- 3. [-30 44] : commande

# **Annexe B :**

## **Modélisation du réseau**

#### **B.I Modèle de la ligne :**

La ligne est représentée en configuration  $\pi$  comme le démontre la figure B.1

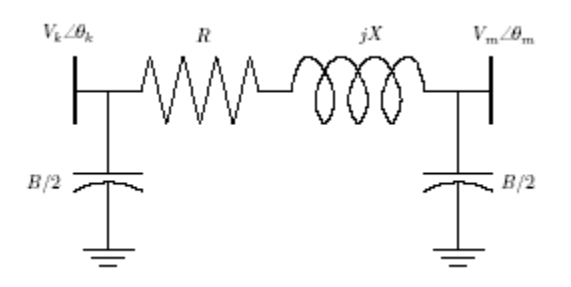

Figure B.1 Représentation de la ligne en  $\pi$ 

Les équations qui régissent la ligne de transmission sont :

$$
P_{k} = V_{k}^{2} (g_{km} + g_{k0}) - V_{k} V_{m} (g_{km} \cos(\theta_{k} - \theta_{m}) + b_{km} \sin(\theta_{k} - \theta_{m}))
$$
  
\n
$$
Q_{k} = -V_{k}^{2} (b_{km} + b_{k0}) - V_{k} V_{m} (g_{km} \cos(\theta_{k} - \theta_{m}) + b_{km} \sin(\theta_{k} - \theta_{m}))
$$
  
\n
$$
P_{m} = V_{m}^{2} (g_{km} + g_{m0}) - V_{k} V_{m} (g_{km} \cos(\theta_{k} - \theta_{m}) + b_{km} \sin(\theta_{k} - \theta_{m}))
$$
  
\n
$$
Q_{m} = -V_{m}^{2} (b_{km} + b_{m0}) + V_{k} V_{m} (g_{km} \cos(\theta_{k} - \theta_{m}) + b_{km} \sin(\theta_{k} - \theta_{m}))
$$
  
\n(b.1)

avec :  $P_k$ ,  $Q_k$ : puissances active et réactives au nœud k. Pm, Q<sup>m</sup> : puissances active et réactives au nœud m.

 $b_{km}$ ,  $g_{km}$ : sont la susceptance et la conductance de la ligne.

#### **B.II Modèle du transformateur à deux enroulements:**

Pour ce type de transformateur, on adopte le même modèle que celui de la ligne, la seule différence qui permet la distinction entre les deux modèles est le rapport de transformation du transformateur.

#### **B.III Modèle de la machine synchrone:**

Le modèle de Park- Concordia est utilisé pour les équations de la machine synchrone représentée selon figure B.2.

Lors de la modélisation, le circuit magnétique est supposé linéaire non saturé.

En représentation d- q, les tensions et les puissances ont pour expression :

```
v_d = V \sin (\delta \theta)v_q = V \cos (\delta \theta) (b.2)
P = v_d. i_d + v_q. i_qQ = v_q. i_d - v_d. i_q
```
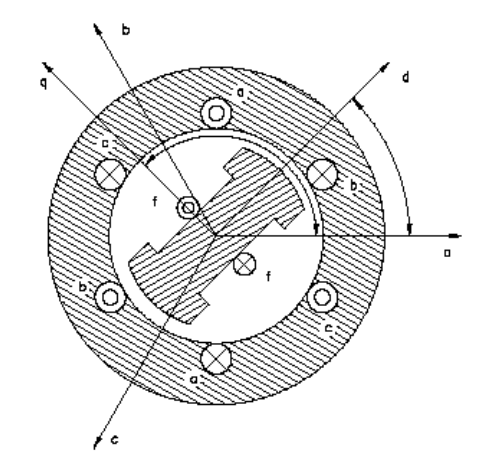

Figure B.2 Représentation de la machine synchrone

Les variables d'état  $\dot{\delta}$ ,  $\omega$ ,  $e'_{q}$  et  $e'_{d}$  sont représentées comme suit :

$$
\dot{\delta} = \Omega_{b} (\omega - 1)
$$
  
\n
$$
\dot{\omega} = (T_{m} - T_{e} - D (\omega - 1))/M
$$
  
\n
$$
\dot{e}'_{q} = (-e'_{q} - (x_{d} - x'_{d}) i_{d} + v_{f})' T'_{d0}
$$
  
\n
$$
\dot{e}'_{d} = (-e'_{d} - (x_{q} - x'_{q}) i_{q})' T'_{q0}
$$
  
\n
$$
0 = v_{q} + r_{a} i_{q} - e'_{q} + (x'_{d} + x_{l}) i_{d}
$$
  
\n
$$
0 = v_{q} + r_{a} i_{q} - e'_{d} + (x'_{d} + x_{l}) i_{q}
$$
 (b.3)

avec :

- $\delta$  : L'angle interne de la machine
- $\omega$  : la vitesse angulaire de la machine
- $T_m$  : le couple mécanique de la machine
- $T_e$  : le couple électrique de la machine<br>D : le coefficient d'amortissement de
- : le coefficient d'amortissement de la machine
- M : la constante d'inertie M=2H
- $v_f$  : la tension du circuit d'excitation
- *r*<sub>a</sub> : la résistance de l'armature
- $x_1$  : la réactance équivalente aux pertes fer
- *x*d : la réactance synchrone de la machine selon l'axe d
- *x'*d : réactance transitoire de la machine selon l'axe d
- *x*<sub>q</sub> : réactance synchrone de la machine selon l'axe q
- *x'*q : réactance transitoire de la machine selon l'axe q
- T'd0 : constante de temps de la machine en circuit ouvert selon l'axe d
- $T<sub>q0</sub>$  : constante de temps de la machine en circuit ouvert selon l'axe q
- *q e* , *<sup>d</sup> e* : l'amplitude des la f.e.m selon les deux axes q et d respectivement.

### **B.IV Modèle de l'AVR\_ régulateur automatique de tension:**

L'AVR utilisé est du type IEEE standard. La boucle de régulation peut être représentée par la figure B.3

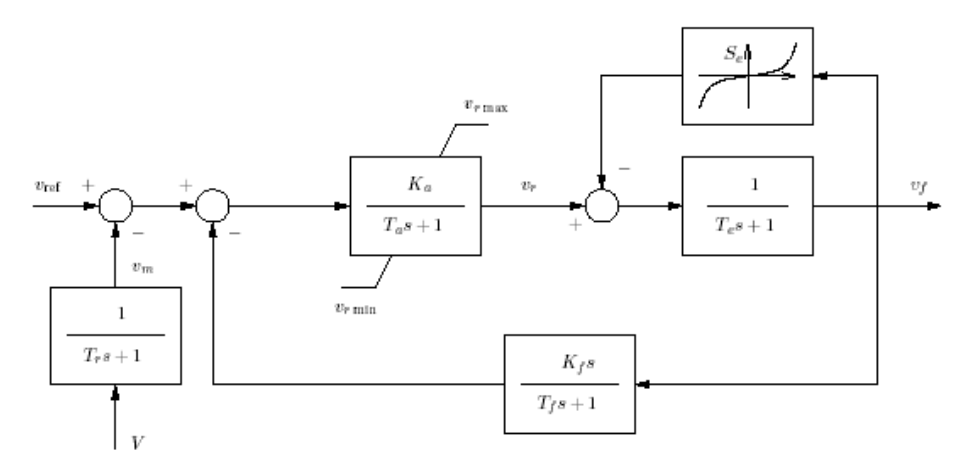

Figure B.3 AVR type IEEE standard

Le régulateur automatique de puissance est décrit par les équations suivantes :

$$
\dot{v}_{m} = (V - v_{m})/T_{r}
$$
\n
$$
\dot{v}_{r1} = (K_{a} (v_{ref} - v_{m} - v_{r2} - \frac{K_{f}}{T_{f}} v_{f}) - v_{r1})/T_{a}
$$
\n
$$
v_{r1} = \begin{cases}\nv_{r1} & \text{si } v_{rmin} \le v_{r1} \le v_{rmax} \\
v_{rmax} & \text{si } v_{r1} > v_{rmax} \\
v_{rmin} & \text{si } v_{r1} < v_{rmin}\n\end{cases}
$$
\n
$$
\dot{v}_{r1} = -(\frac{K_{f}}{T_{f}} v_{f} + v_{r2})/T_{f}
$$
\n
$$
\dot{v}_{f} = -(\nu_{f} - v_{r})/T_{e}
$$
\n(6.4)

# **Annexe C :**

## **Données du réseau WSCC**

#### **C.I Paramètres des générateurs :**

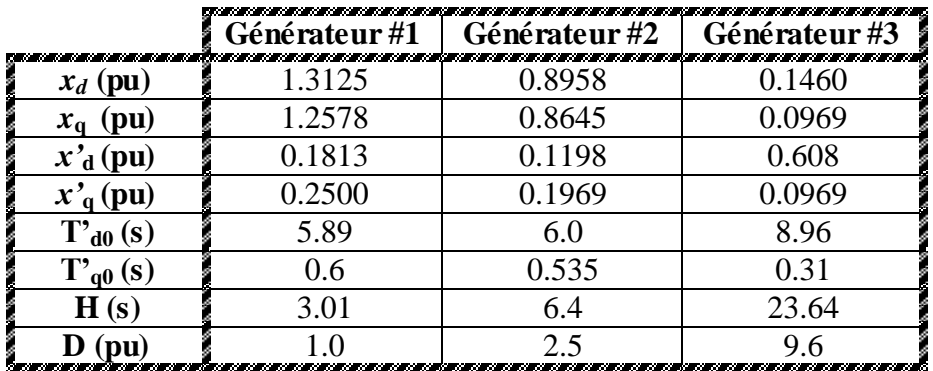

#### **C.II Paramètres des régulateurs automatiques de tension AVR :**

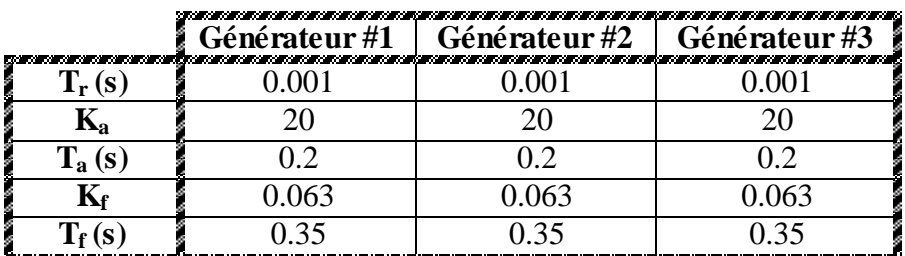

### **C.III Paramètres des lignes (p.u):**

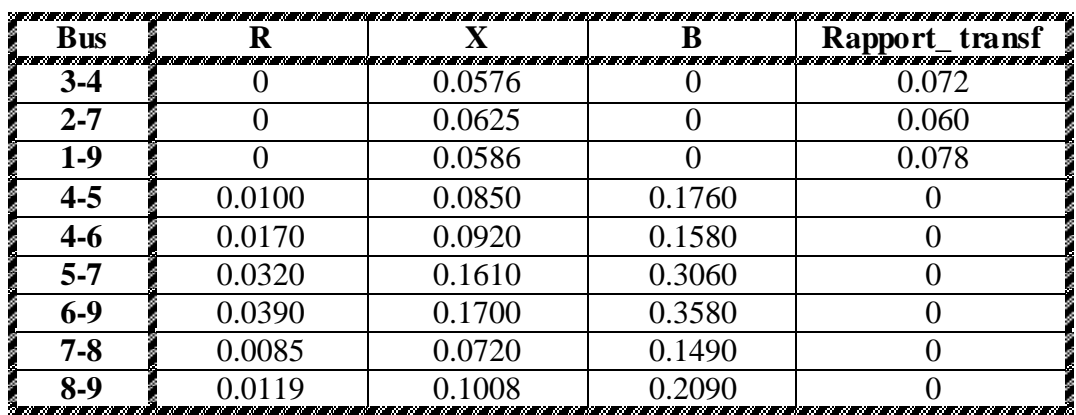

### **C.IV a Points de fonctionnement nominal (p.u) :**

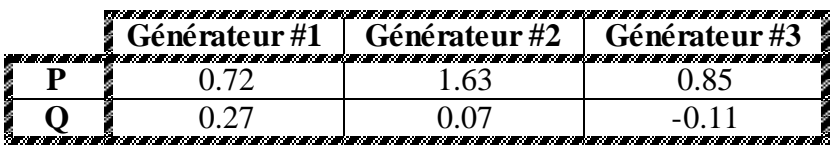

## **Charges (p.u) :**

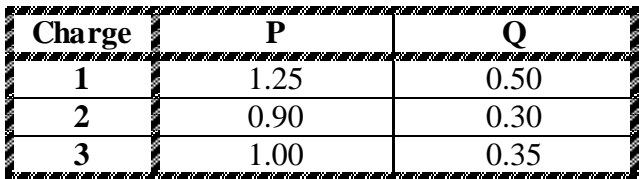

### **C.IV b Points de fonctionnement forte (p.u) :**

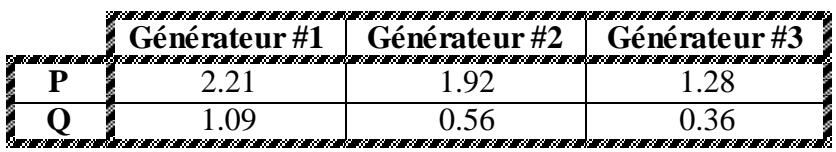

**Charges (p.u) :**

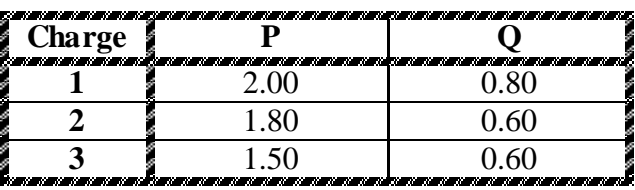

### **C.IV c Points de fonctionnement faible (p.u) :**

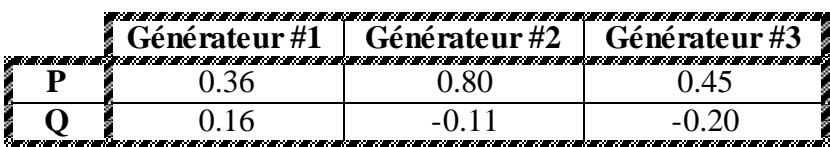

**Charges (p.u) :**

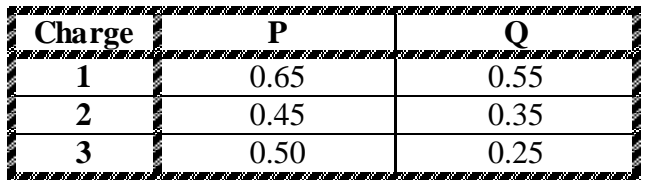

# **Annexe D :**

# **Données du réseau 5machines\_ 8 nœuds**

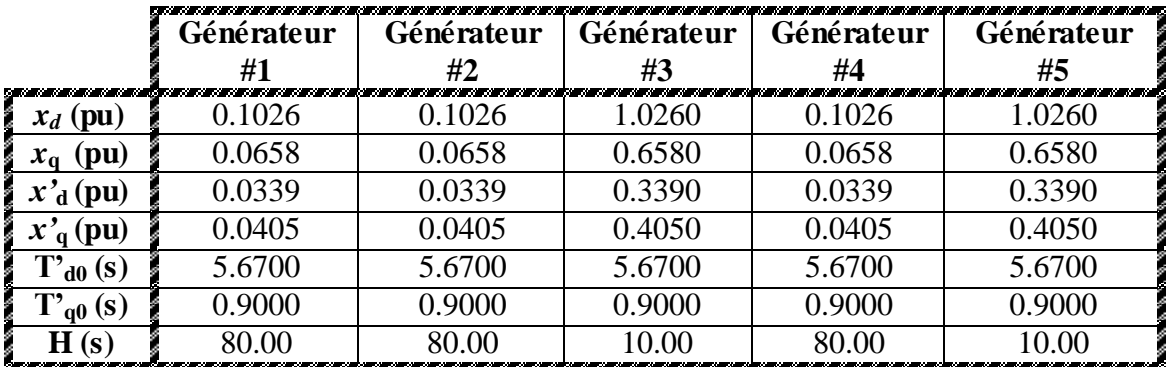

### **D.I Paramètres des générateurs (p.u) :**

### **C.II Paramètres des régulateurs automatiques de tension AVR (p.u):**

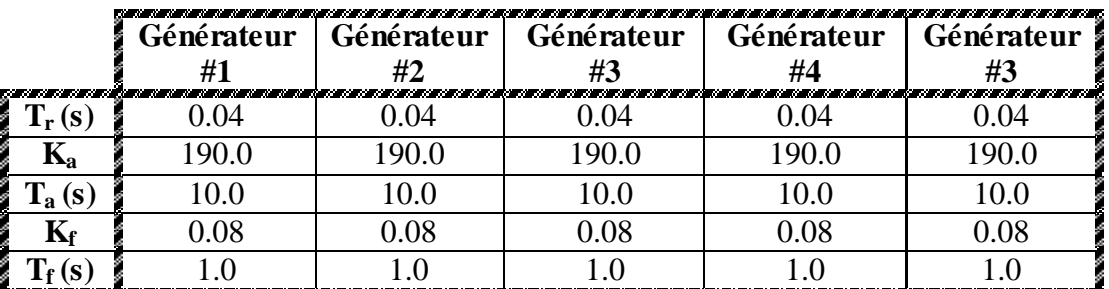

### **C.III Paramètres des lignes (p.u):**

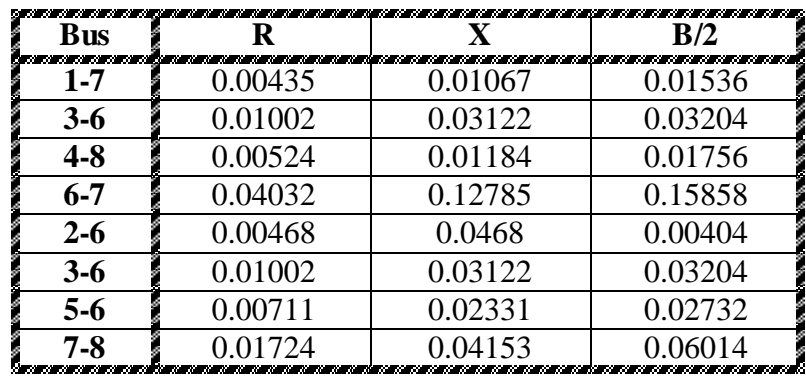

### **C.IV a Point de fonctionnement 1(p.u) :**

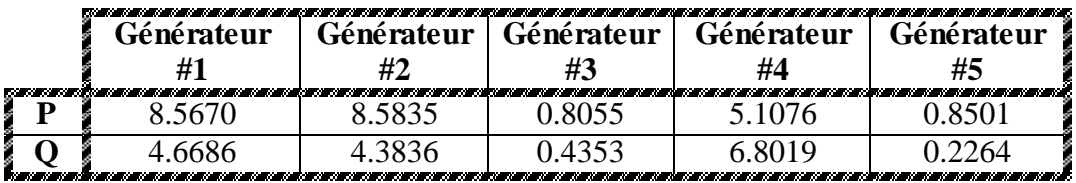

**Charges (p.u) :**

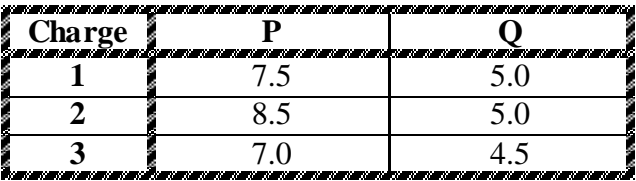

## **C.IV b Point de fonctionnement 2(p.u) :**

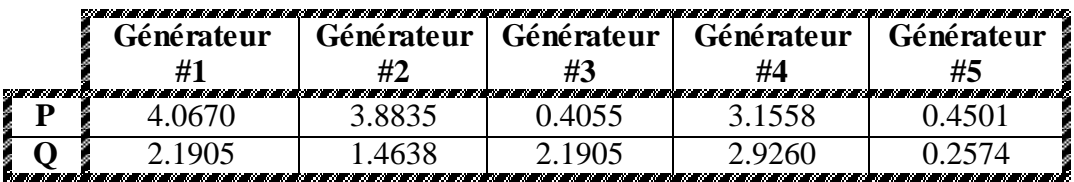

**Charges (p.u) :**

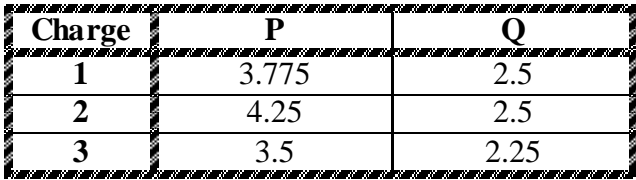